Каталогизация спецвидов информационных ресурсов в САБ ИРБИС64+

*Иноземцева Татьяна Александровна,*

*зав. отделом обработки и каталогизации фондов ОБУК «Областная библиотека им. Н. Асеева»*

# • Библиографическое описание специальных видов информационных ресурсов осуществляется в соответствии с общими правилами каталогизации.

• В представленных примерах приводятся дополнительные поля к базовому описанию, используемые при составлении записи на спецвид ресурса.

# • Библиографическое описание изоизданий

# Набор открыток с репродукциями

#### 85.8  $\Pi$  18 Парашечкин, Владимир Вячеславович.

Курск православный : набор из 13 открыток с репродукциями картин художника Владимира Парашечкина / Галерея "АЯ". - Курск: Регион-Пресс, [2013?]. - 1 обл. ([13] отд. л.): цв. ил., портр.; 19х10 см. - 70.00 р. - Изображение (неподвижное ; двухмерное ; визуальное) : непосредственное.

#### ББК

85.86-6(2Рос-4Кус-2Курск)

Рубрики: Курск, город -- Виды -- Открытки художественные

Доп. точки доступа:

Местное изд. с краеведческим материалом "АЯ", галерея (Курск)

Имеются экземпляры в отделах:

цкх (01.06.2021г. Инв. М.2614ИЗО - 70.00 р.) - свободен Кол-во выдач 0

# Закладка Коды. Поле 900: Коды: тип, вид, характер документа. В подполе Тип документа из открывающегося справочника вводится код k двухмерная графика

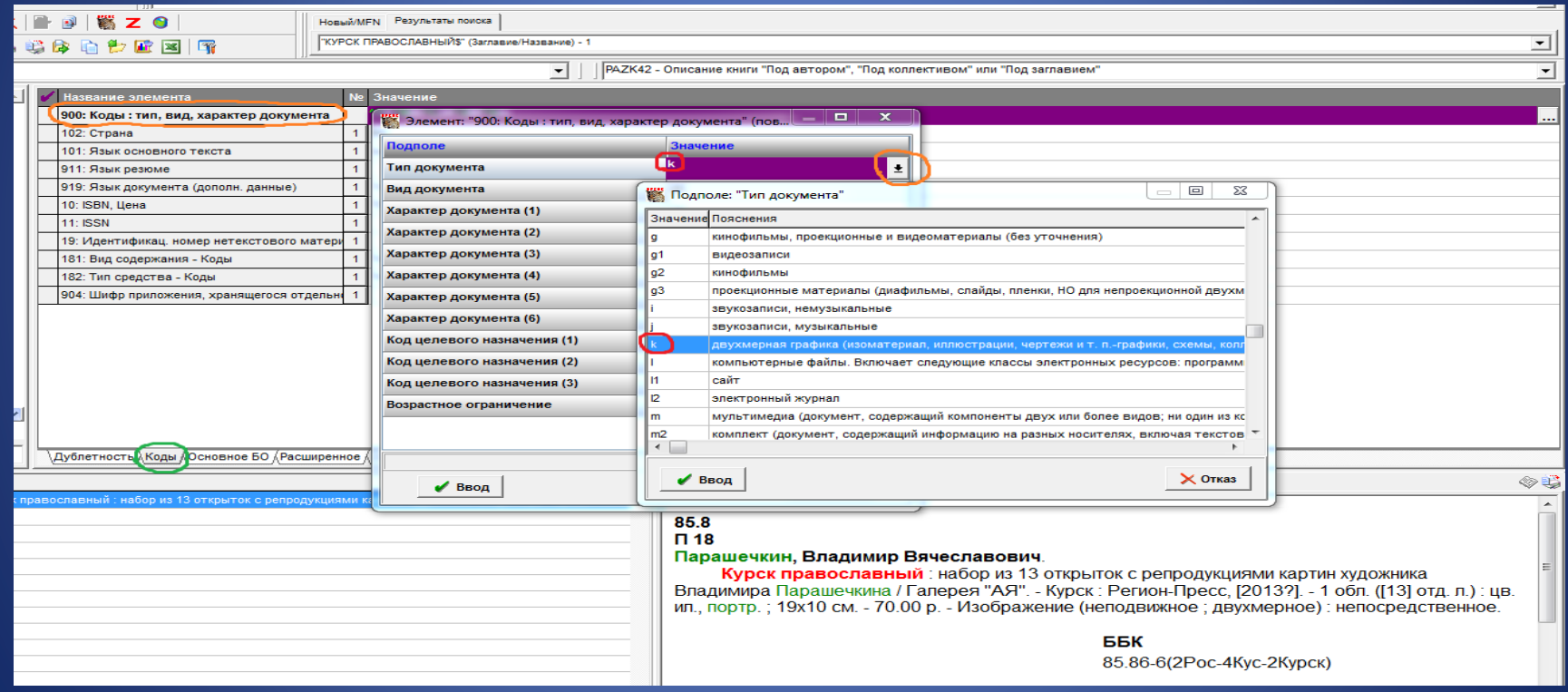

## В подполе Характер документа (1) из открывающегося справочника вводится код 25 Репродукции

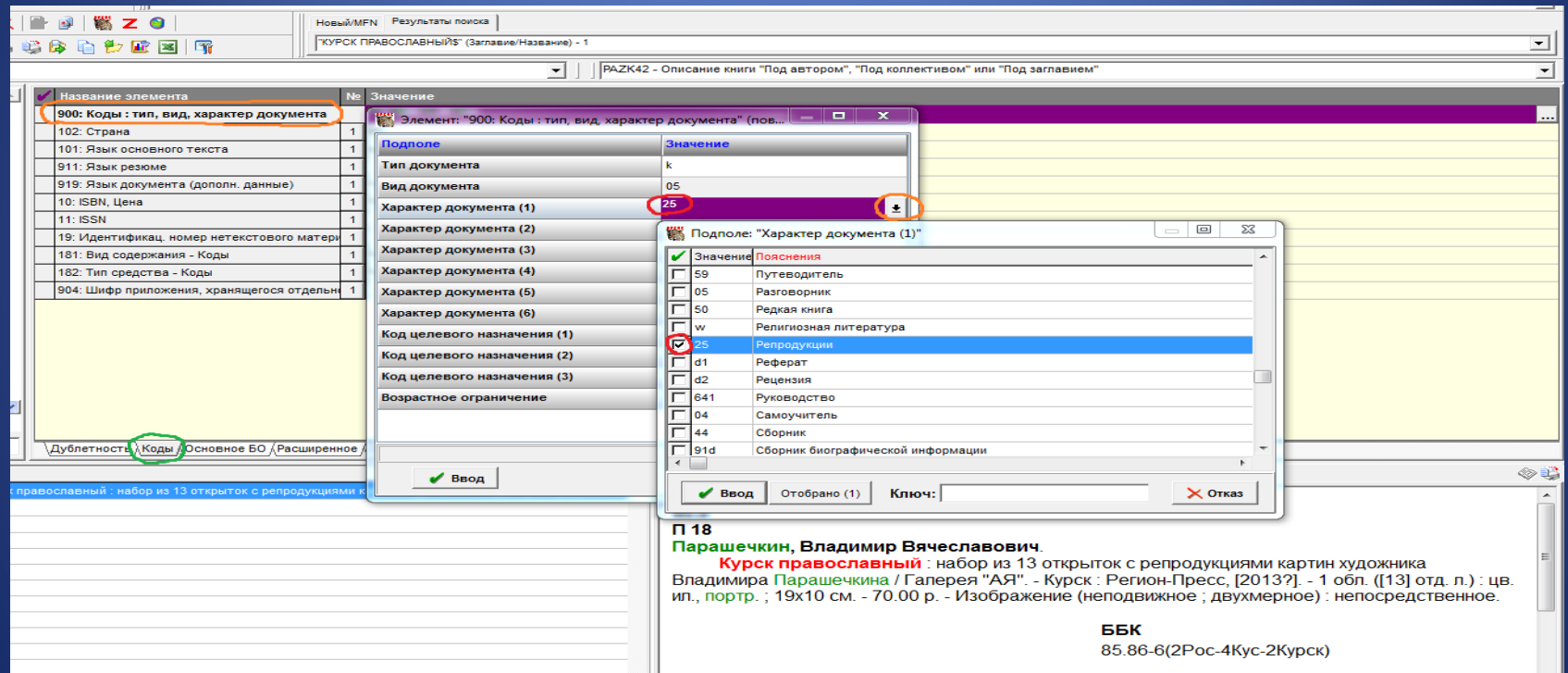

### Поле 181: Вид содержания – Коды

### В подполе Вид содержания из открывающегося справочника вводится код b изображение

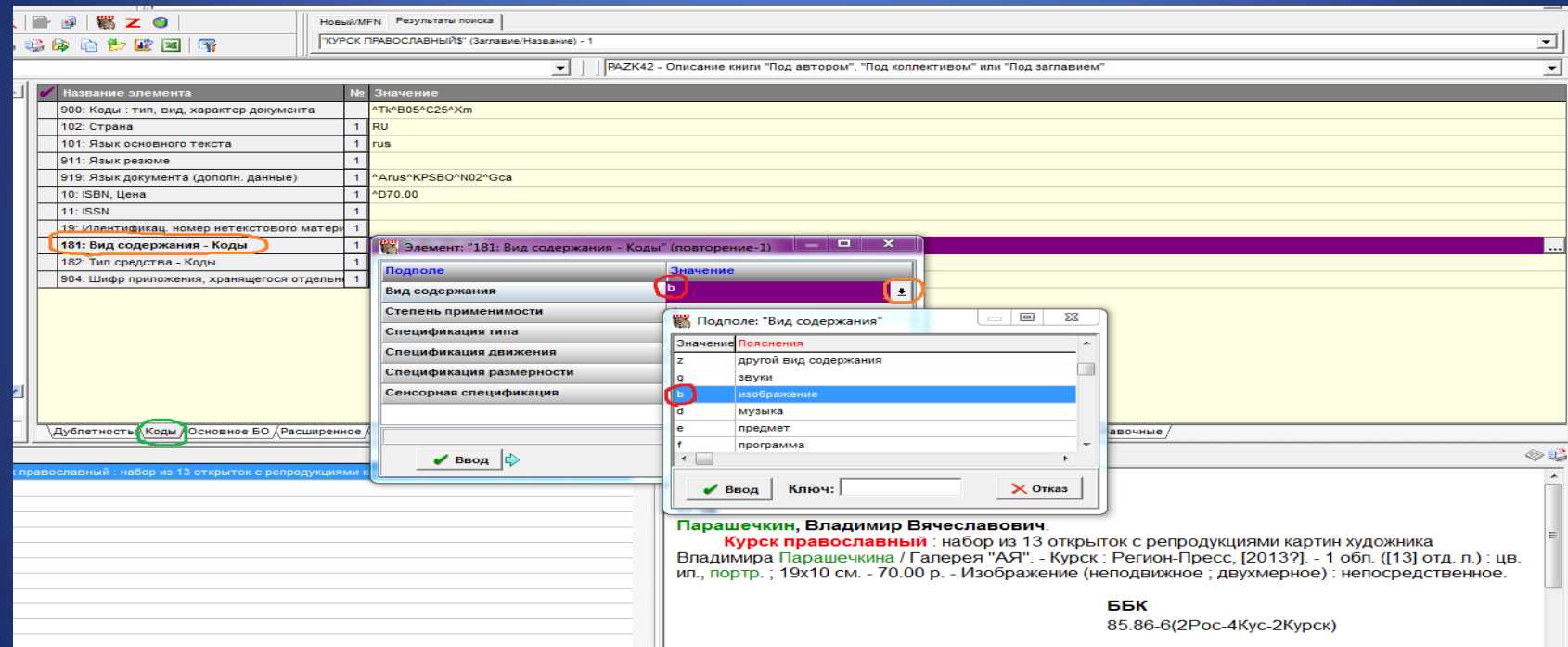

# В подполе Степень применимости из открывающегося справочника вводится код 4 полностью

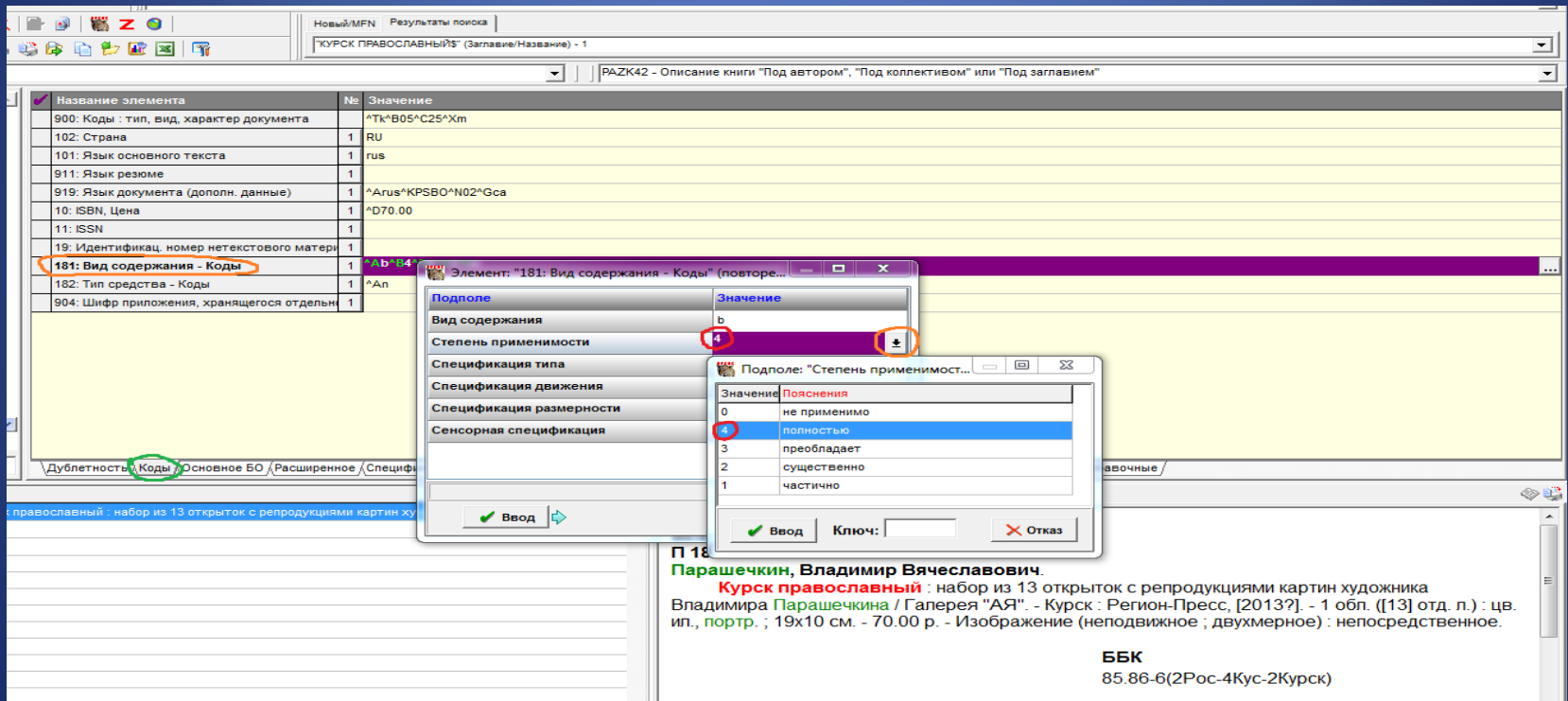

### В подполе Спецификация движения из открывающегося справочника вводится код b неподвижное

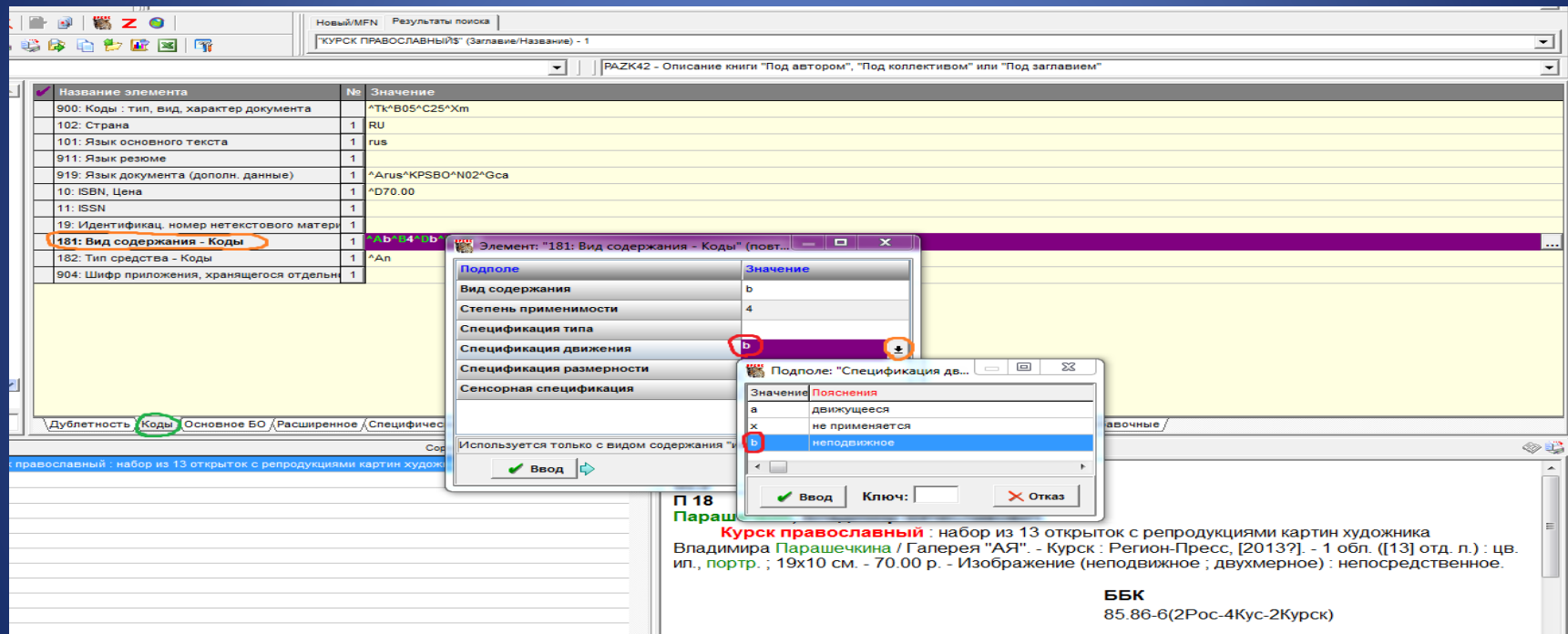

## В подполе Спецификация размерности из встроенного справочника вводится код 2 двухмерное

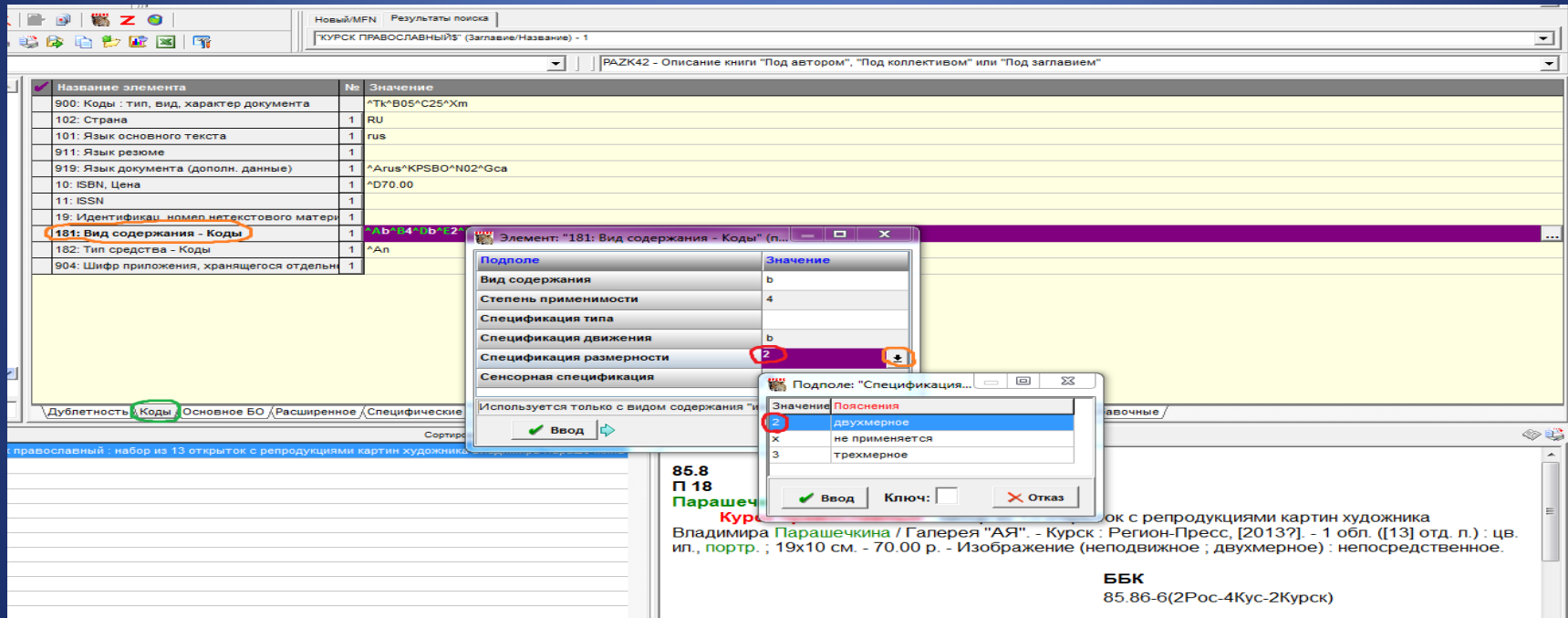

## В подполе Сенсорная спецификация из открывающегося справочника вводится код е визуальный

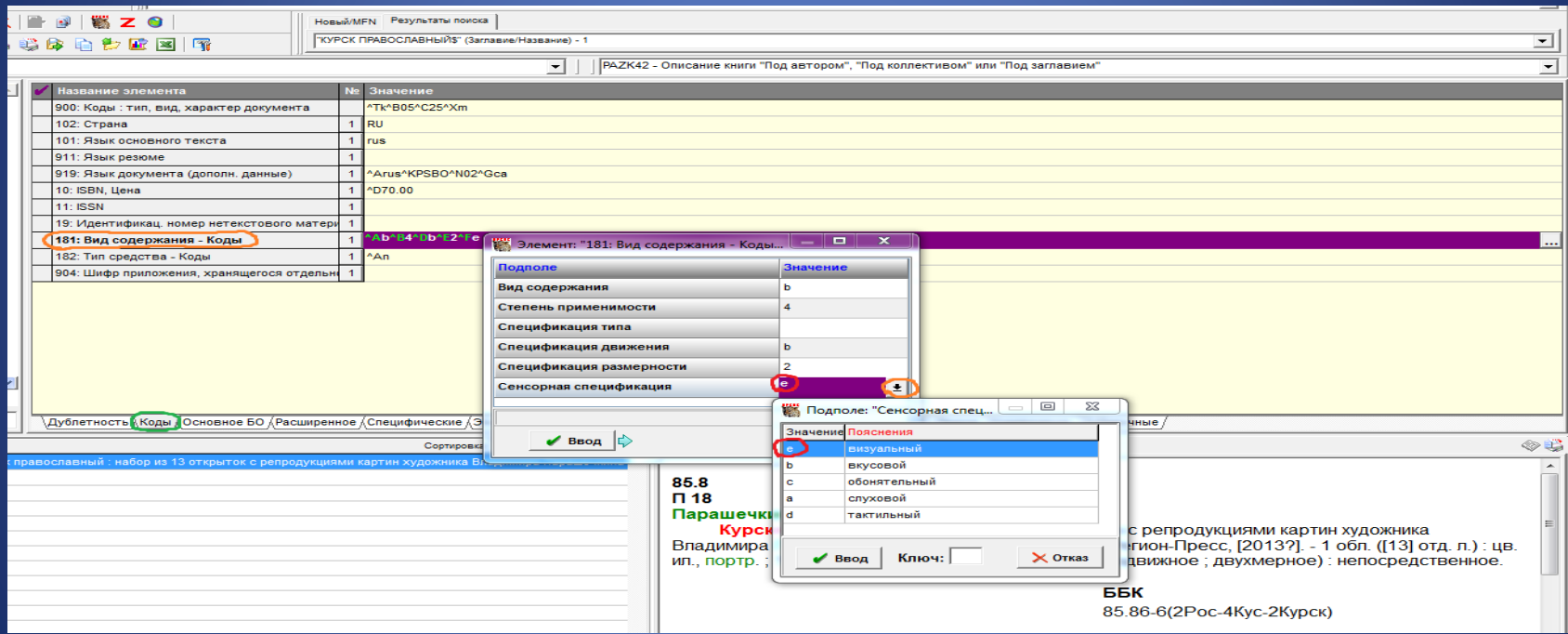

### Поле 182: Тип средства – Коды

### В подполе Код типа средства из открывающегося справочника вводится код n непосредственное

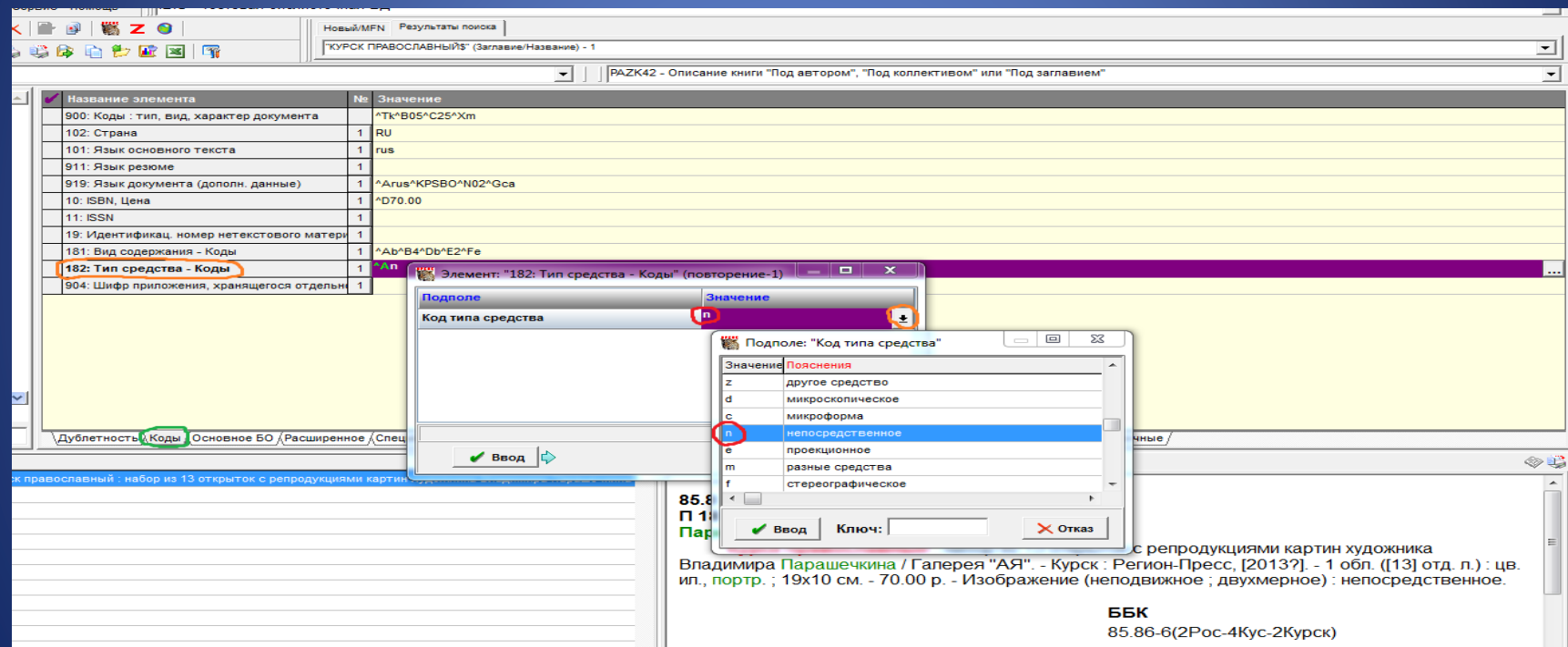

Закладка Основное БО. Поле 203: Вид содержания, средства доступа, характеристика содержания. В подполе Вид Содержания (1) из открывающегося разни справочника вводится значение Изображение. Заполнение обязательно

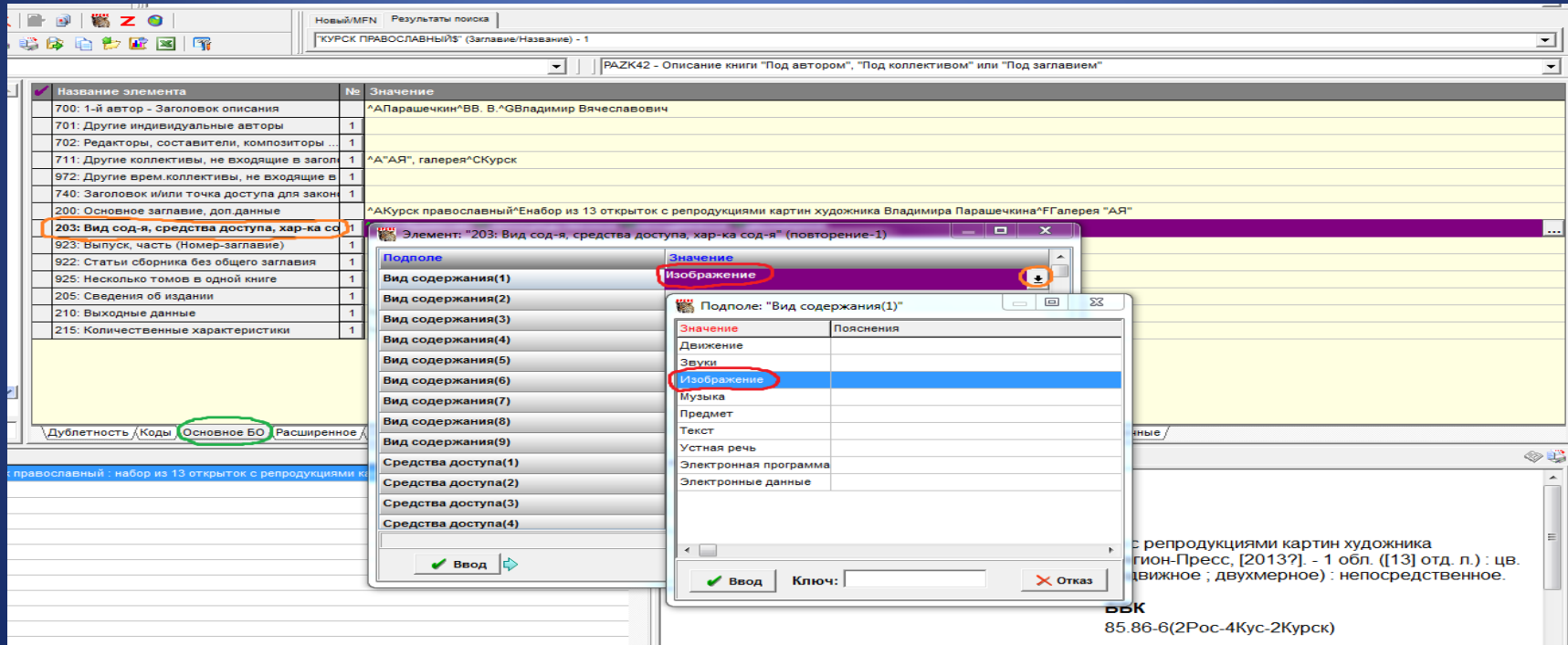

## В подполе Средства доступа (1) из открывающегося справочника вводится значение непосредственное. Заполнение обязательно

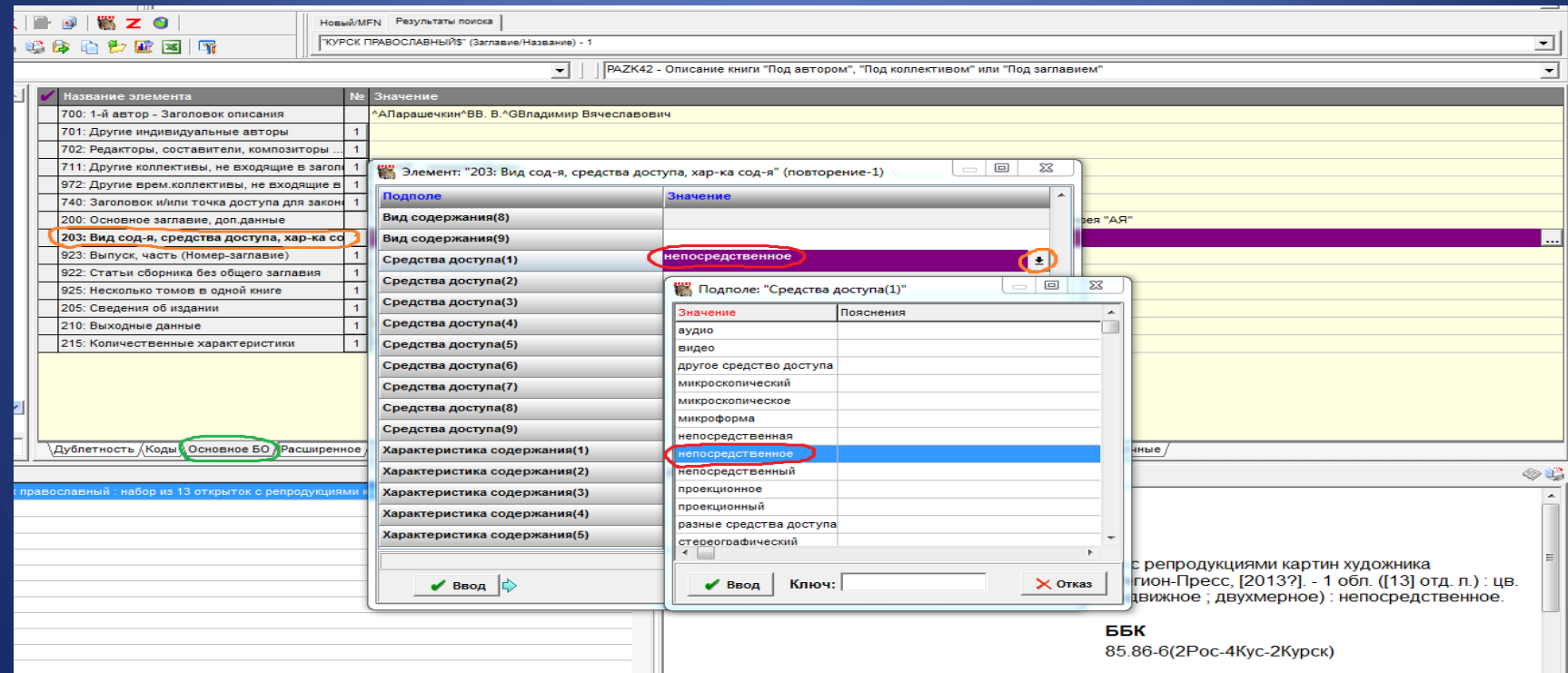

# В подполе Характеристика содержания (1) из открывающегося справочника вводится значение неподвижное. Заполнение обязательно

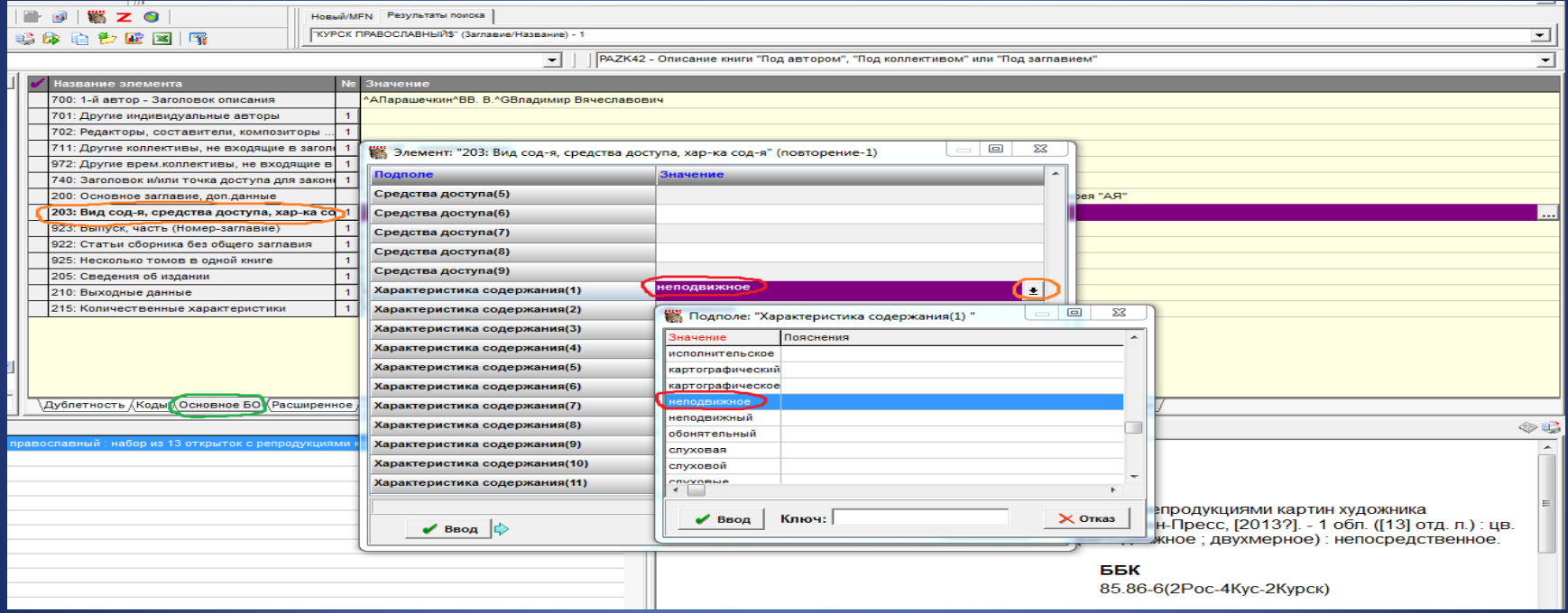

# В подполе Характеристика содержания (2) из открывающегося справочника вводится значение двухмерное. Заполнение обязательно

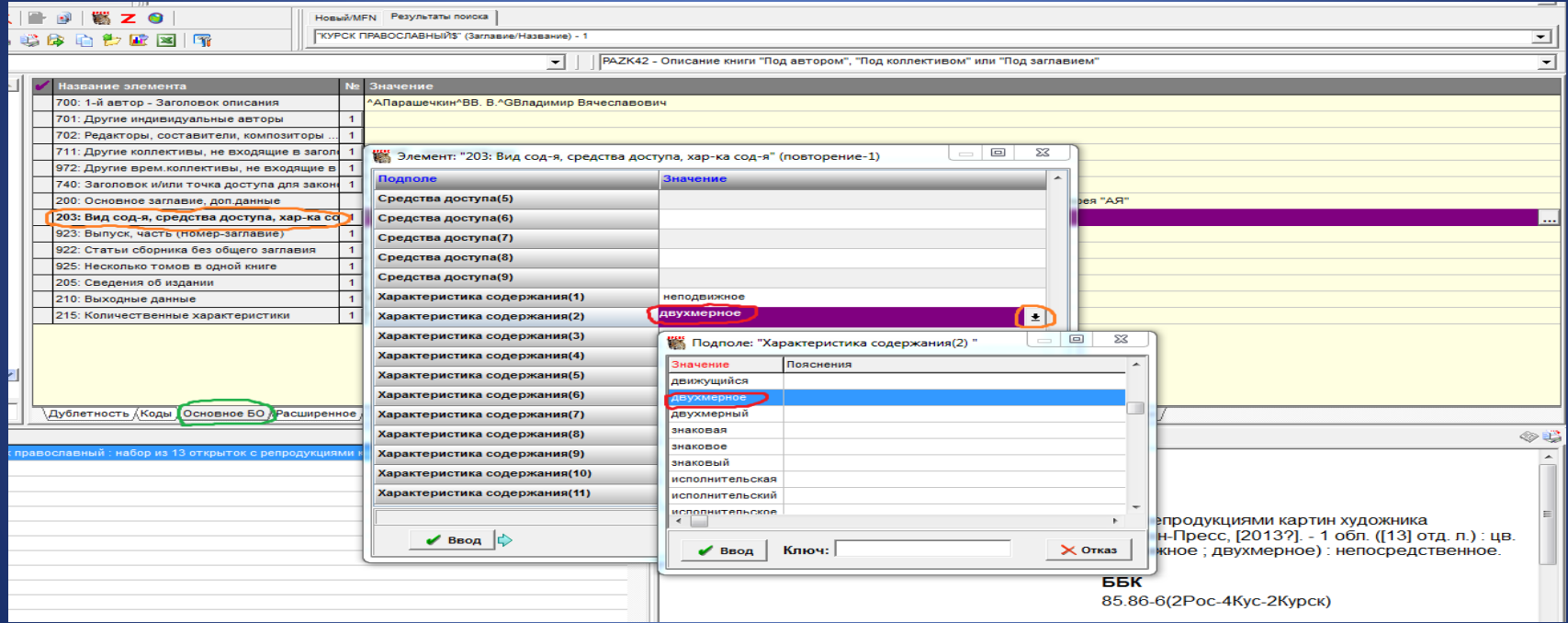

## В подполе Характеристика содержания (3) из открывающегося справочника вводится значение визуальное

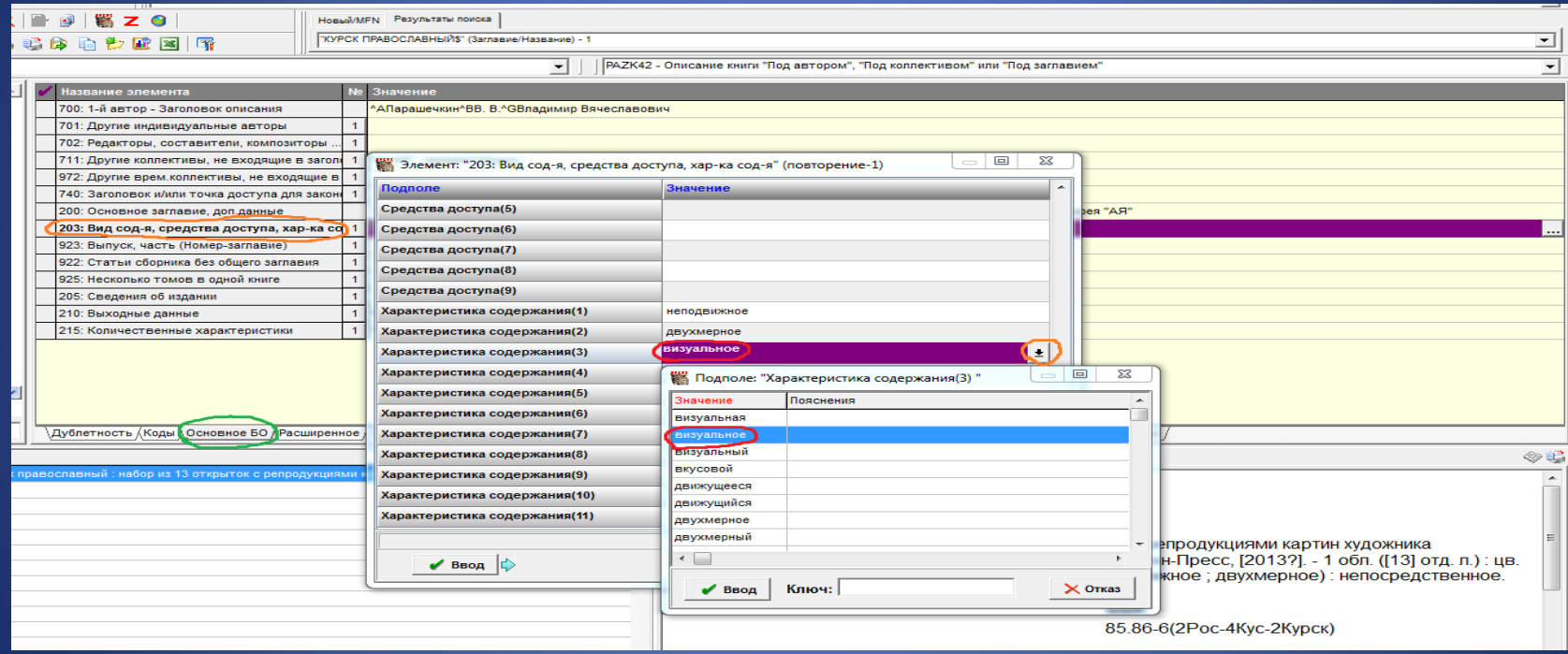

### Поле 215: Количественные характеристики.

• В подполе Объем (цифры) вводится 1 (т. к. ресурс состоит из одной физической единицы). В подполе Единица измерения вводится специфическое обозначение материала обложка – обл., в круглых скобках пагинация [13] отд. л. В подполя Иллюстрации (1), Иллюстрации (2) вводятся другие физические характеристики. В подполе Размер … указываем высоту и ширину 19х10.

### Поле 215: Количественные характеристики

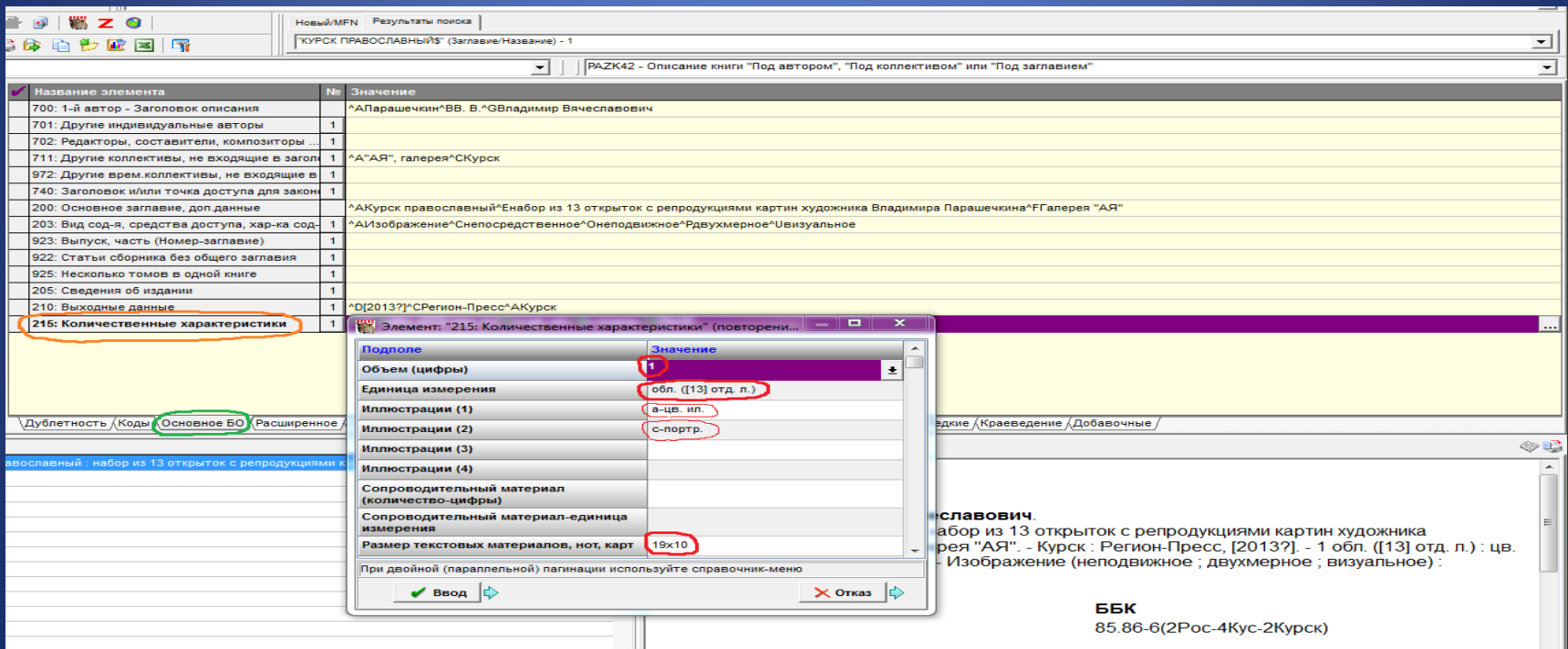

# Полное описание

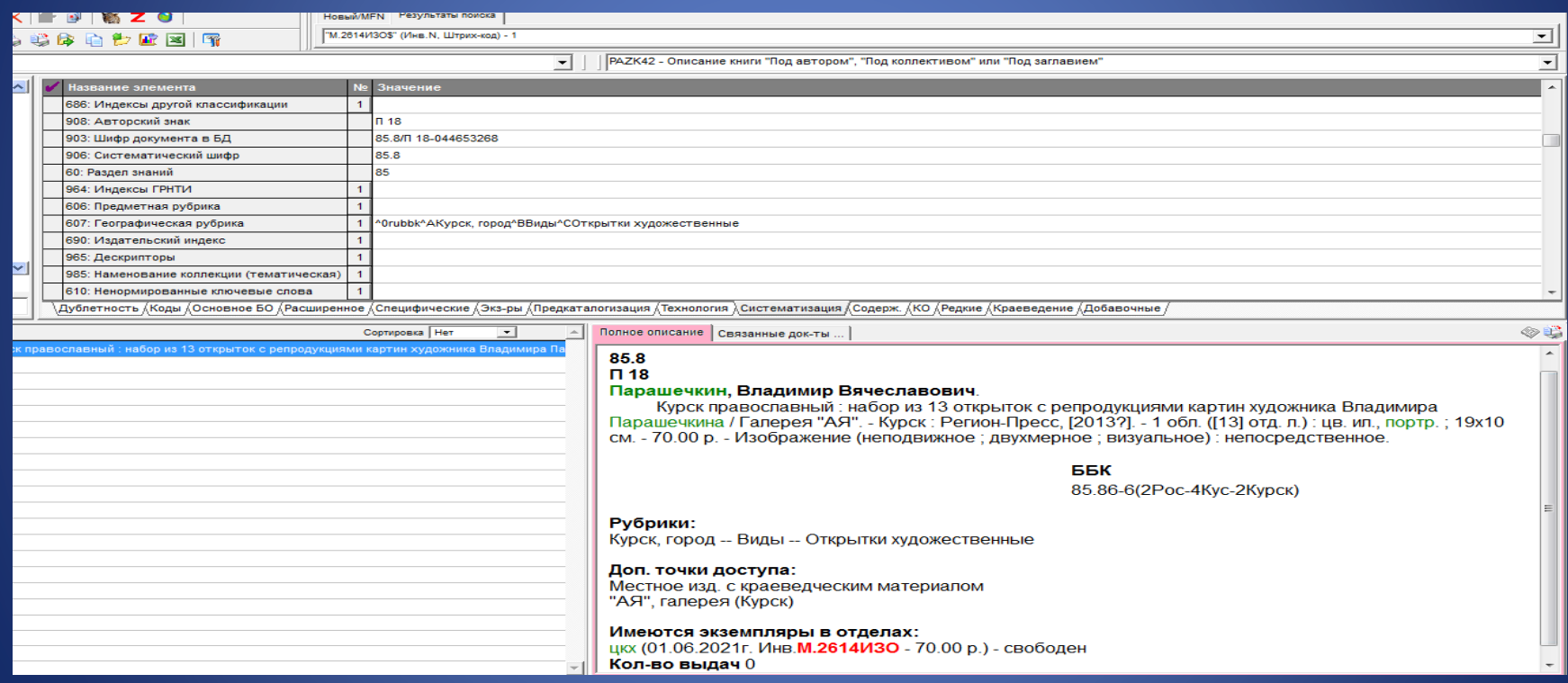

# Православный календарь

#### 85.8  $O-80$

От Пасхи до Пасхи: иллюстрированный православный календарь, 24.04.2011-15.04.2012 / [вступительная статья настоятеля Троице-Сергиева Варницкого монастыря архимандрита Силуана]. -[Москва] : Верба, [2011]. - [742] с. : цв. ил. ; 22х15 см. - (В кор.) : 100.00 р. - Изображение (неподвижное ; двухмерное ; визуальное) : непосредственное.

#### **66K 85 889-17 372 24**

#### Рубрики: Русское православие -- Календари

#### Доп. точки доступа:

Силуан (Глазкин, Александр Евгеньевич; архимандрит; 1969-) двт. предисл.) Глазкин, Александр Евгеньевич

#### Имеются экземпляры в отделах:

цкх (02.09.2019г. Инв.2558ИЗО - 100.00 р.) - свободен Кол-во выдач 0

### Закладка Коды. Поле 900: Коды : тип, вид, характер документа. В подполе Тип документа из открывающегося справочника вводится код к двухмерная графика

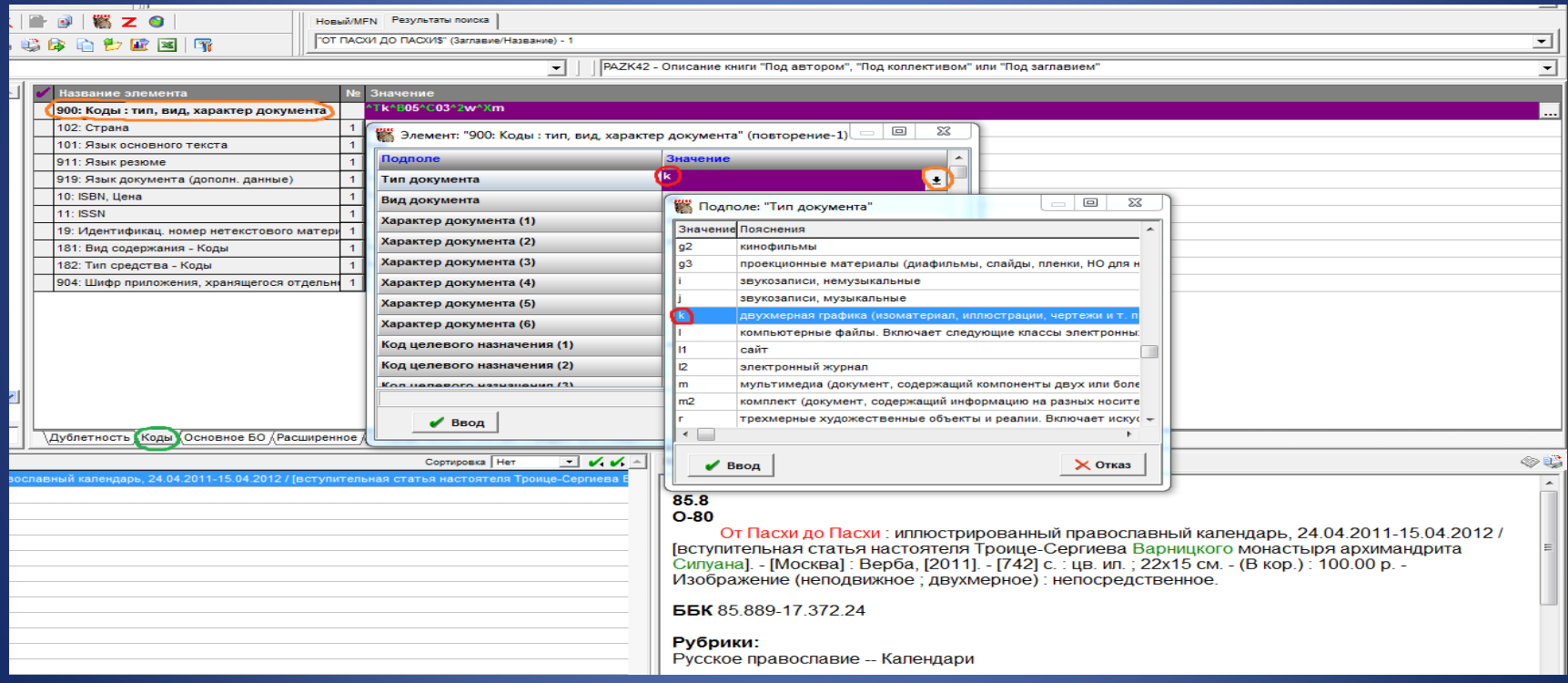

## В подполе Характер документа (1) из открывающегося справочника вводится код 03 Календарь

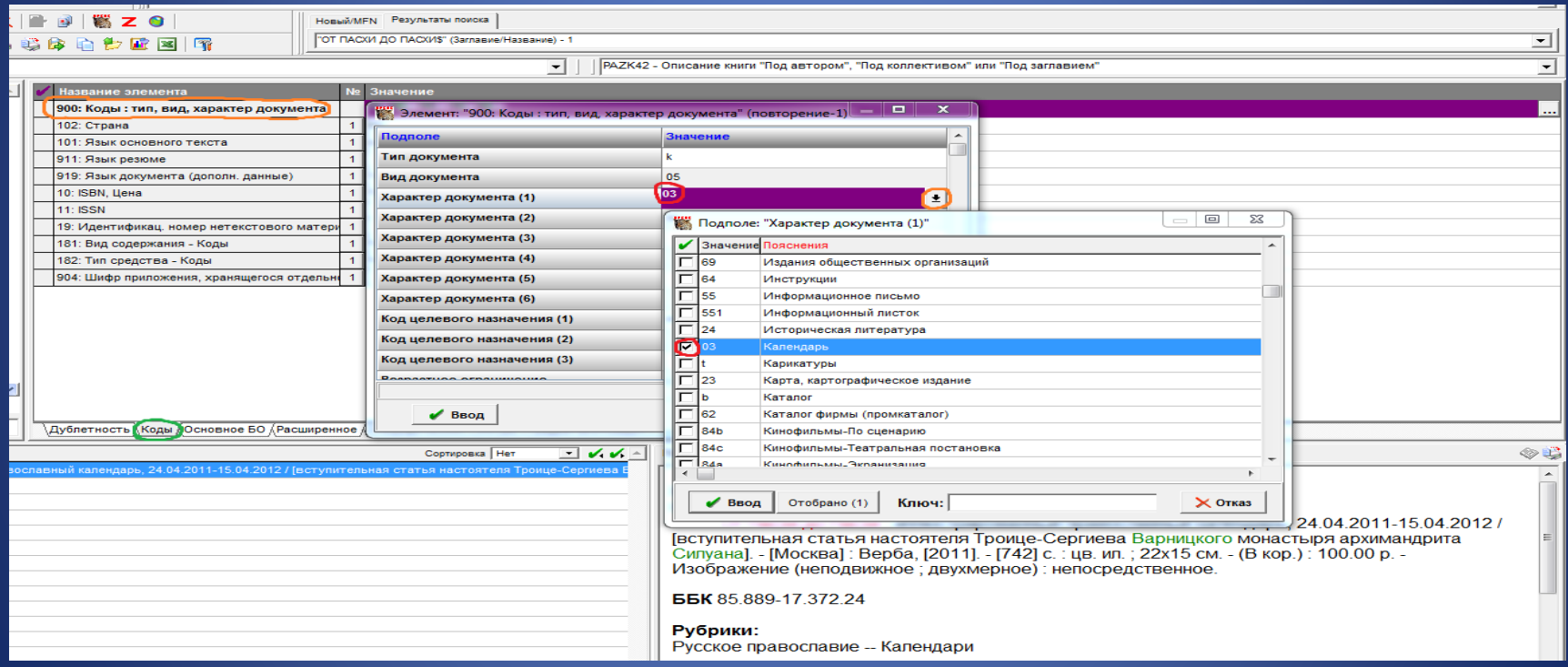

## В подполе Характер документа (2) из открывающегося справочника вводится код w Религиозная литература

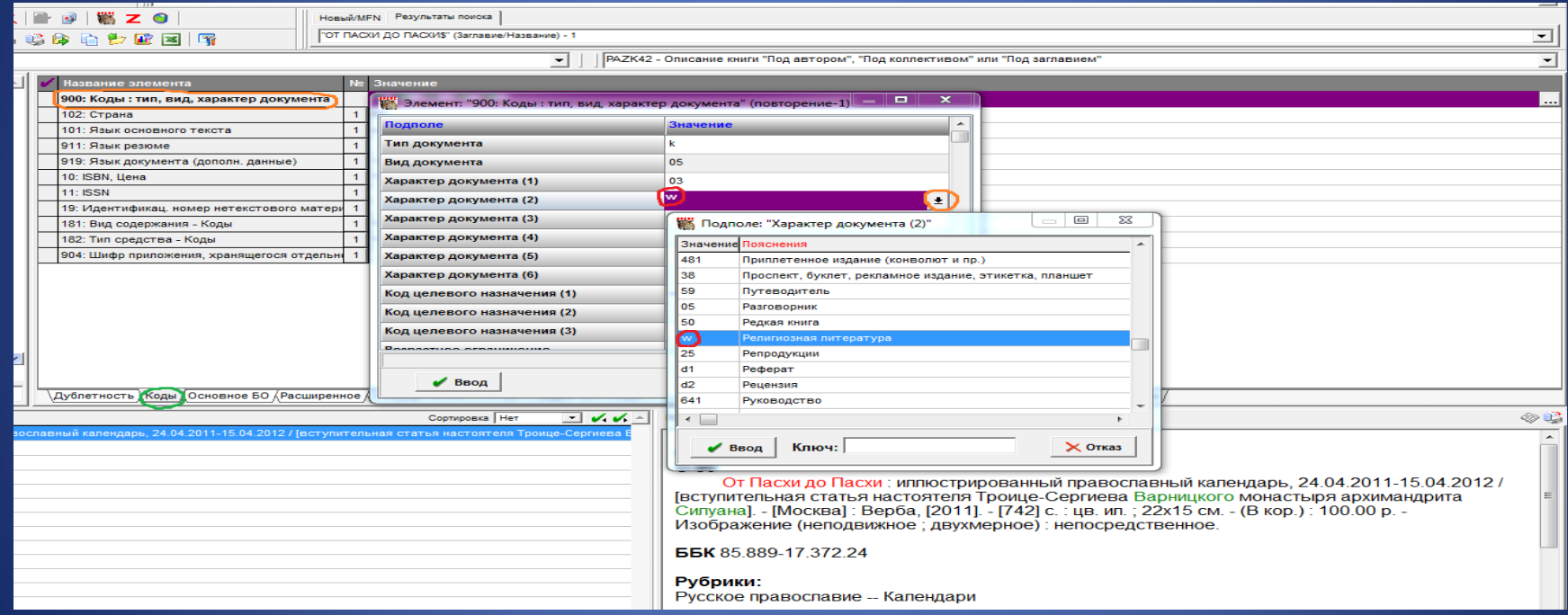

### Поле 181: Вид содержания – Коды

### В подполе Вид содержания из открывающегося справочника вводится код b изображение

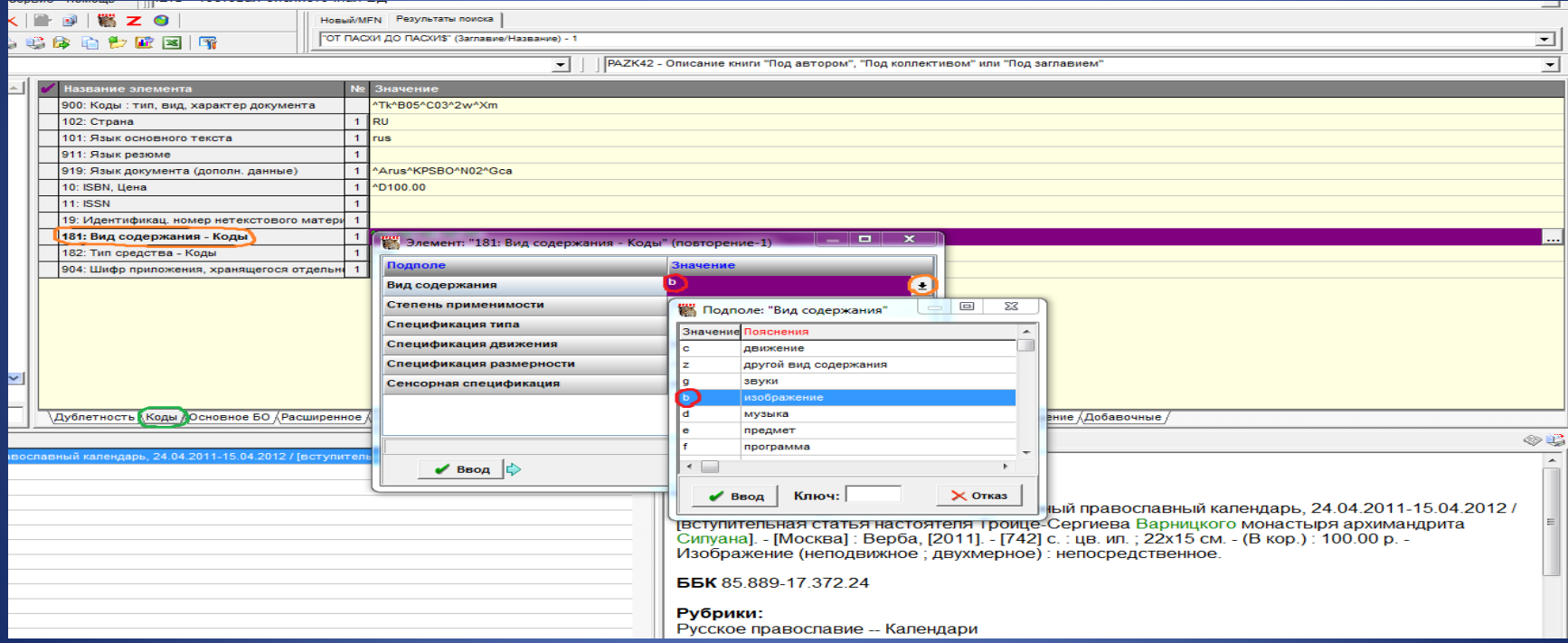

# В подполе Степень применимости из открывающегося справочника вводится код 3 преобладает

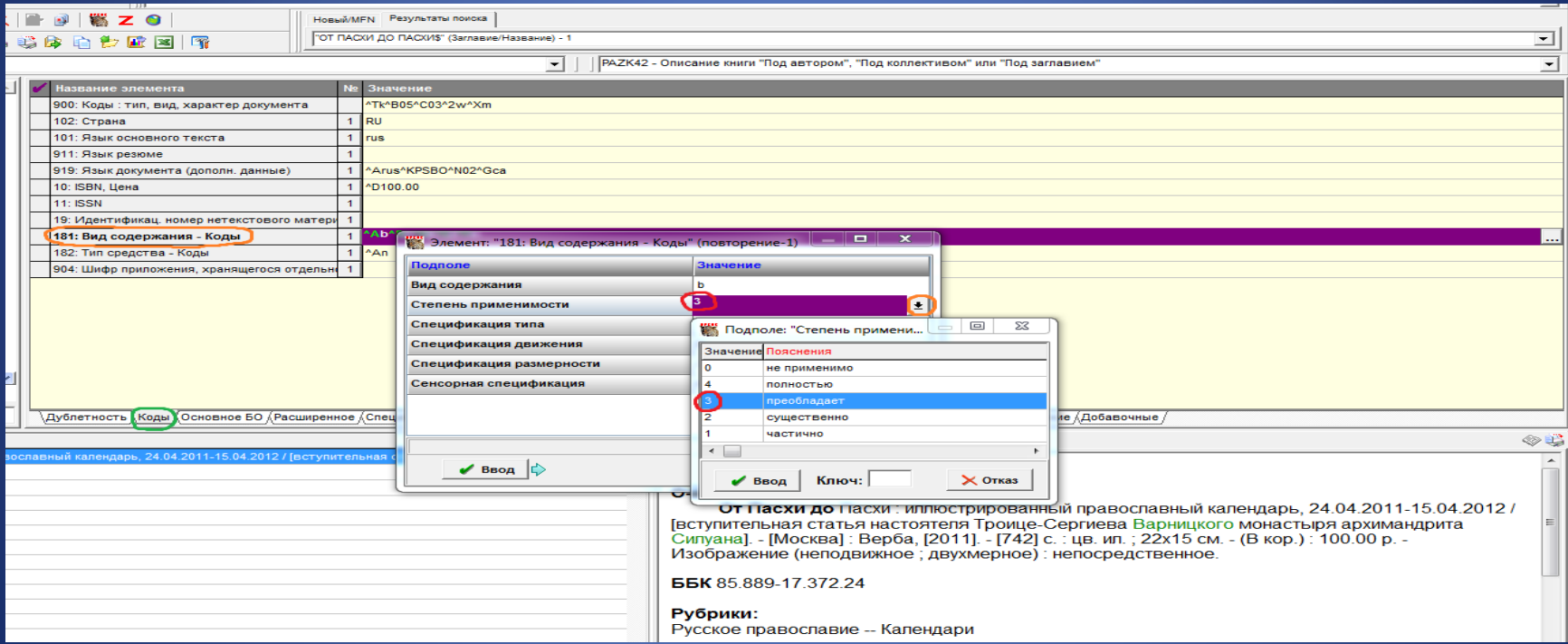

# В подполе Спецификация движения из открывающегося справочника вводится код b неподвижное

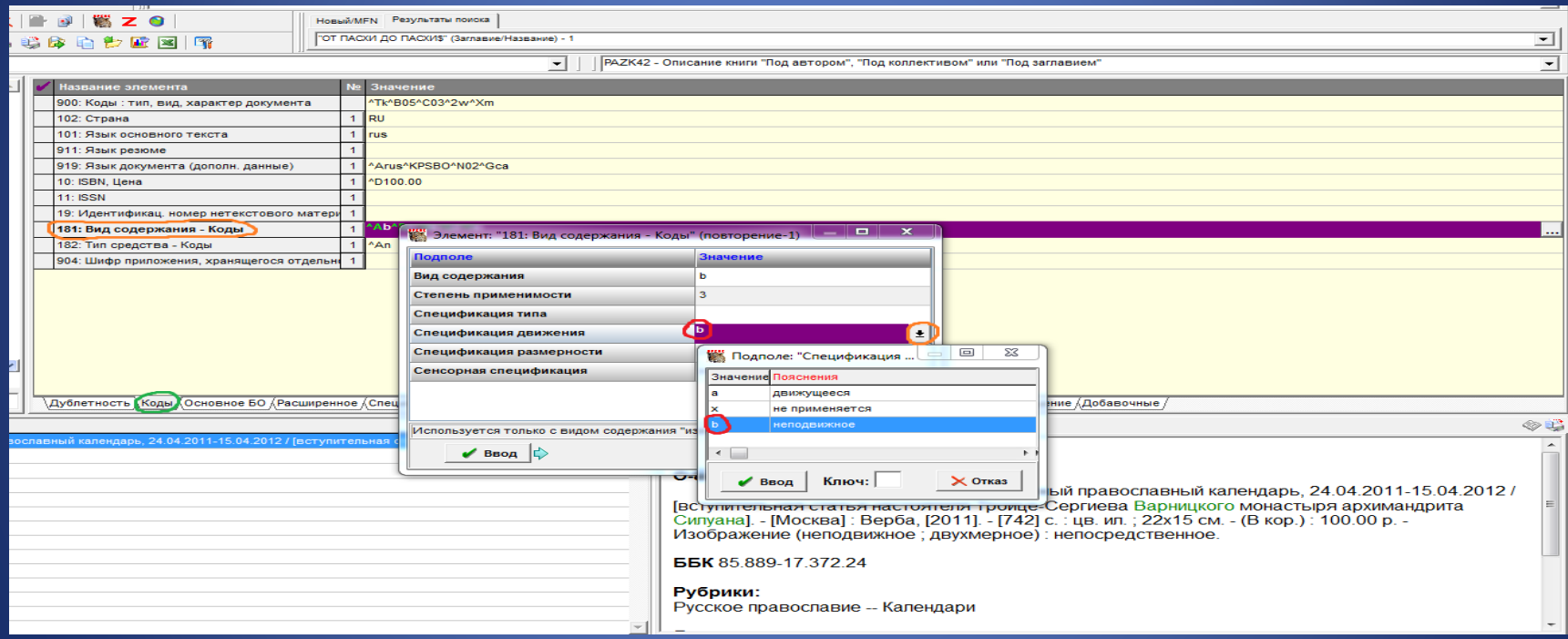

## В подполе Спецификация размерности из открывающегося справочника вводится код 2 двухмерное

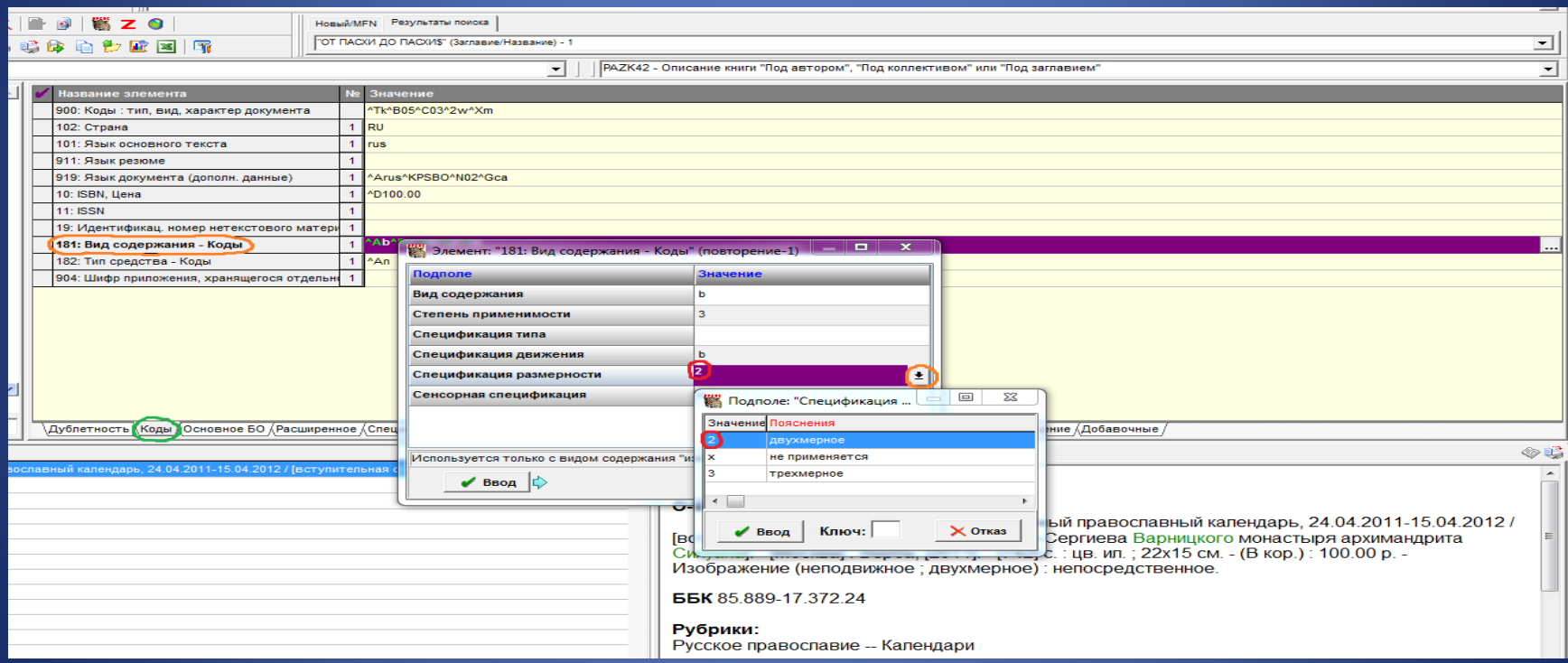

## В подполе Сенсорная спецификация из открывающегося справочника вводится код е визуальный

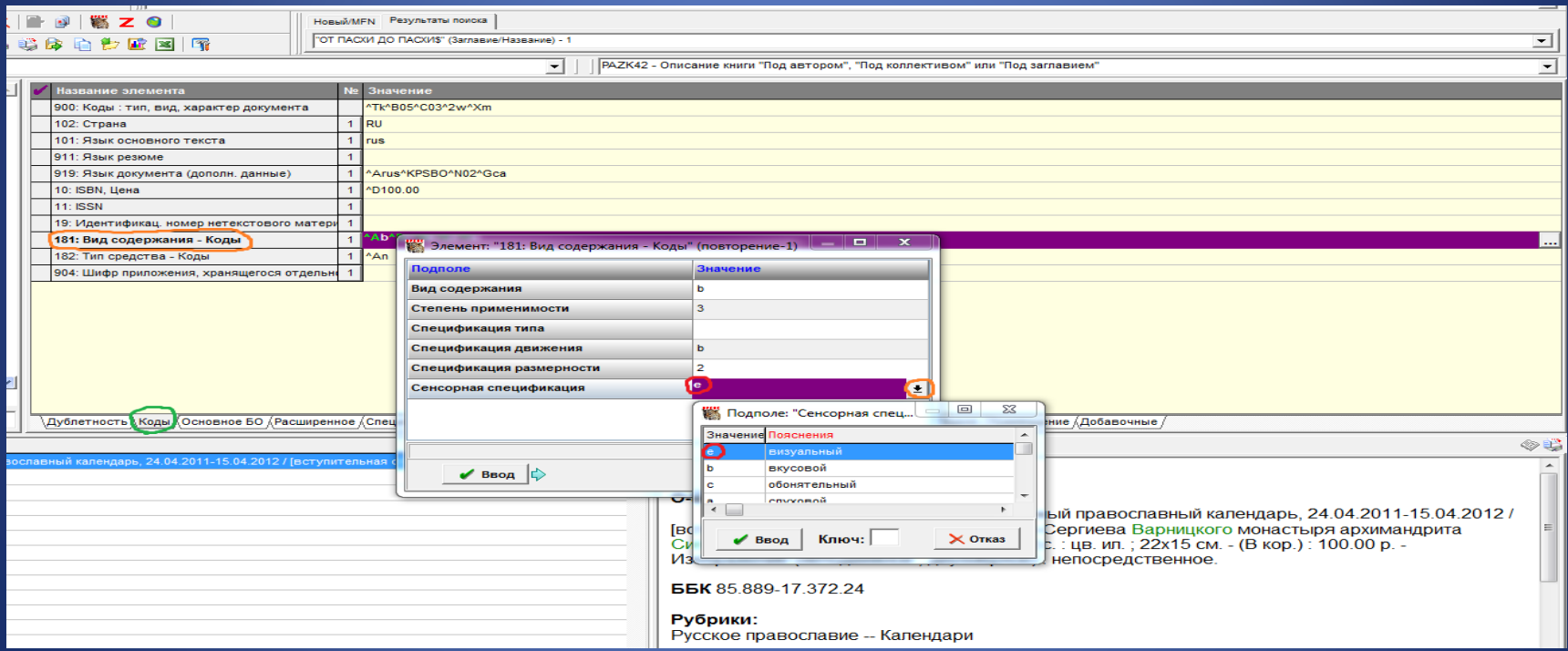

### Поле 182: Тип средства – Коды.

### В подполе Код типа средства вводится код n непосредственное

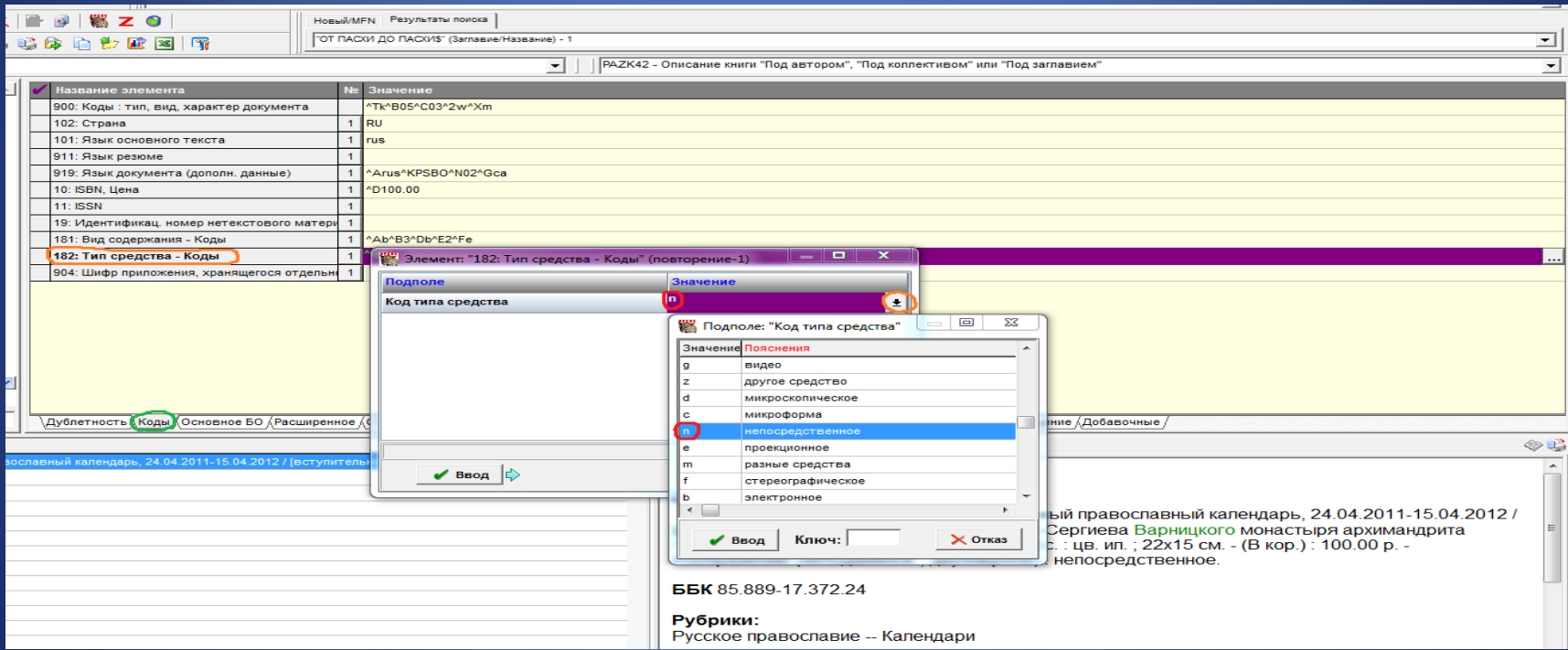

Закладка Основное БО. Поле 203: Вид содержания, средства доступа, характеристика содержания. В подполе Вид содержания (1) из открывающегося справочника вводится значение Изображение. Заполнение обязательно

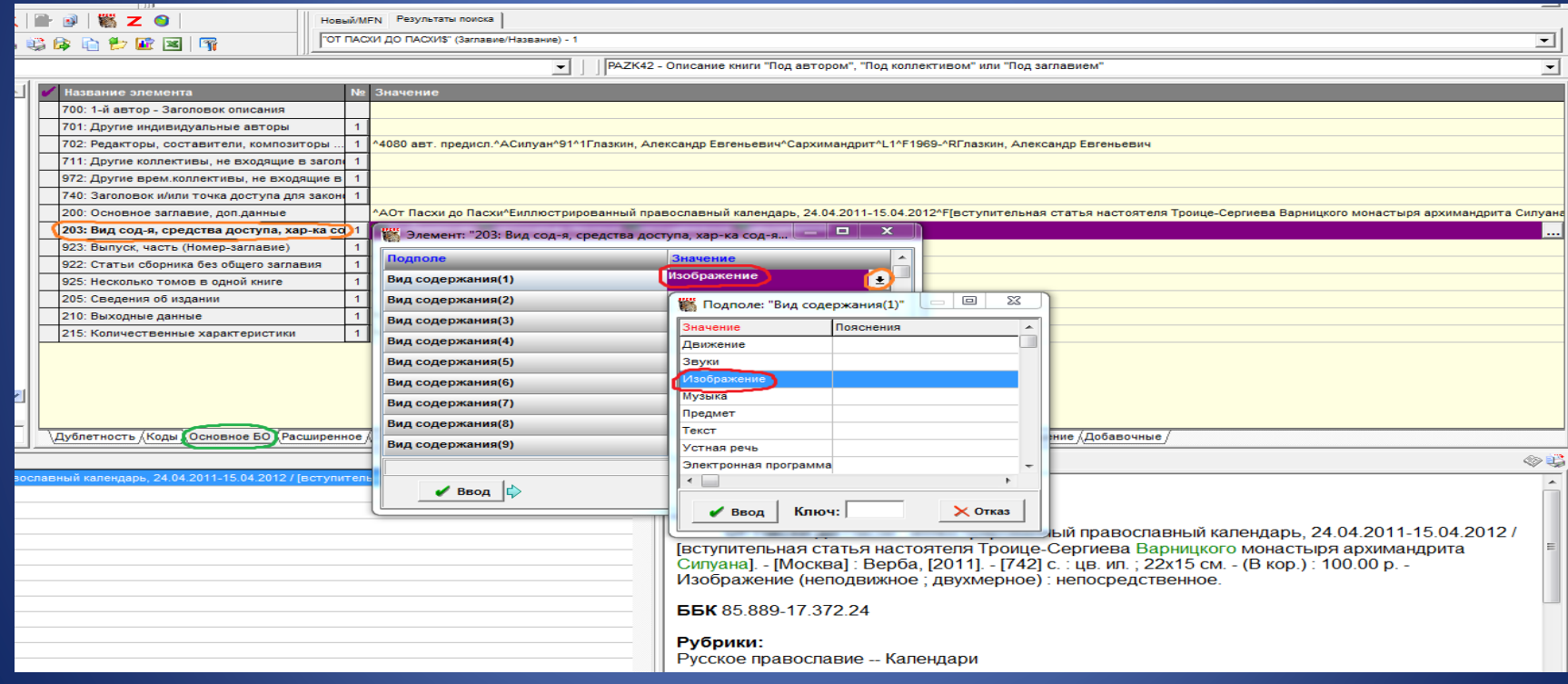

## В подполе Средства доступа (1) из открывающегося справочника вводится значение непосредственное. Заполнение обязательно

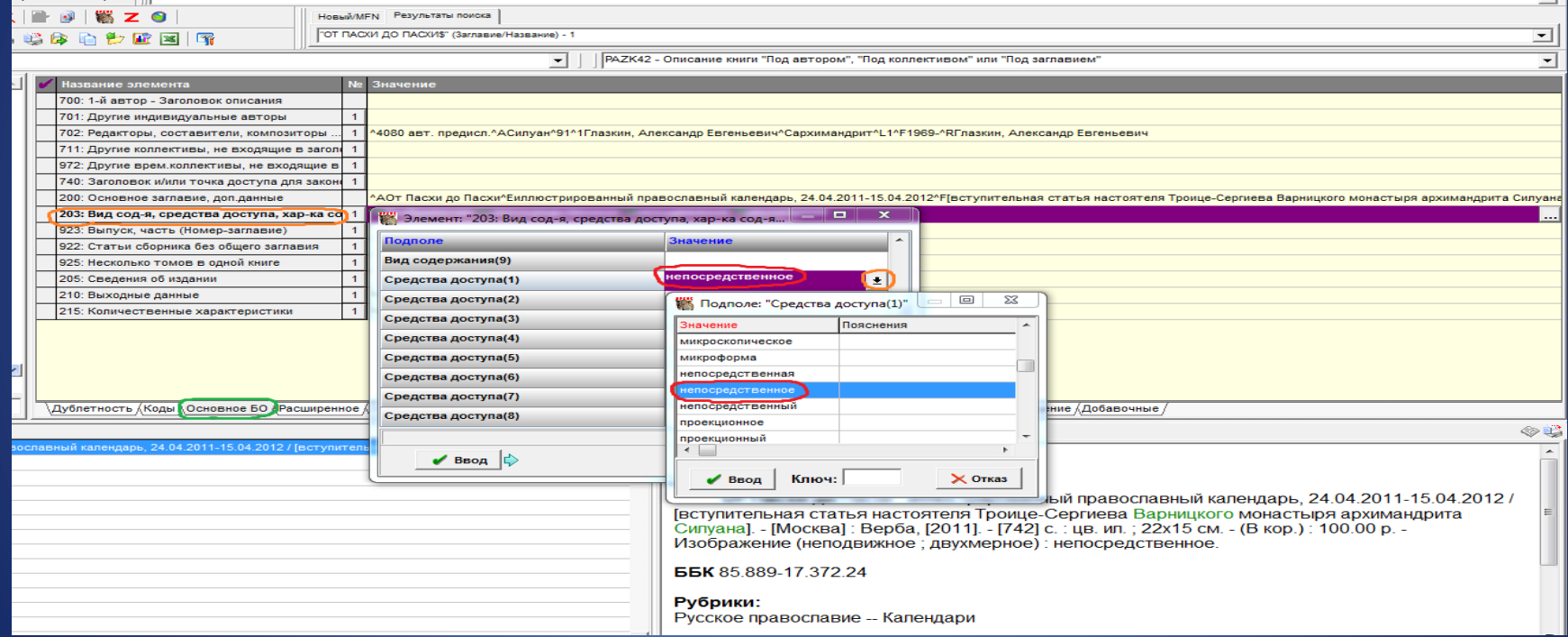

# В подполе Характеристика содержания (1) из открывающегося справочника вводится значение неподвижное. Заполнение обязательно

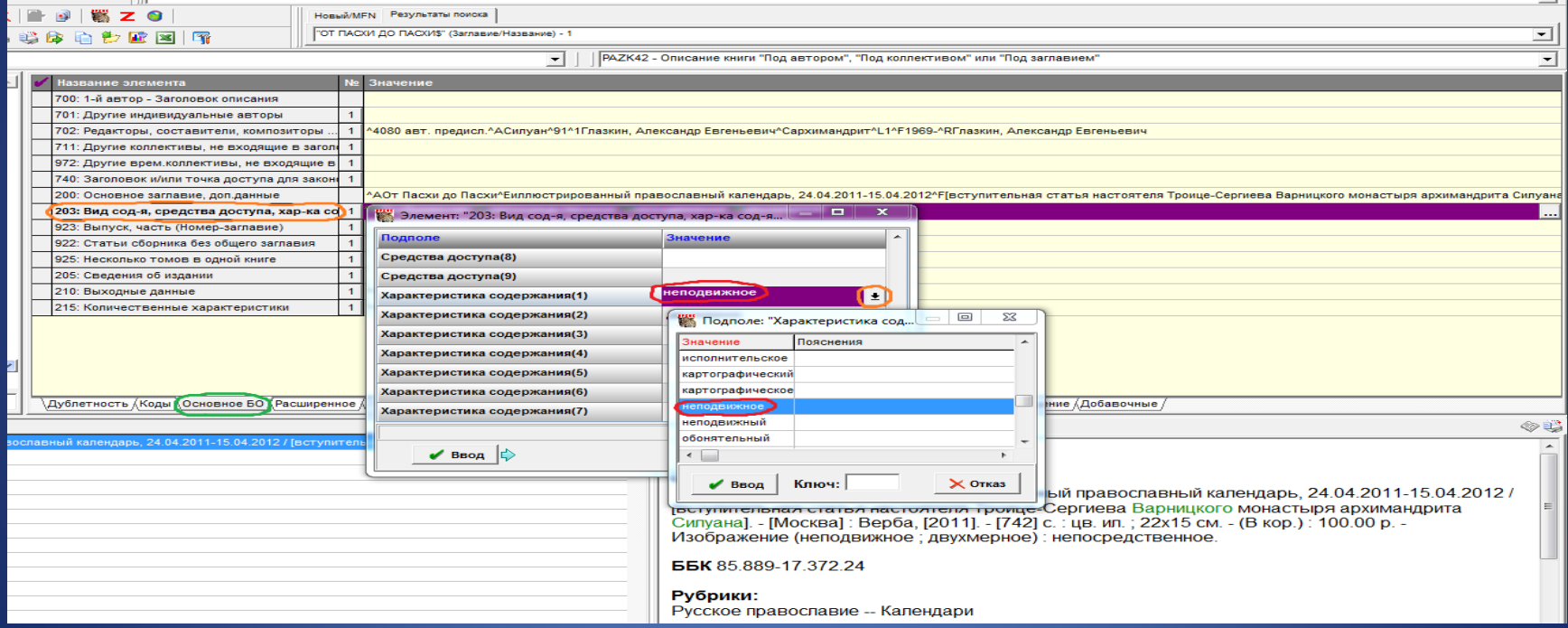

# В подполе Характеристика содержания (2) из открывающегося справочника вводится значение двухмерное. Заполнение обязательно

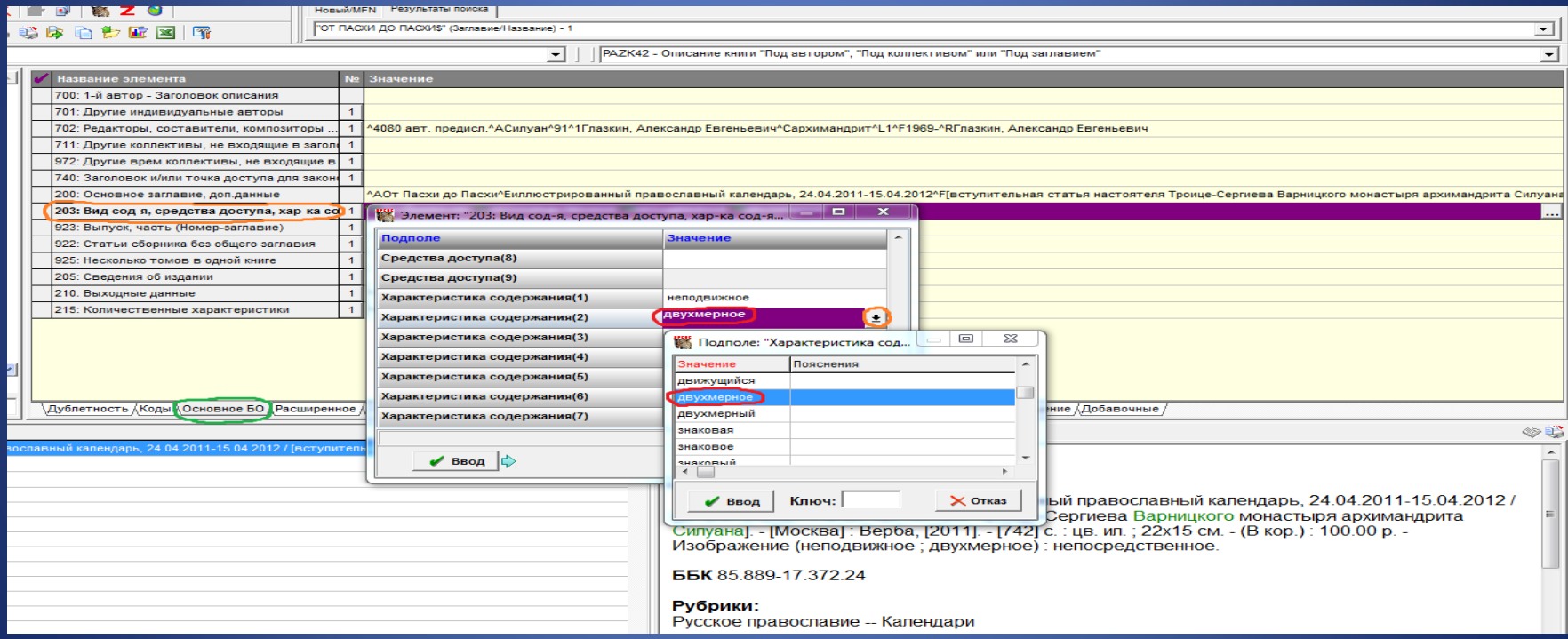

## В подполе Характеристика содержания (3) из открывающегося справочника вводится значение визуальное

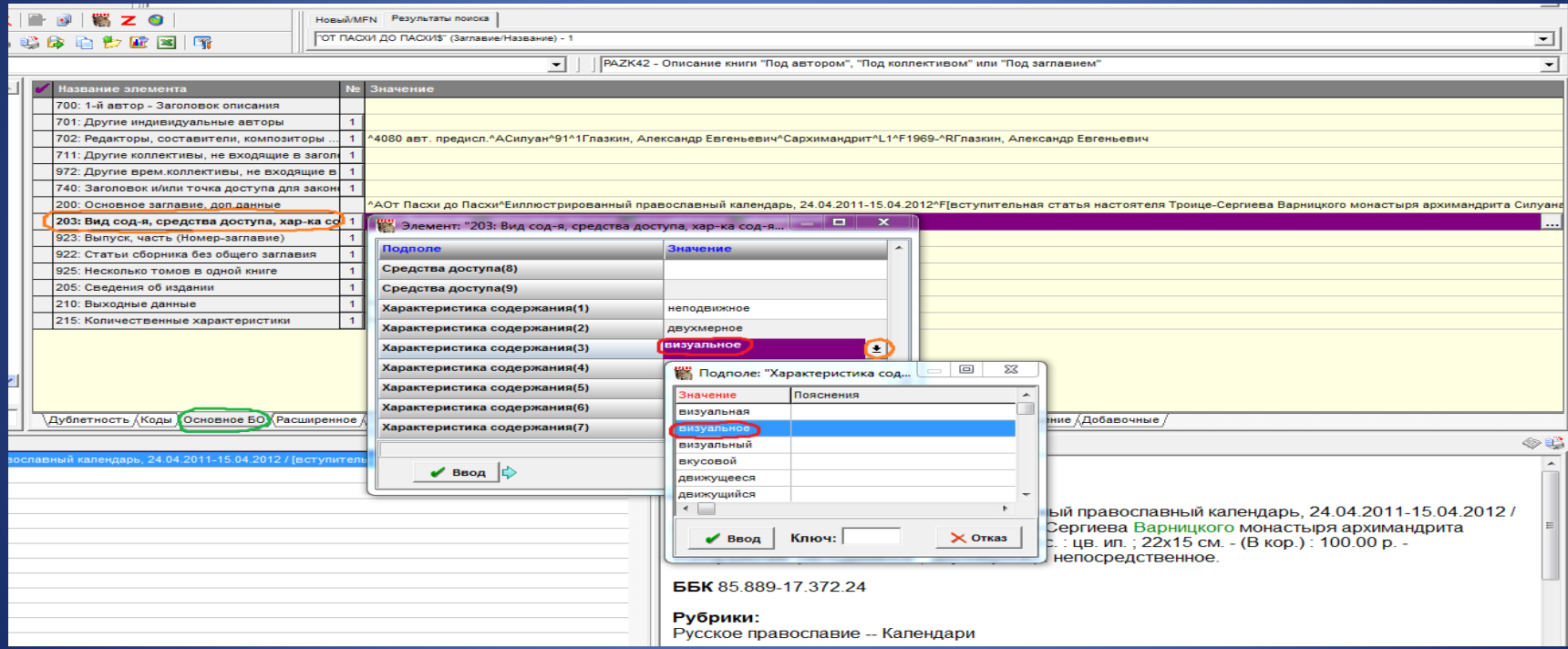

### Поле 215: Количественные характеристики

- В подполе Объем (цифры) вводится количество страниц (в данном случае непронумерованных и просчитанных каталогизатором) в квадратных скобках [742].
- Единицу измерения страницы с. программа проставляет автоматически.
- В подполе Иллюстрации (1) вводятся другие физические характеристики.
- В подполе Размер… вводятся высота и ширина 22х15. При наличии упаковки вводим значение в соответствующем подполе.
### Поле 215: Количественные характеристики

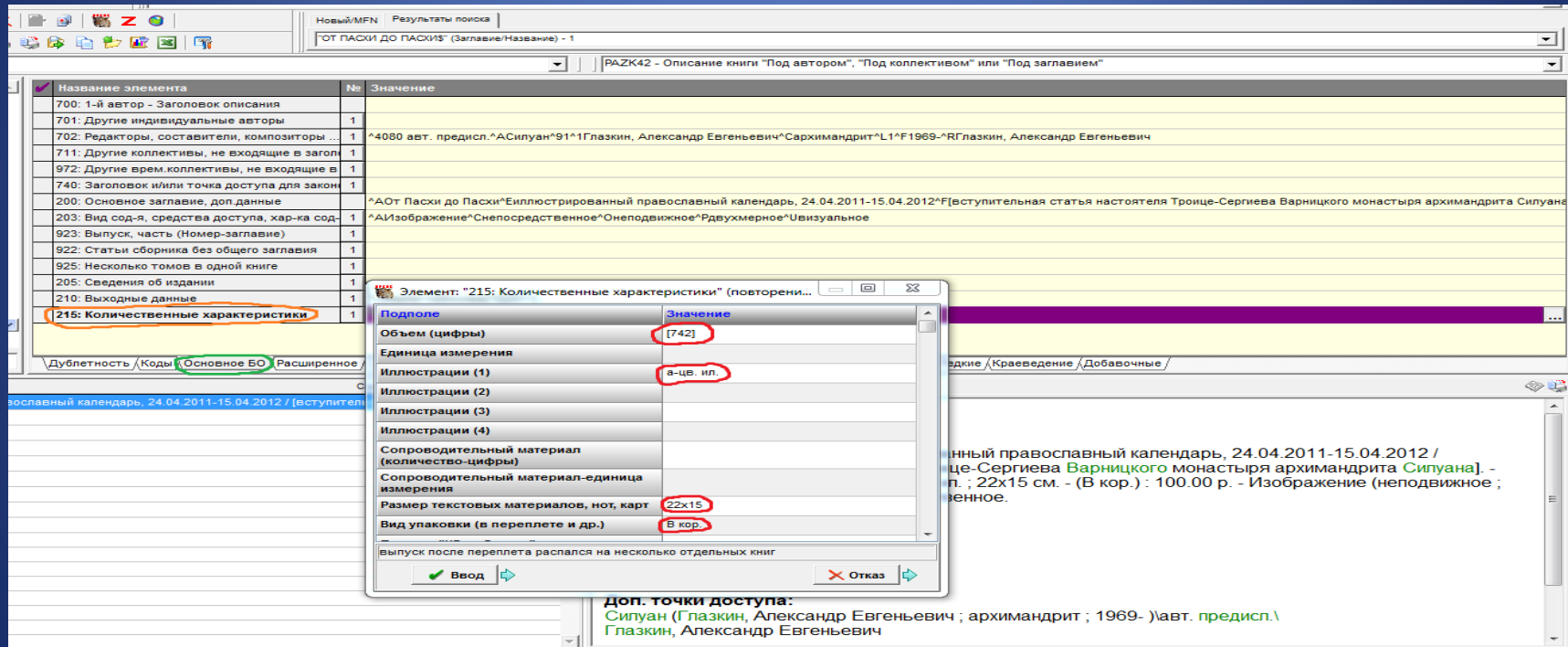

#### Полное описание

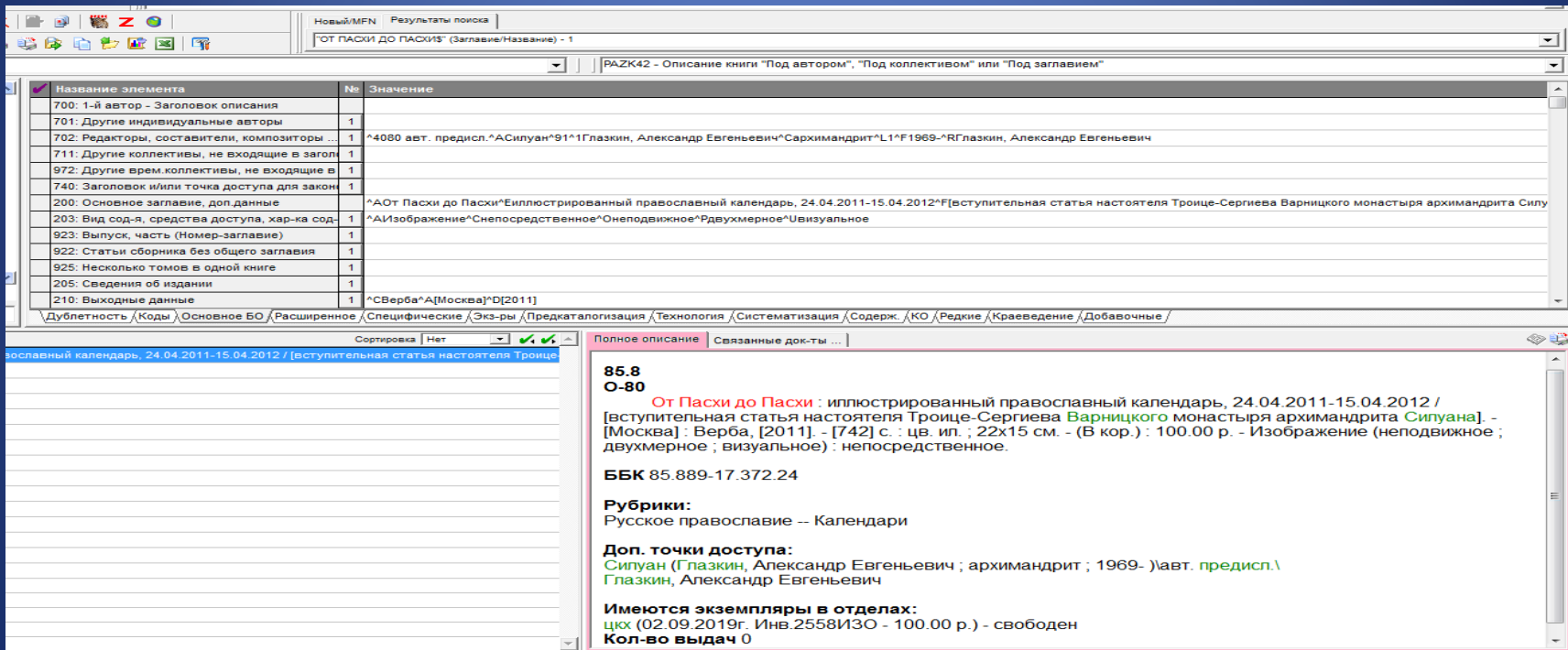

• Библиографическое описание картографических ресурсов

# Карта

#### 26.1 K 93

Курск: карта / составлена и подготовлена к изданию ФГУП "Омская картографическая фабрика", исправлена в 2012 г.; старший редактор Т. П. Филатова; редакторы: Н. Н. Потемкин, Н. Н. Чугунова; фотограф Н. Н. Потемкин. - 1: 20 000. - Омск: Омская картографическая фабрика, 2012. - 1 к. : цв., ил., текст, схема, указ., 2 доп. карты; 100х84 см, слож. 25х28 см. - (Города России). - Дополнительные карты: Центральные части городских округов. 1:10 000 ; Окрестности Курска. 1:100 000. - Схема: Курская Коренная пустынь. - ISBN 978-5-9523-0295-2 : 50.00 р. -Изображение (картографическое ; неподвижное ; двухмерное) : непосредственное.

ББК 26.18(2Рос-4Кус-2Курск), 3

#### Рубрики:

Курск, город -- Карты

#### Доп. точки доступа:

Филатова, Т. П.\ред.\ Потемкин, Н. Н. ред., фот. \ Чугунова Н Н \рел \

Закладка Коды. Поле 900: Коды : тип, вид, характер документа. В подполе Тип документа из открывающегося справочника вводится код е картографические материалы, кроме рукописных

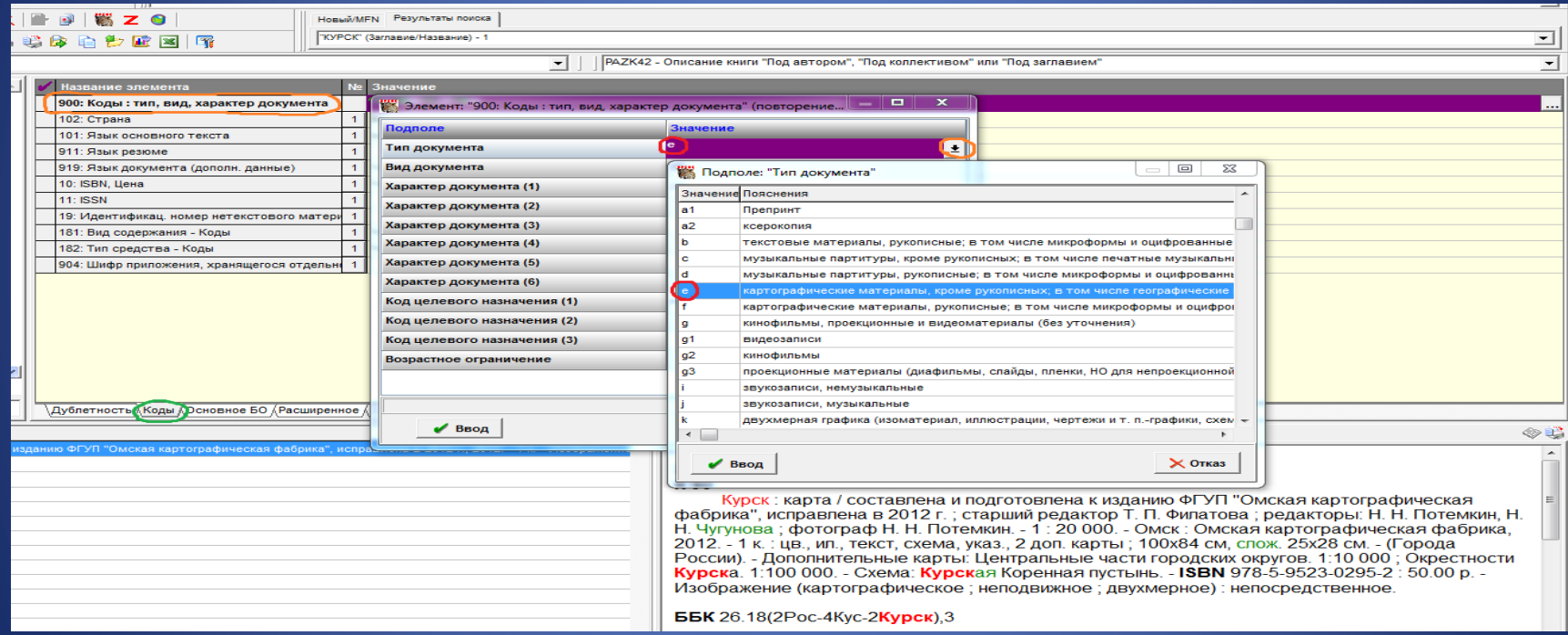

# В подполе Характер документа (1) из открывающегося справочника вводится код 23 карта, картографическое издание

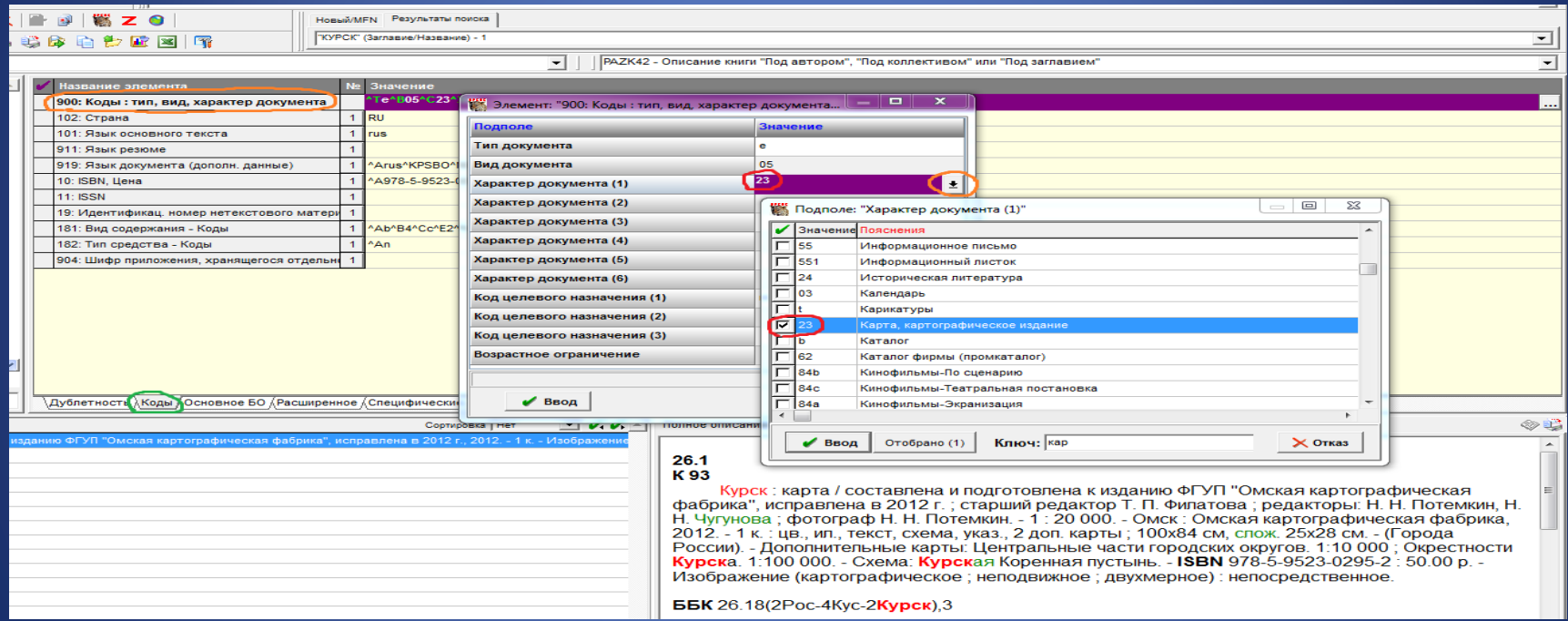

### Поле 181: Вид содержания – Коды. В подполе Вид содержания из открывающегося справочника вводится код b изображение

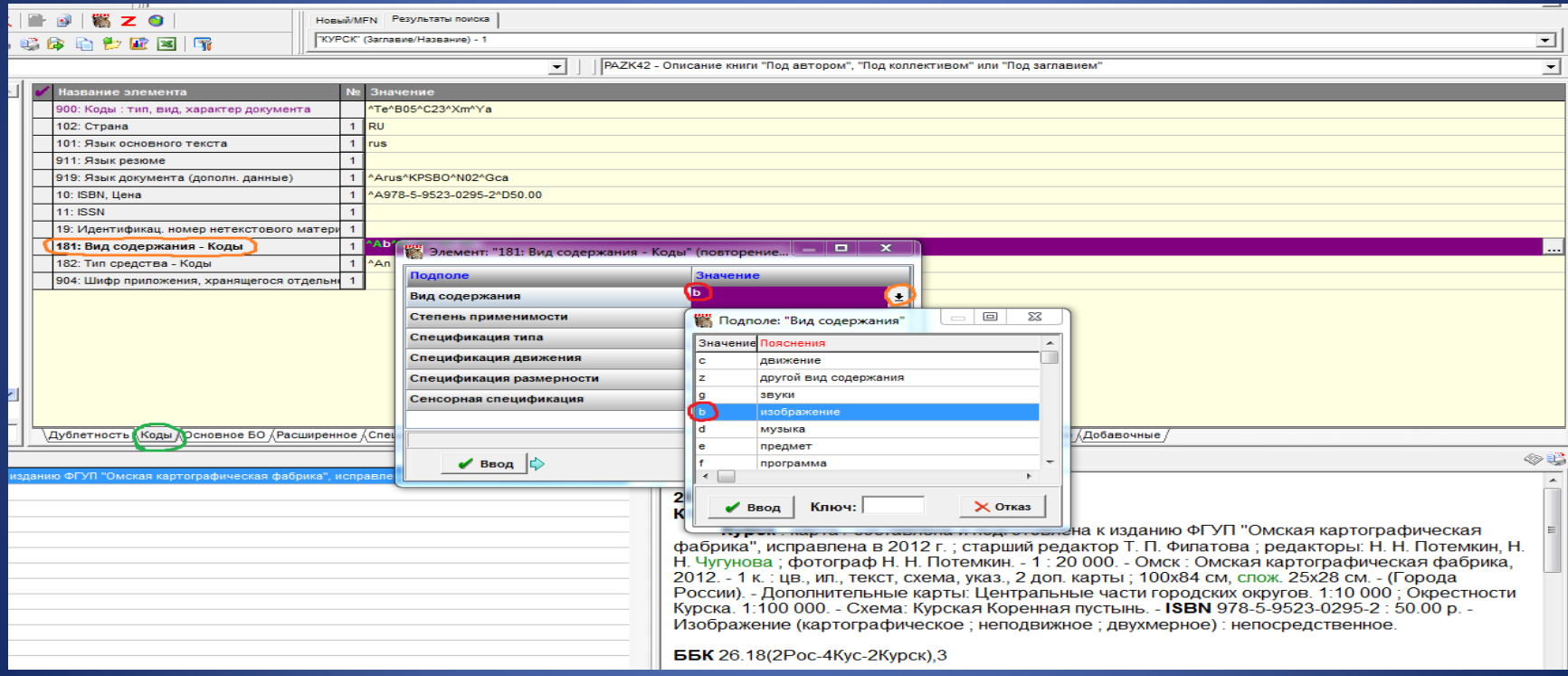

# В подполе Степень применимости из открывающегося справочника вводится код 4 полностью

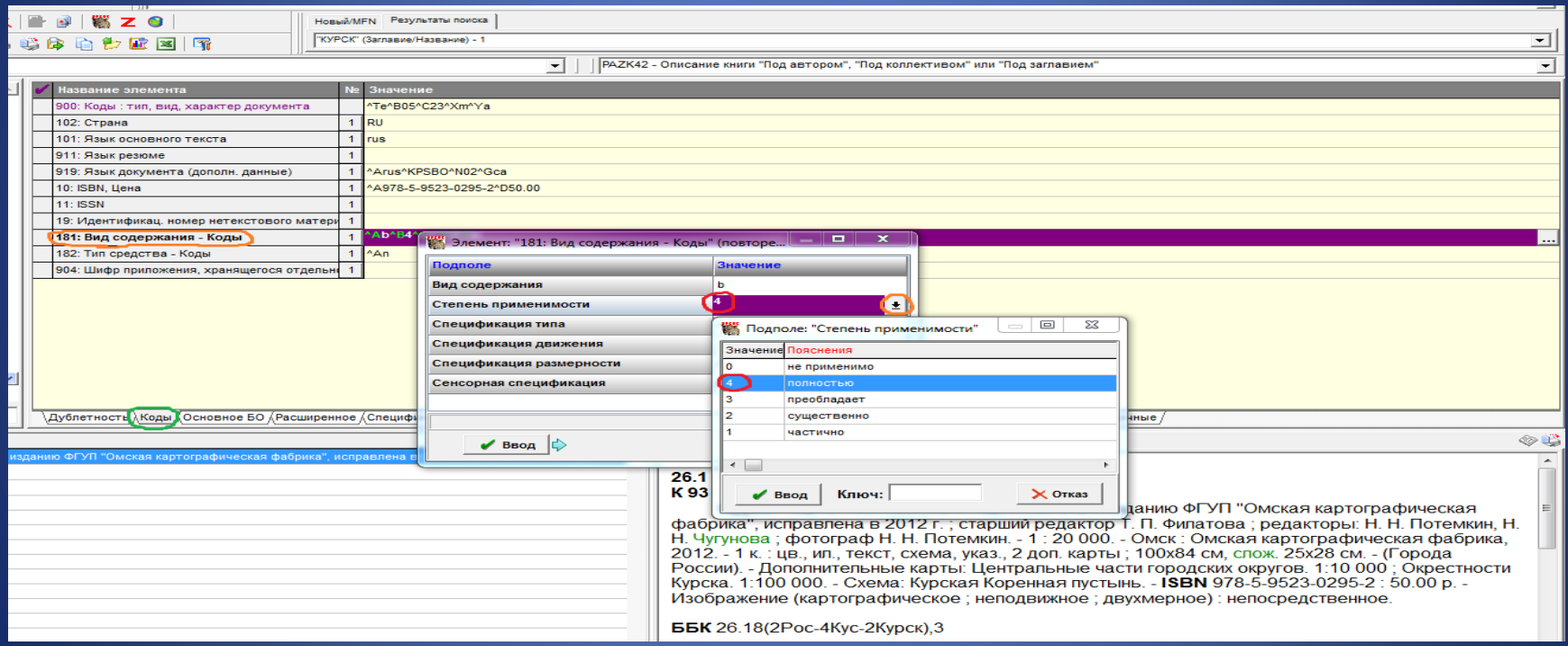

# В подполе Спецификация типа из открывающегося справочника вводится код c картографический

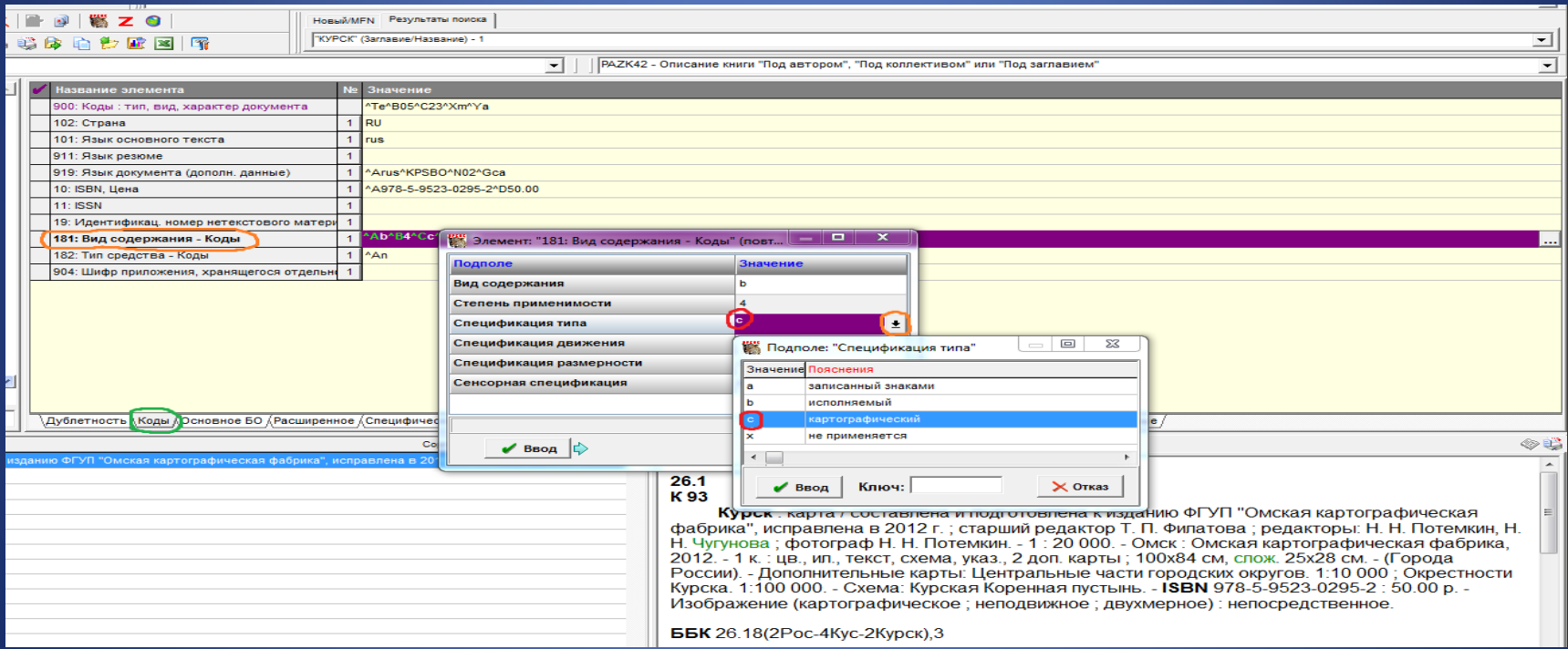

# В подполе Спецификация движения из открывающегося справочника вводится код b неподвижное

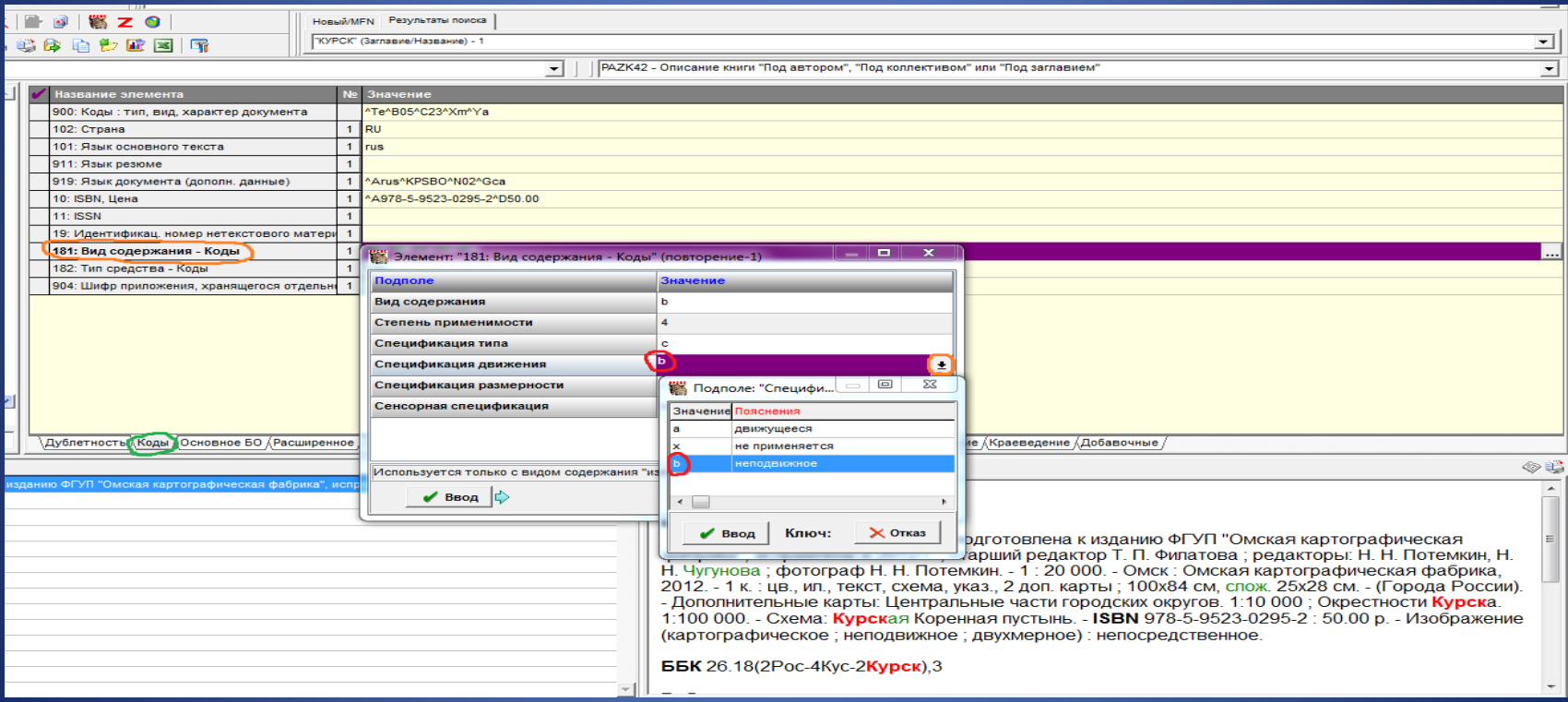

## В подполе Спецификация размерности из открывающегося справочника вводится код 2 двухмерный

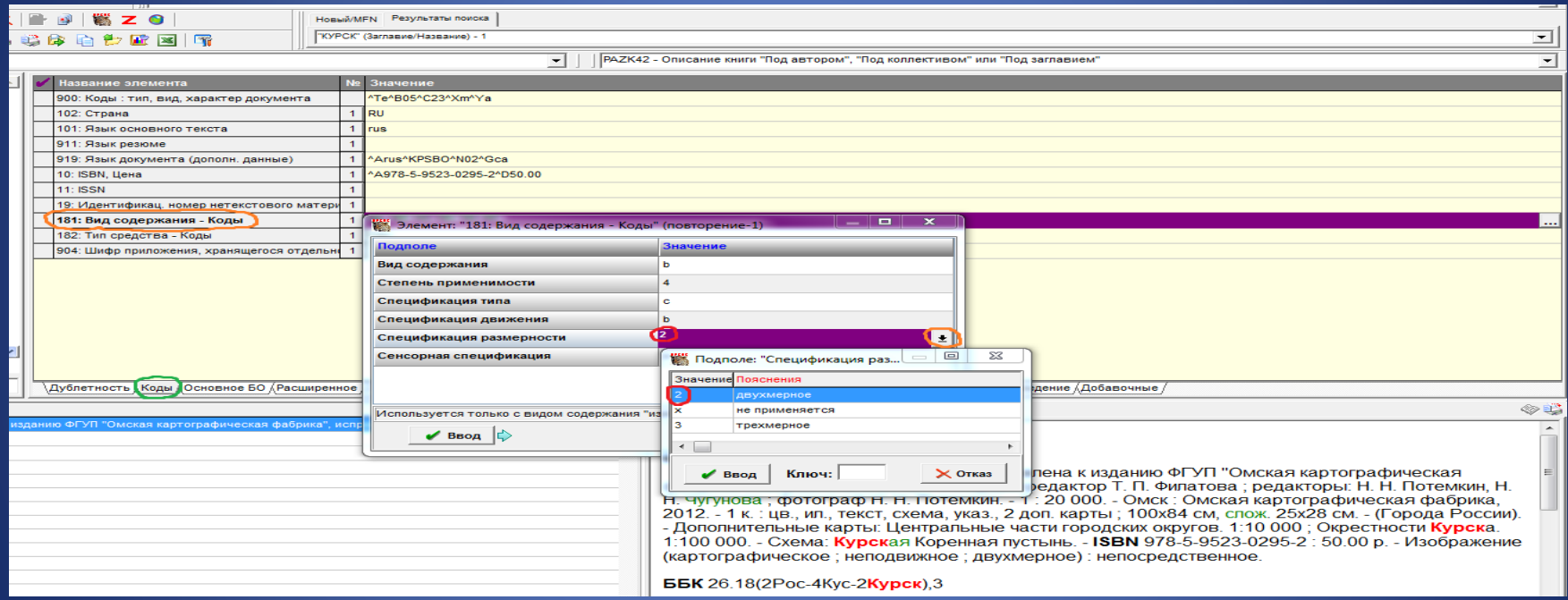

## В подполе Сенсорная спецификация из открывающегося справочника вводится код e визуальный

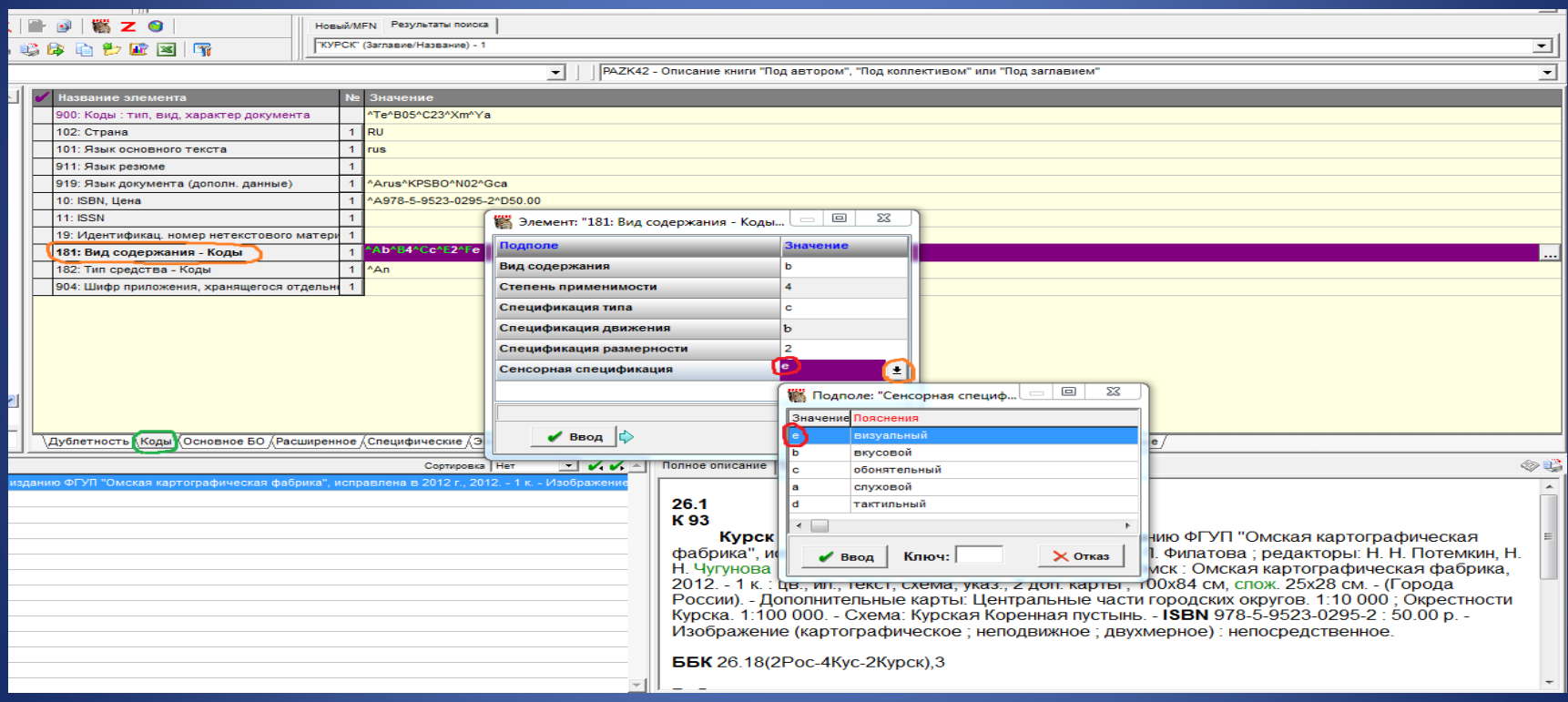

## Поле 182: Тип средства – Коды. В подполе Код типа средства из открывающегося справочника вводится код n непосредственное

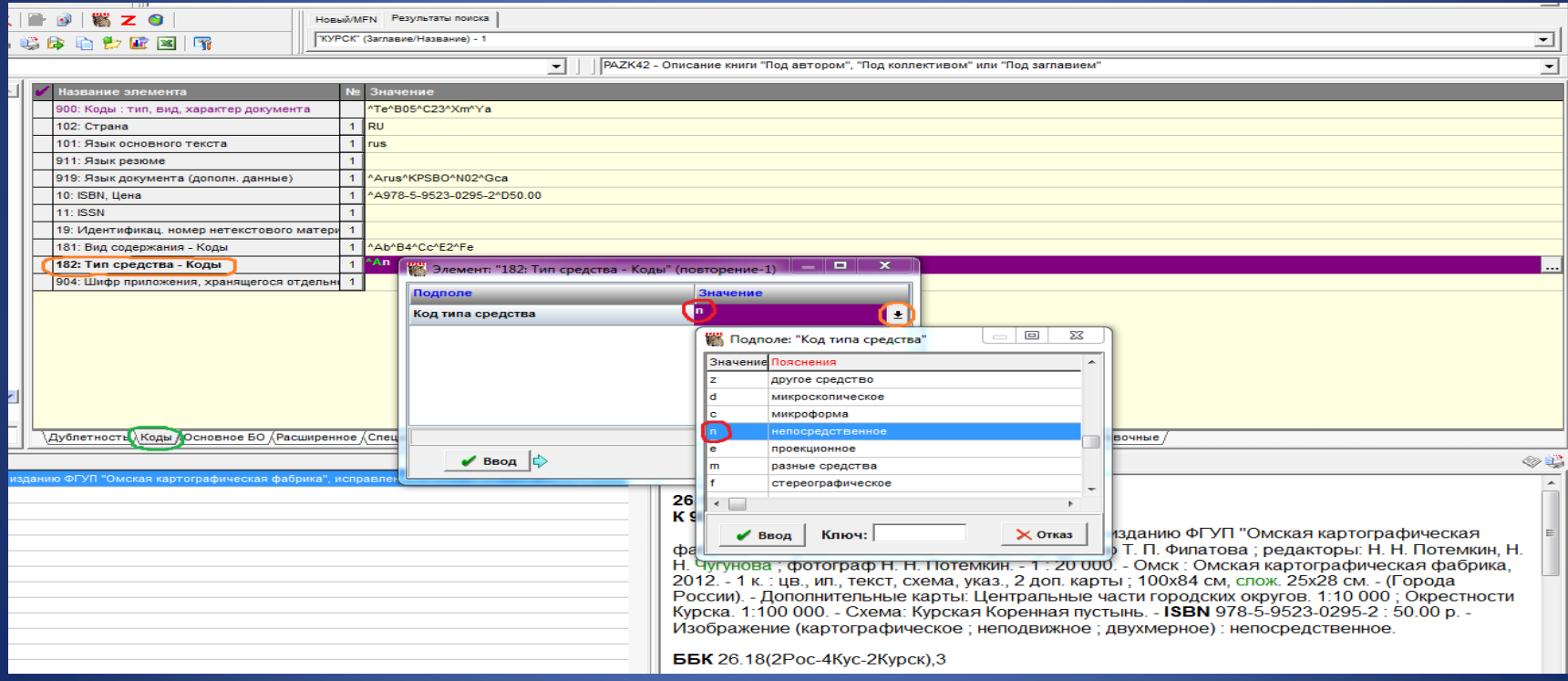

Закладка Основное БО. Поле 203: Вид содержания, средства доступа, характеристика содержания. В подполе Вид содержания (1) из открывающегося справочника вводится значение Изображение. Заполнение обязательно

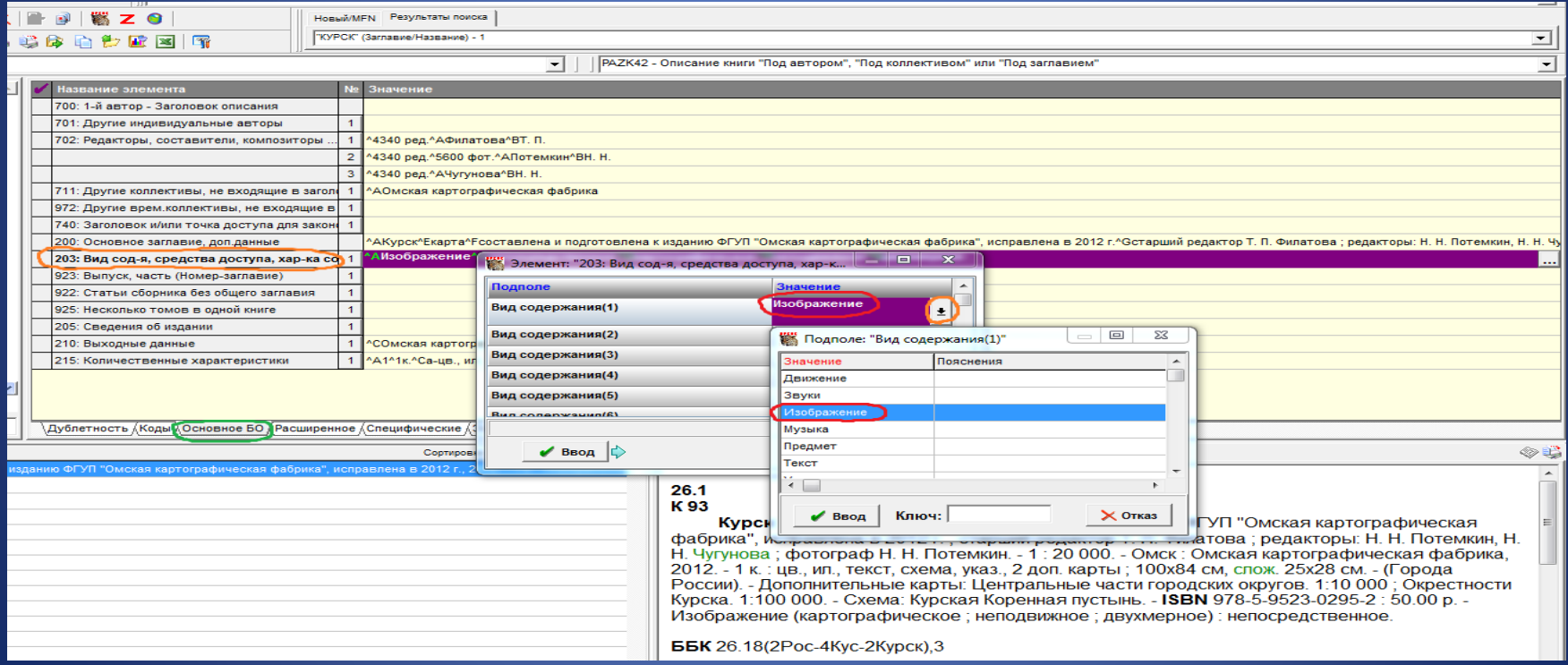

## В подполе Средства доступа (1) из открывающегося справочника вводится значение непосредственное. Заполнение обязательно

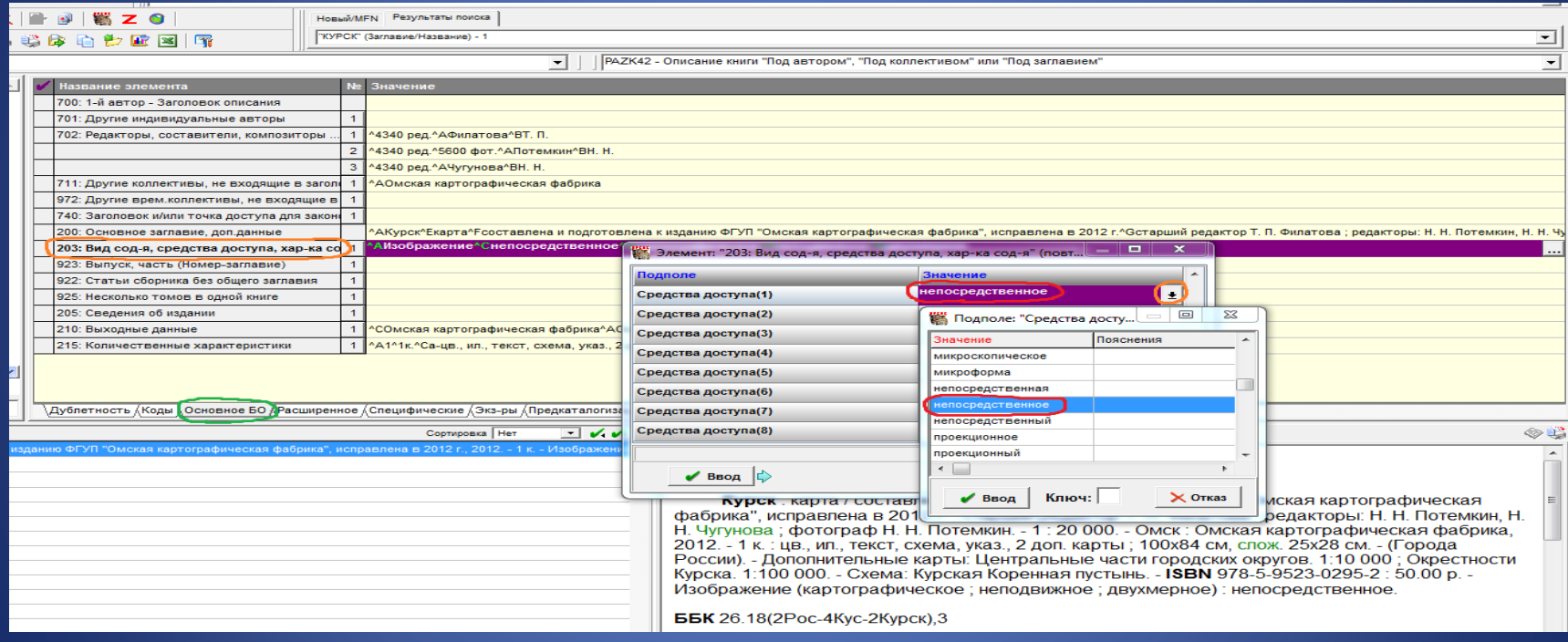

### В подполе Характеристика содержания (1) из открывающегося справочника вводится значение картографическое. Заполнение обязательно

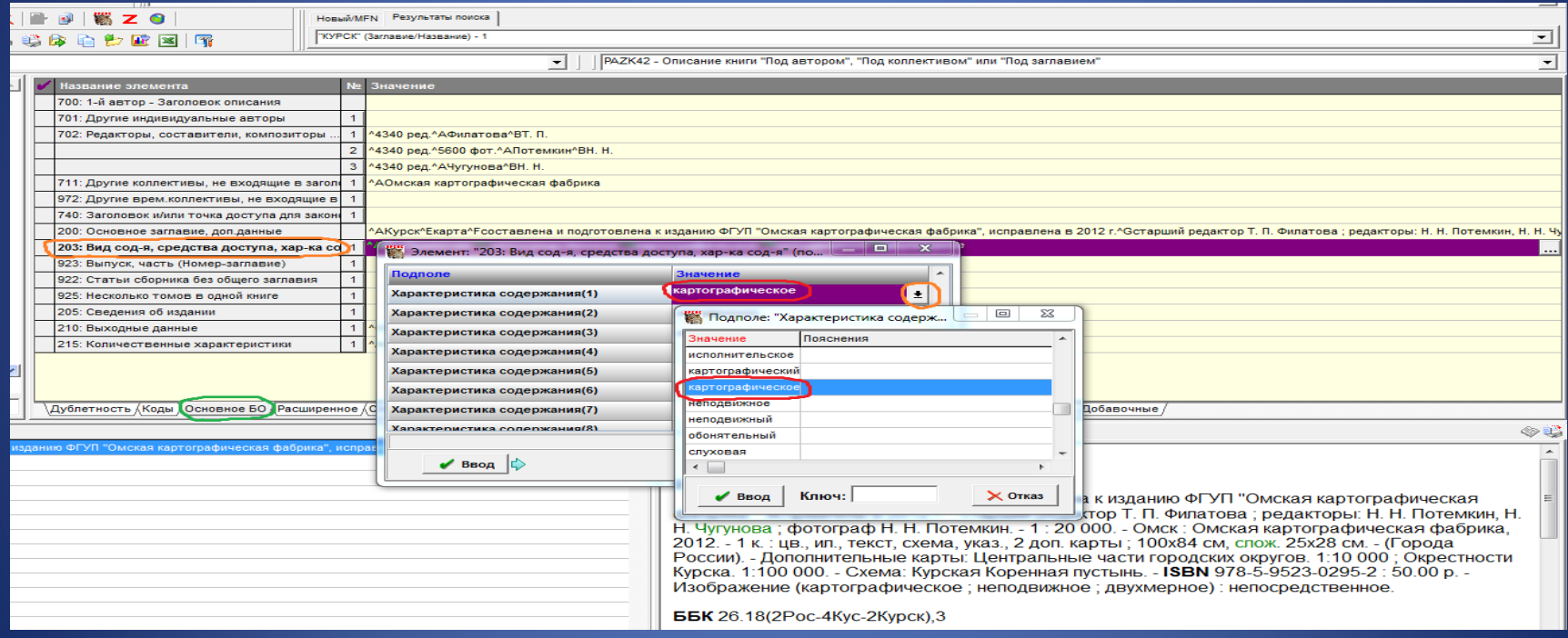

# В подполе Характеристика содержания (2) из открывающегося справочника вводится значение неподвижное. Заполнение обязательно

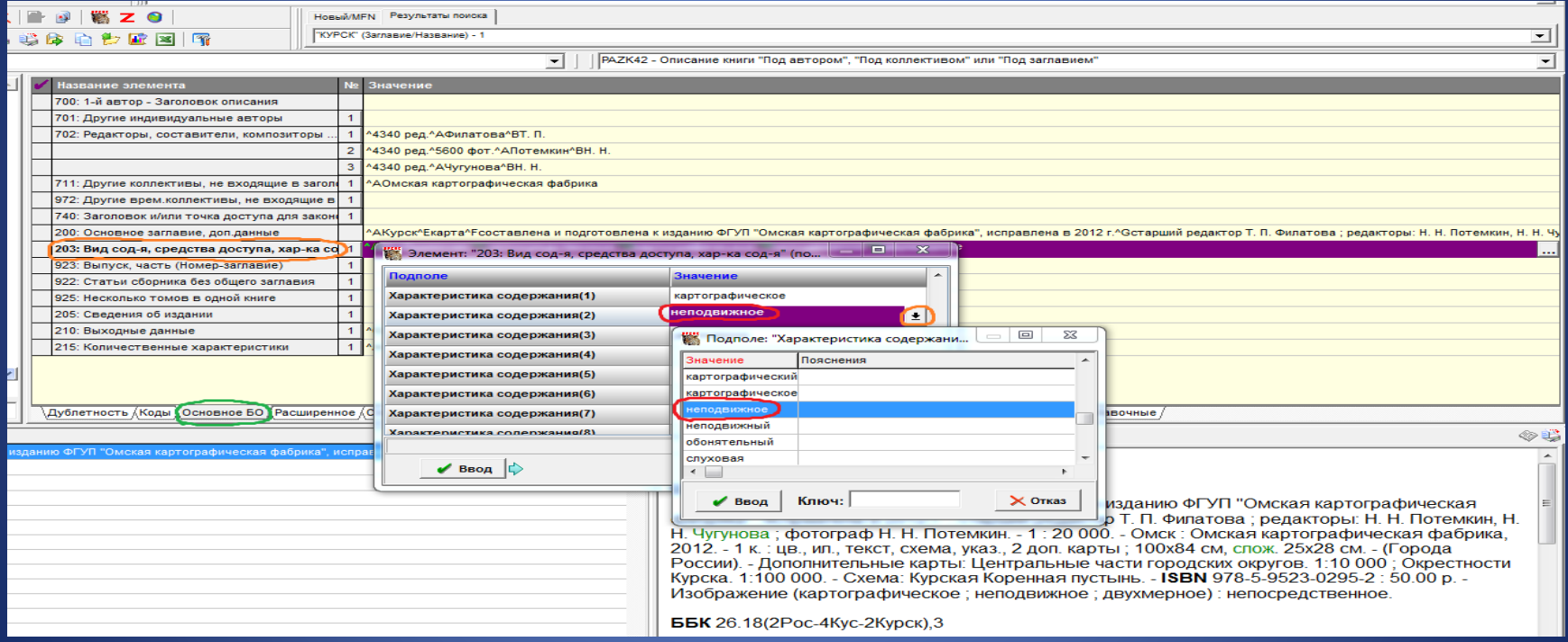

# В подполе Характеристика содержания (3) из открывающегося справочника вводится значение двухмерное. Заполнение обязательно

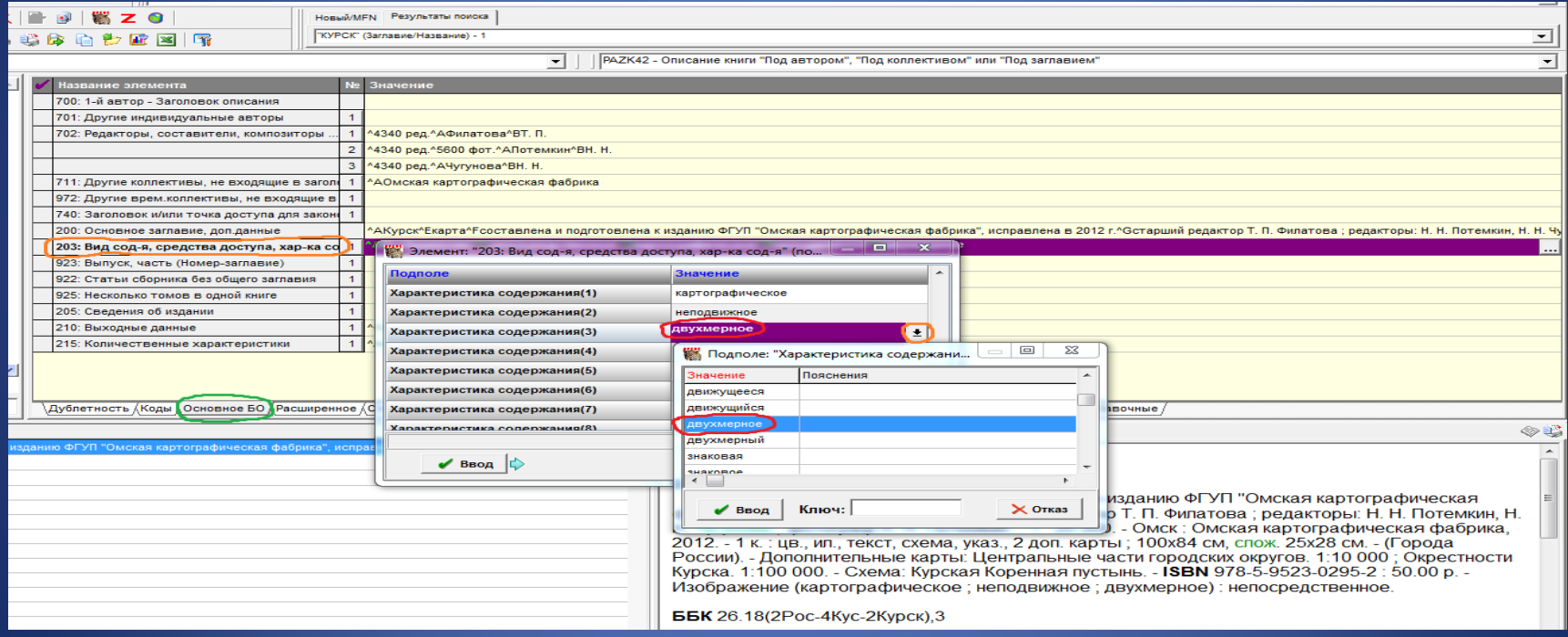

#### Поле 215: Количественные характеристики

- В подполе Объем (цифры) вводится 1 (т. к. ресурс состоит из одной физической единицы).
- В подполе Единица измерения вводим специфическое обозначение материала карта **к.**, после предписанного знака двоеточия вводятся другие физические характеристики : цв. ил., текст, схема, указ., 2 доп. карты
- В подполе Размер … указываем высоту и ширину, через запятую размер карты в сложенном виде: 100х84 см, слож. 25х28 см

# Поле 215: Количественные характеристики

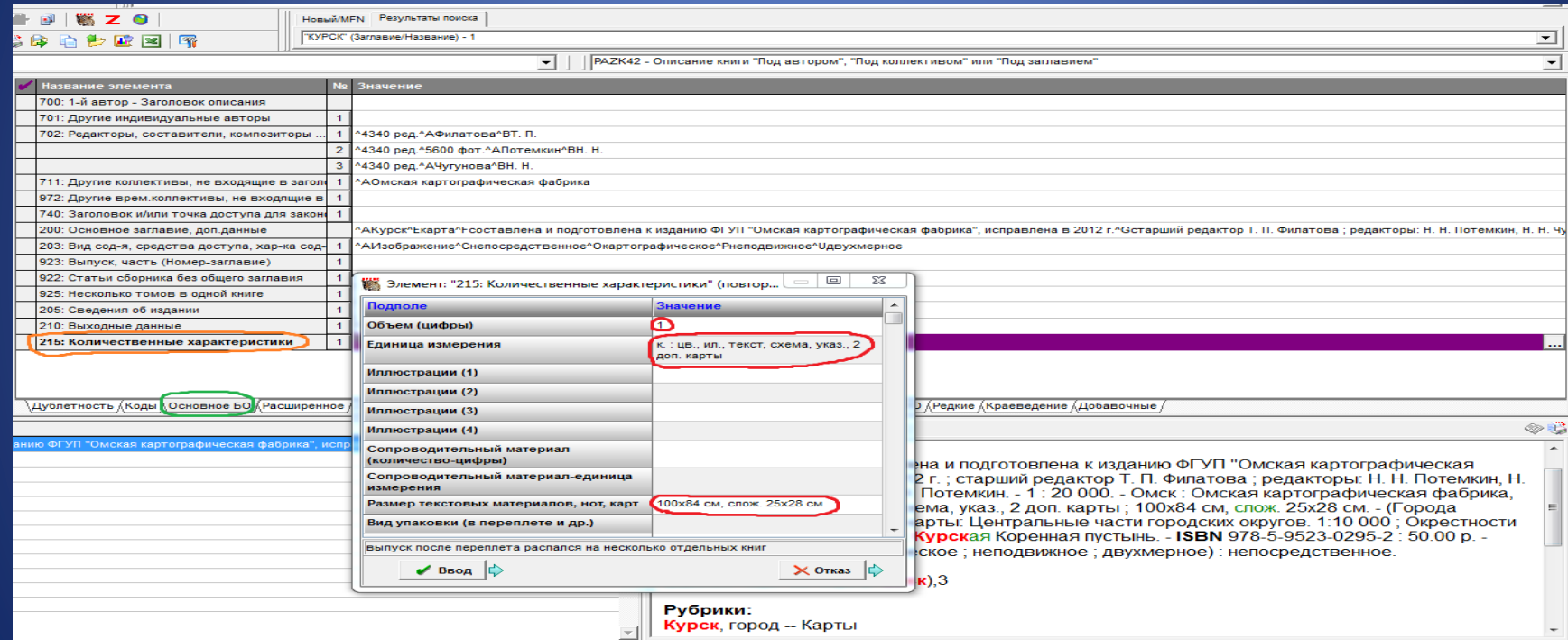

## Закладка Расширенное. Поле 300: Общие примечания. Вводятся сведения о дополнительных материалах. Поле повторяющееся

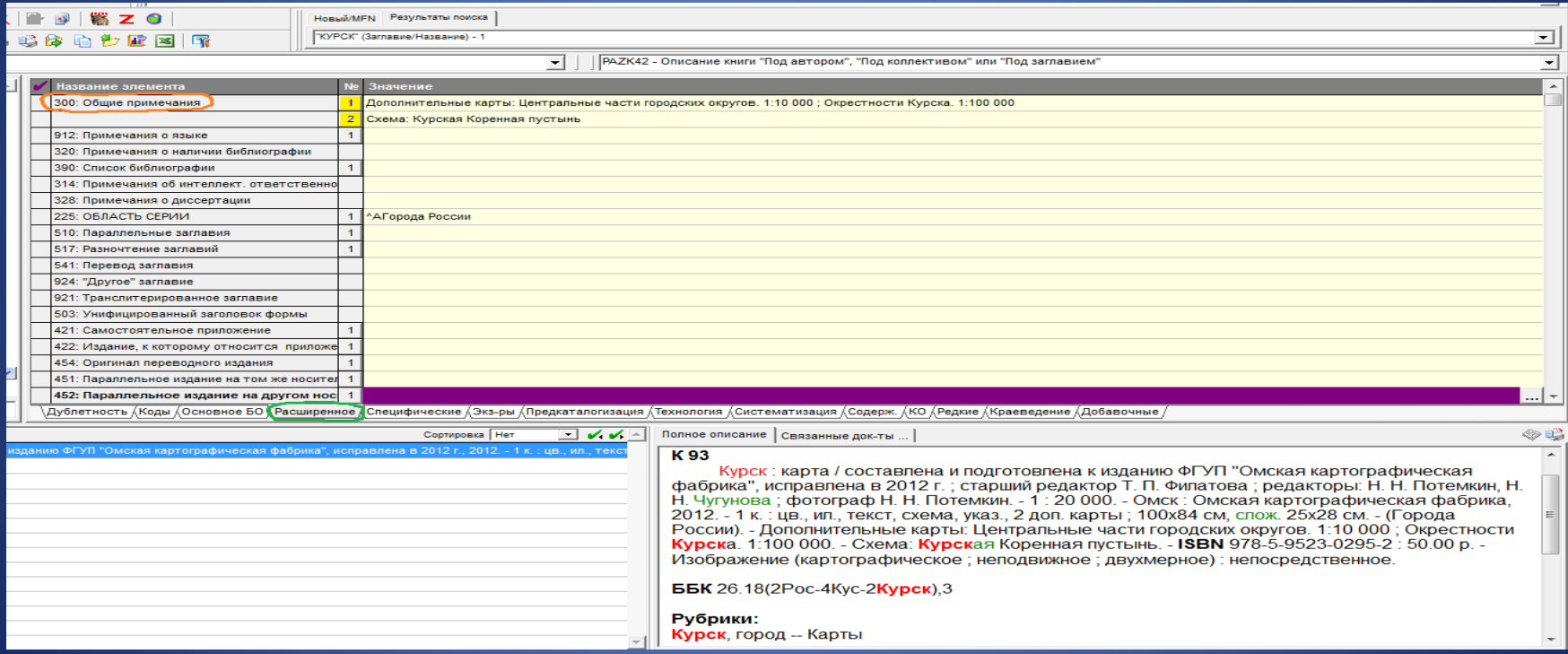

# Закладка Специфические. Поле 123: ФХ: Картографический материал. В подполе Основной документ/Приложение выбирается значение <sup>•</sup> ОД

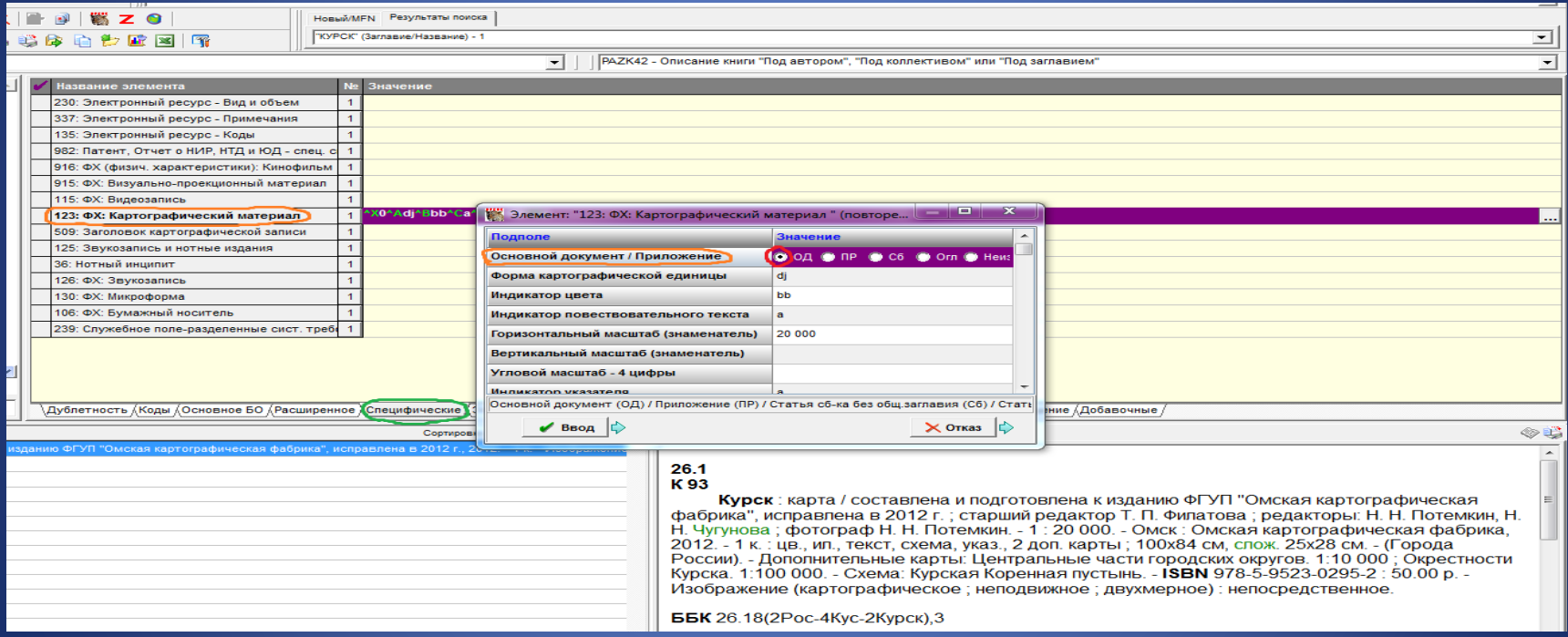

### В подполе Форма картографической единицы из открывающегося справочника вводится код dj карта. Расшифровку кода и пробел перед ней убираем

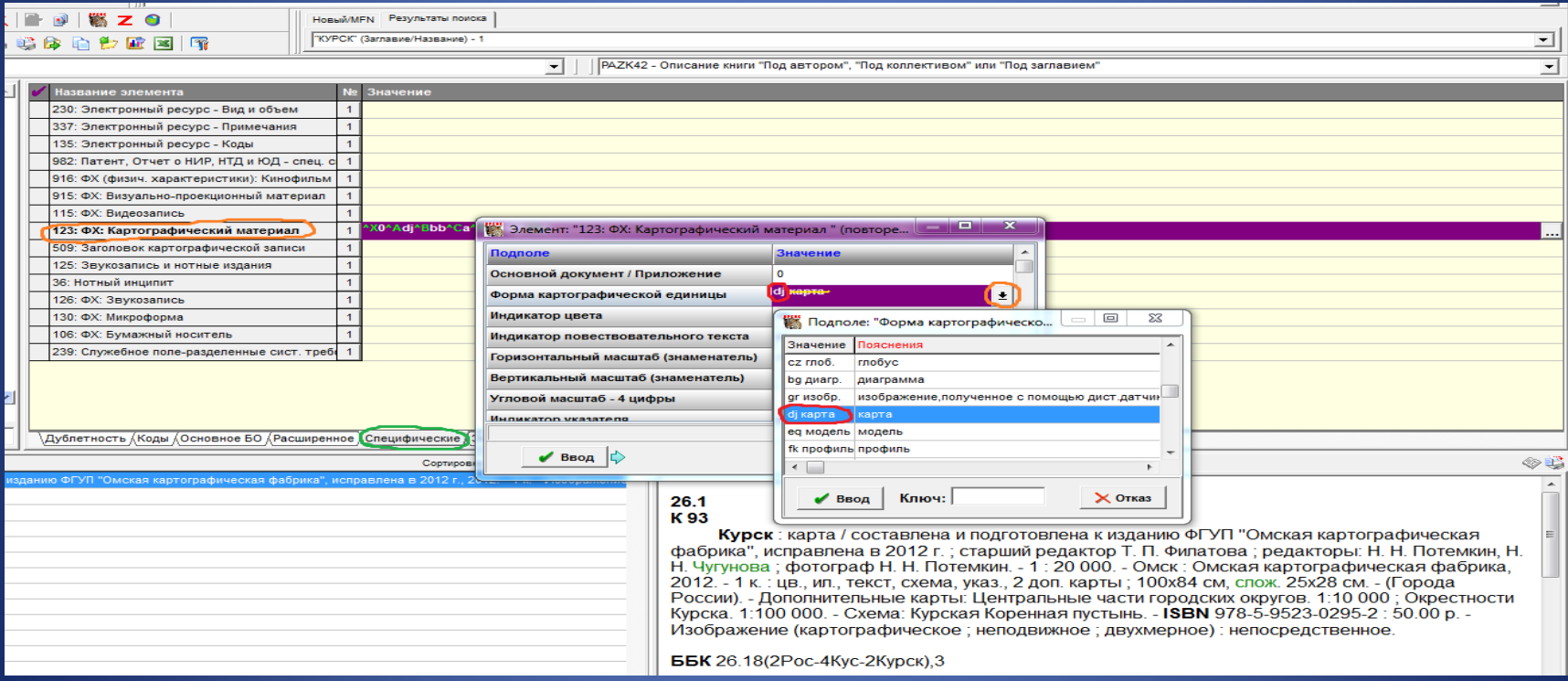

#### В подполе Индикатор цвета из открывающегося справочника вводится код bb многоцв. многоцветная. Расшифровку кода и пробел перед ней убираем

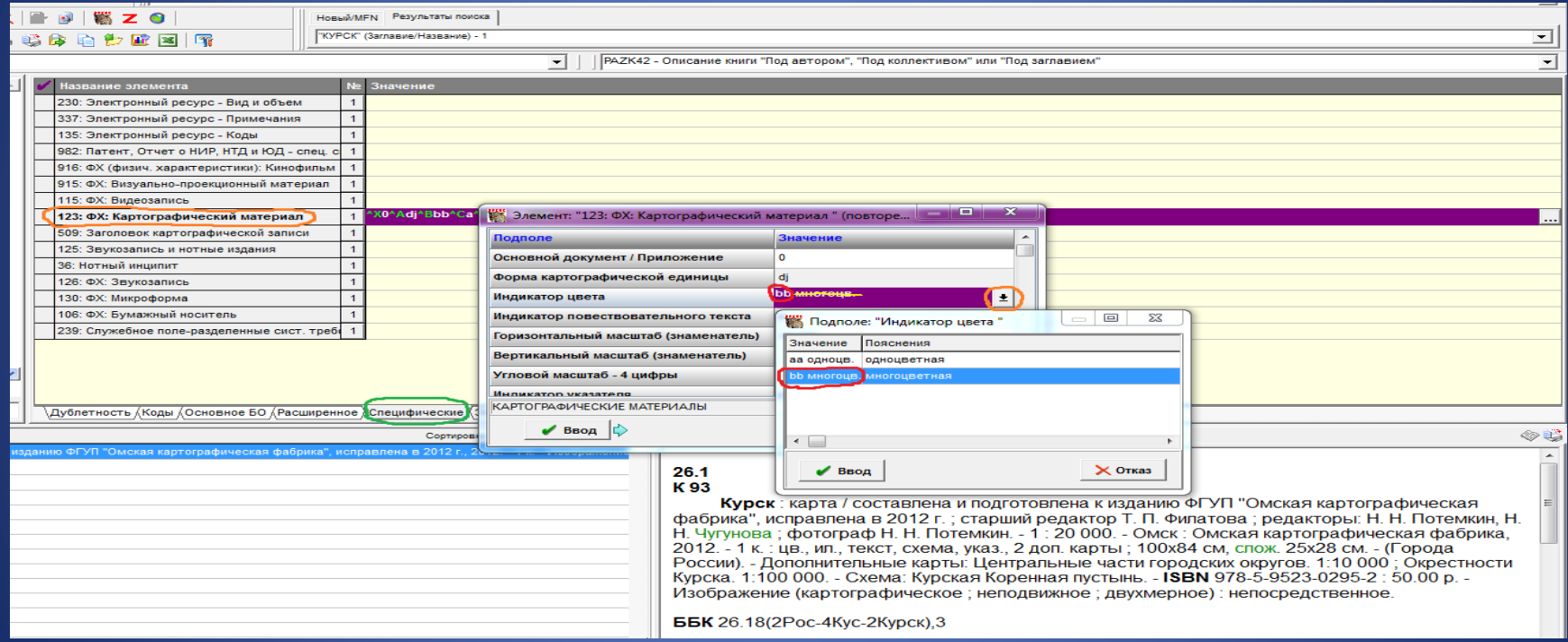

### В подполе Индикатор повествовательного текста из встроенного справочника выбирается соответствующее значение а Текст на самом картографическом документе (КД)

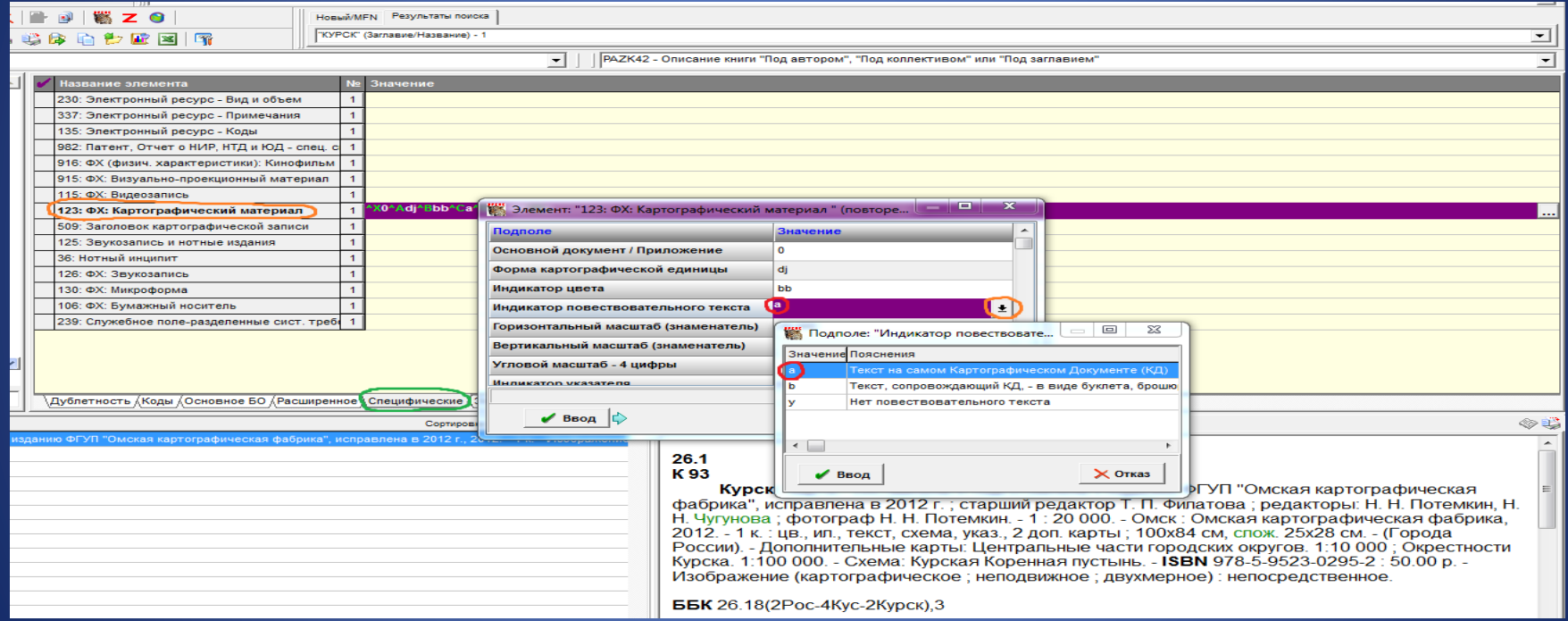

# В подполе Горизонтальный масштаб (знаменатель) вводится только знаменатель

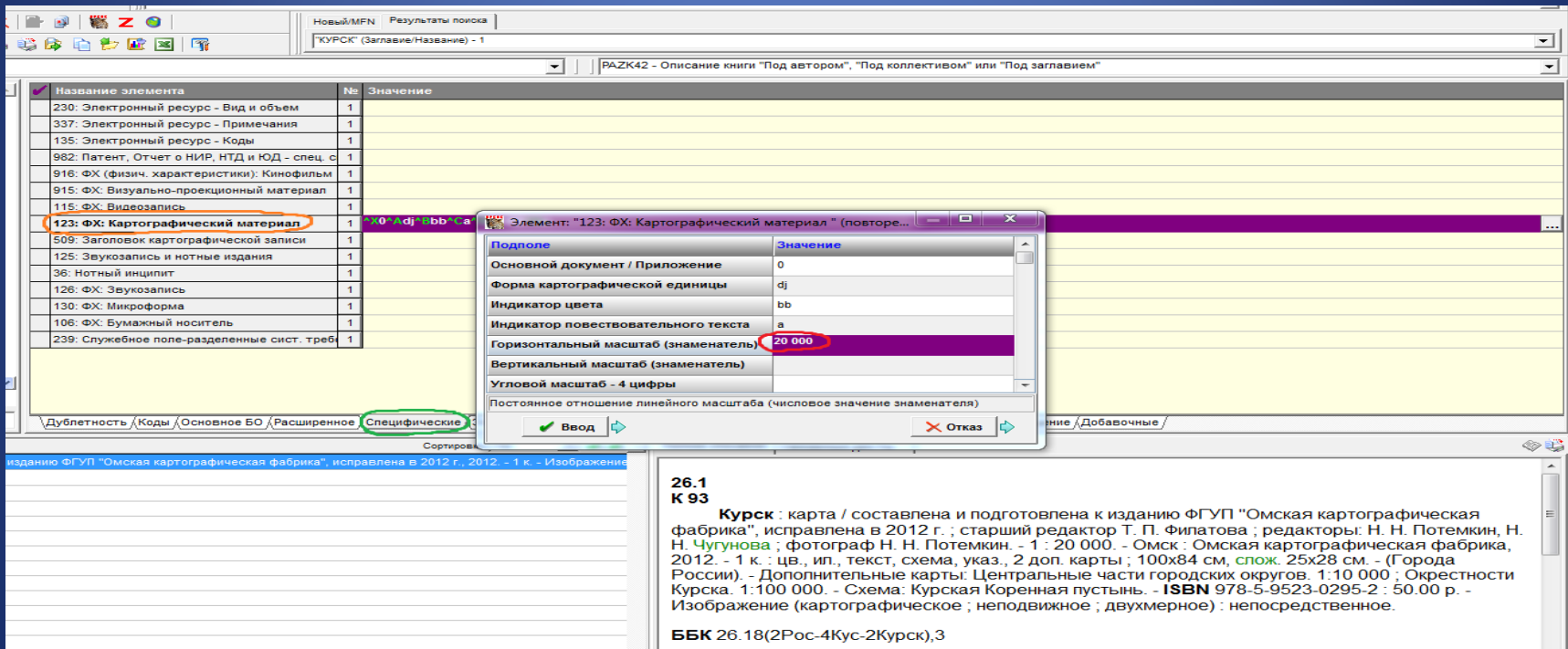

В подполе Индикатор указателя из открывающегося справочника выбирается соответствующее значение а Указатель или Перечень Наименований (ПН) в самом Картографическом Документе (КД)

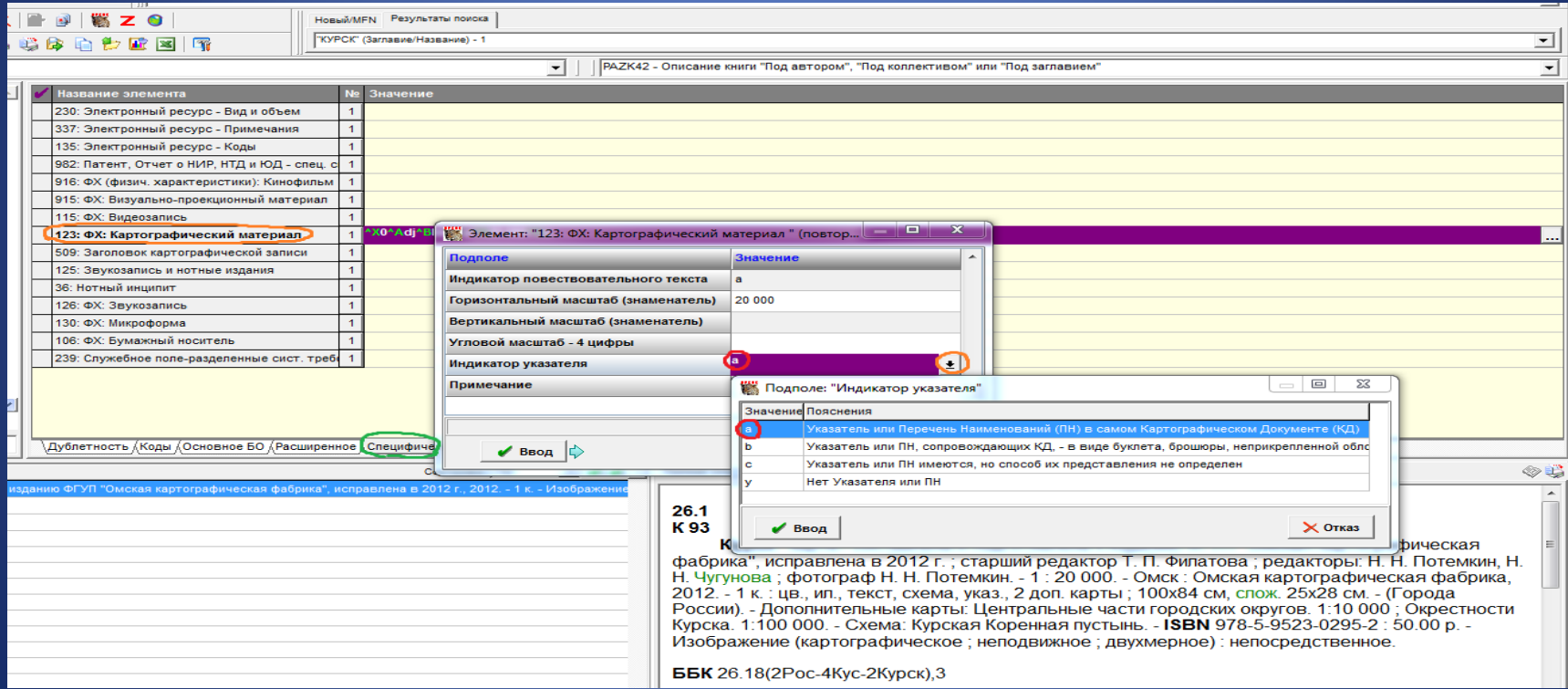

### Полное описание

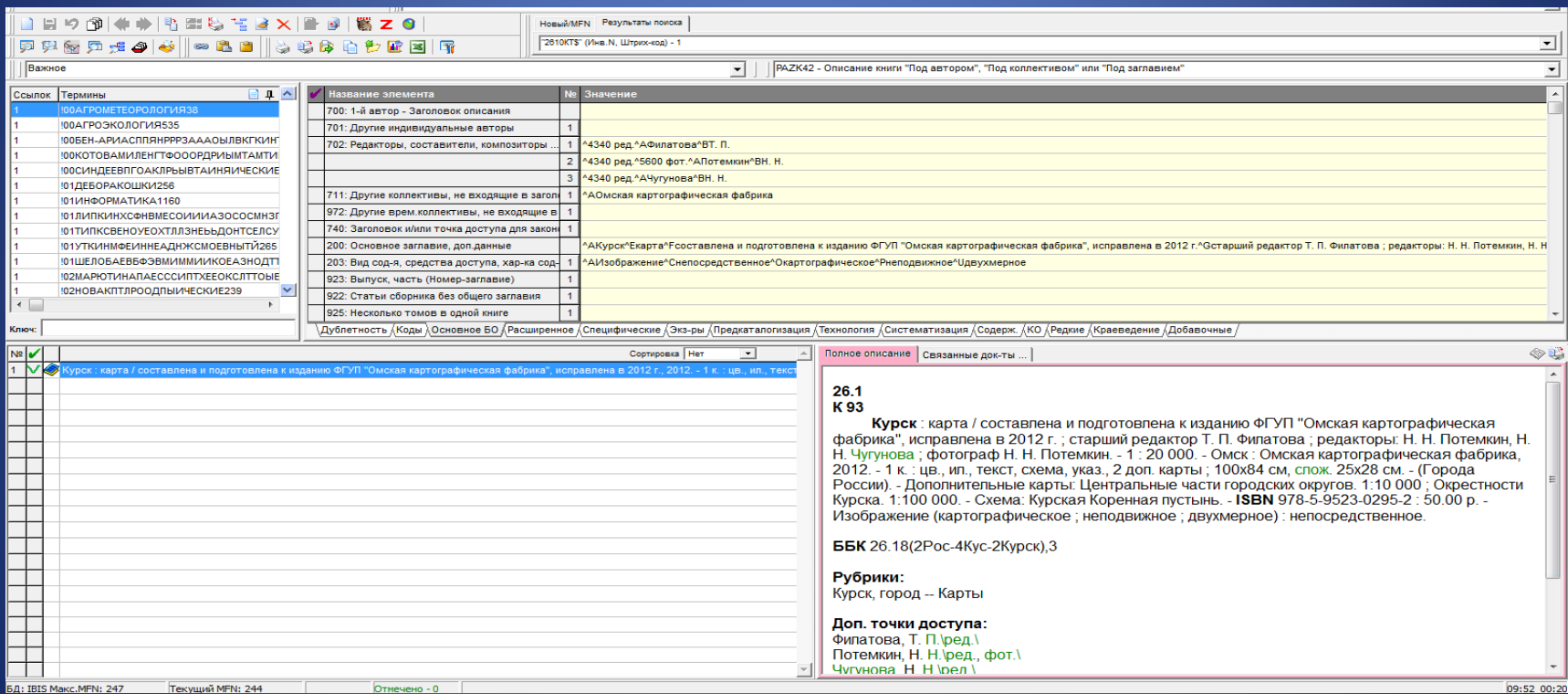

# Атлас

#### 26.18(2Poc-4Kyc)74 K 93

Курская область : дорожный атлас / Центральная экспериментальная военнокартографическая фабрика им. В. В. Дунаева. - Издание 3-е, обновленное и дополненное. -Москва: 439 ЦЭВКФ, 1999. - 1 атл. (41 с.): цв., карты, планы; 29х17 см. - 5000 экз. - 46.00 р. -Изображение (картографическое ; неподвижное ; двухмерное) : непосредственное.

**ББК** 26.18(2Poc-4Kyc)74

Рубрики: Курская область -- Атласы

#### Доп. точки доступа:

Неместное изд. с краеведческим материалом Центральная экспериментальная военно-картографическая фабрика им. В. В. Дунаева (439; Москва)

#### Имеются экземпляры в отделах:

кр. (12.05.2009г. Инв. Б.2406КТ - 46.00 р.) - свободен

### Закладка Коды. Поле 900: Коды : тип, вид, характер документа. В подполе Тип документа из открывающегося справочника вводится код е картографические материалы, кроме рукописных

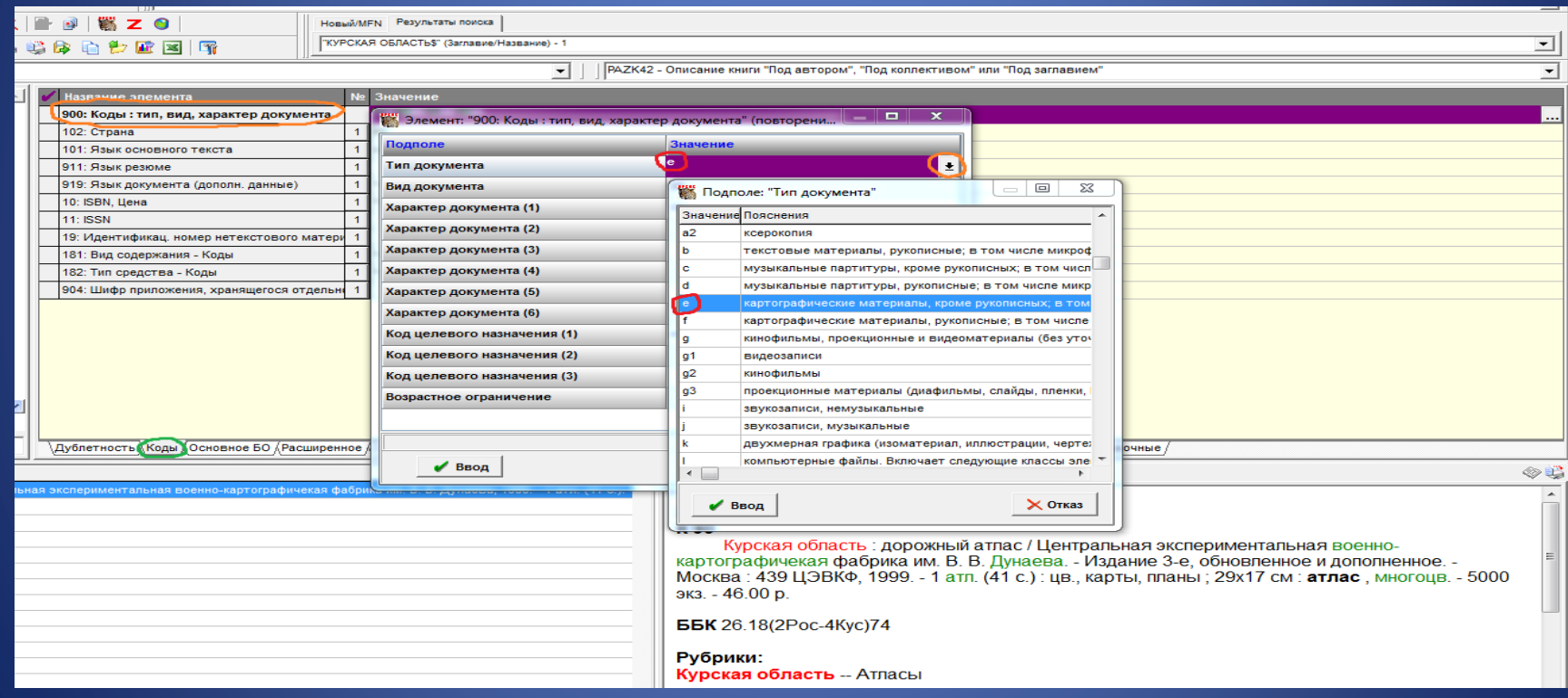

## В подполе Характер документа (1) из открывающегося справочника вводится код 02 Атлас

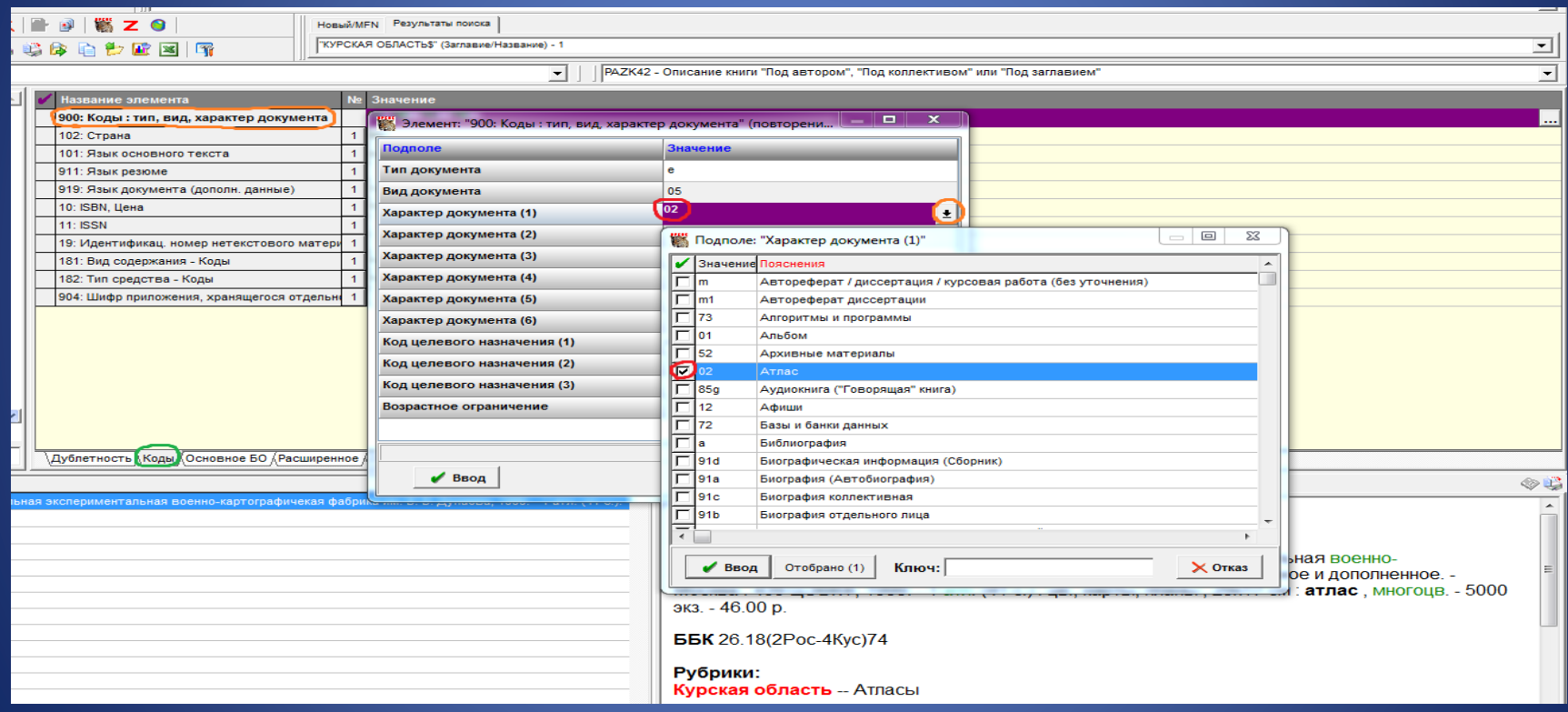

### Поле 181: Вид содержания – Коды. В подполе Вид содержания из открывающегося справочника вводится код b изображение

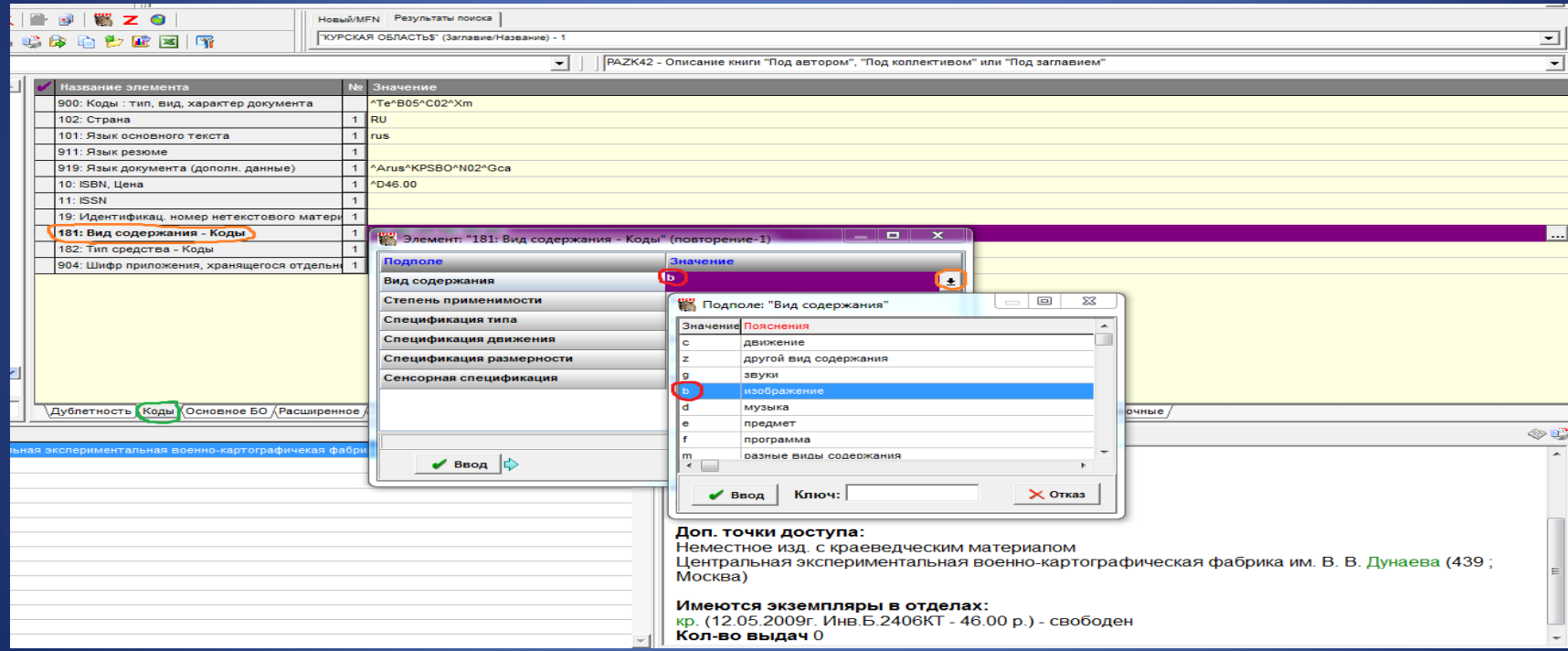

## В подполе Степень применимости из открывающегося справочника вводится код 4 полностью

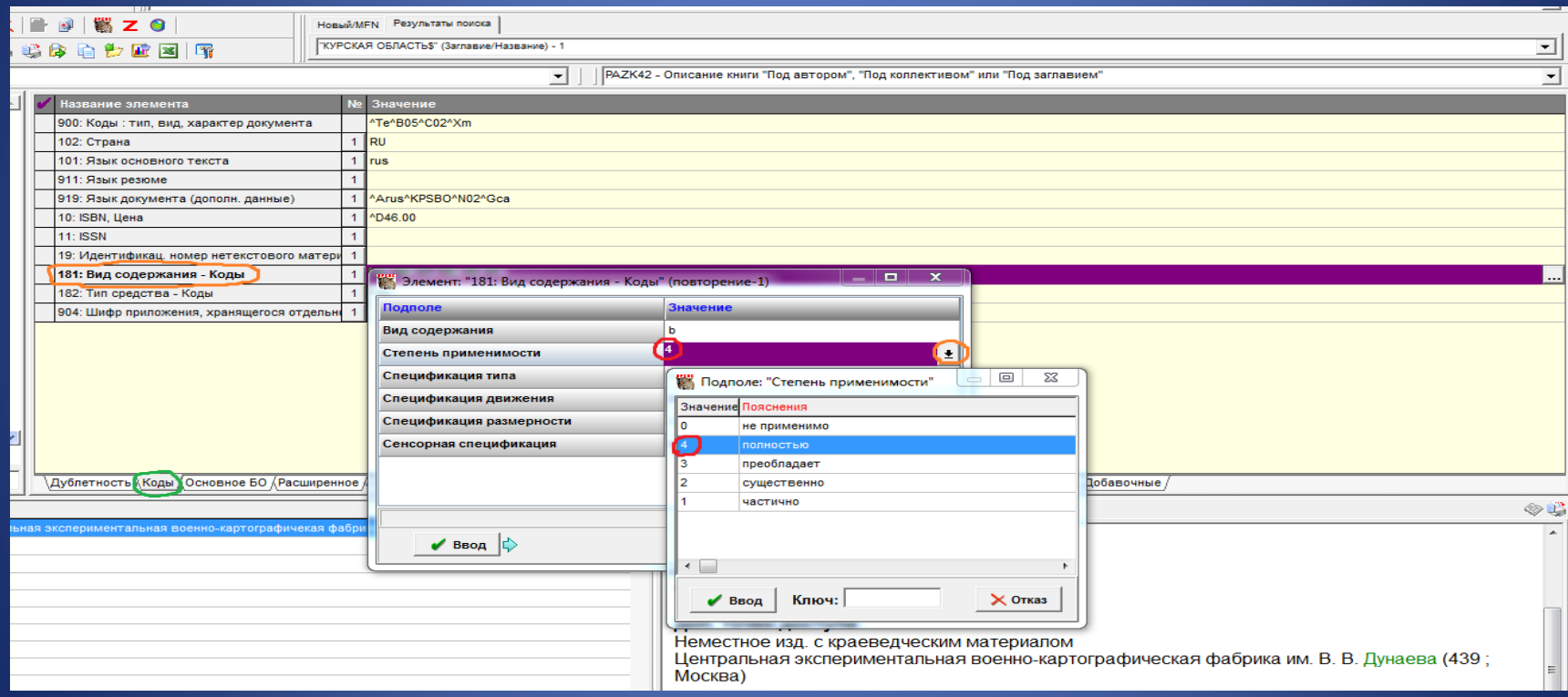

# В подполе Спецификация типа из открывающегося справочника вводится код с картографический

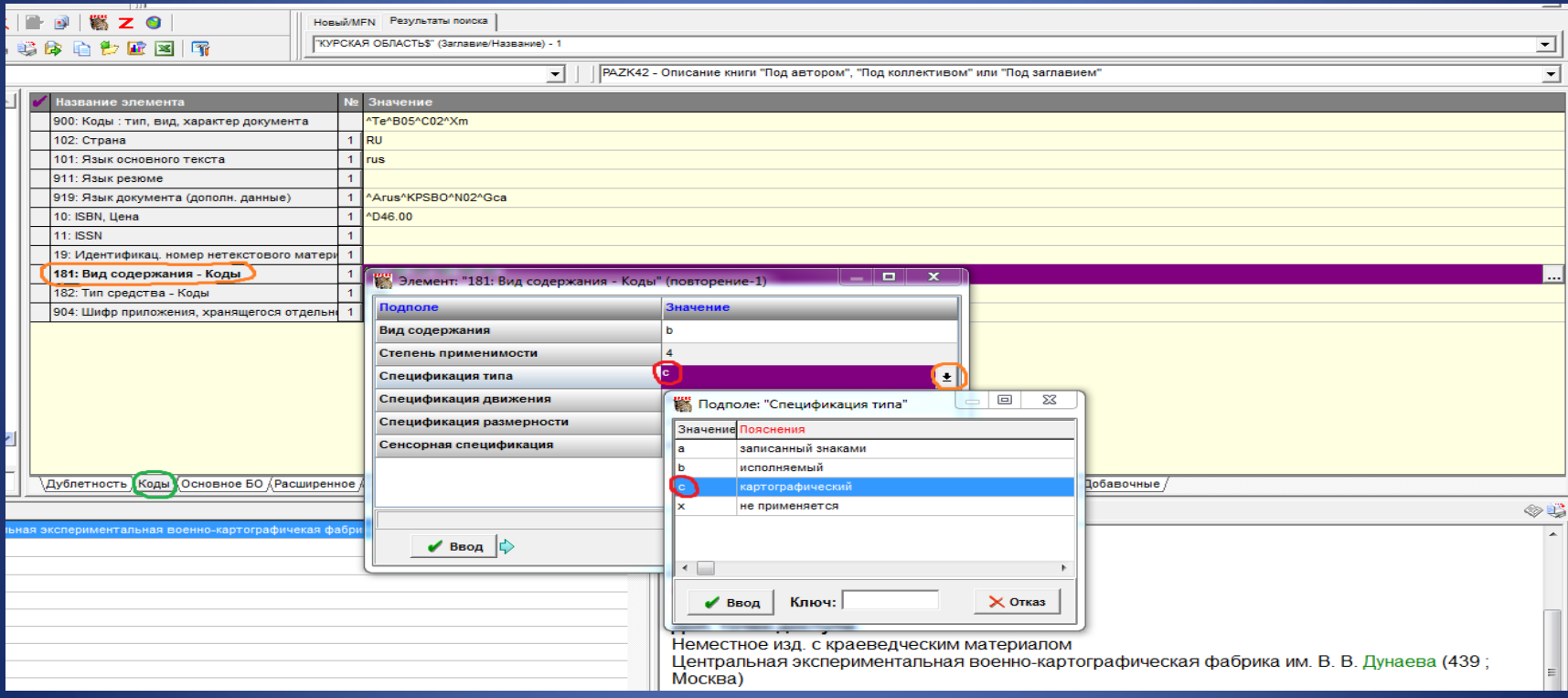

# В подполе Спецификация движения из открывающегося справочника вводится код b неподвижное

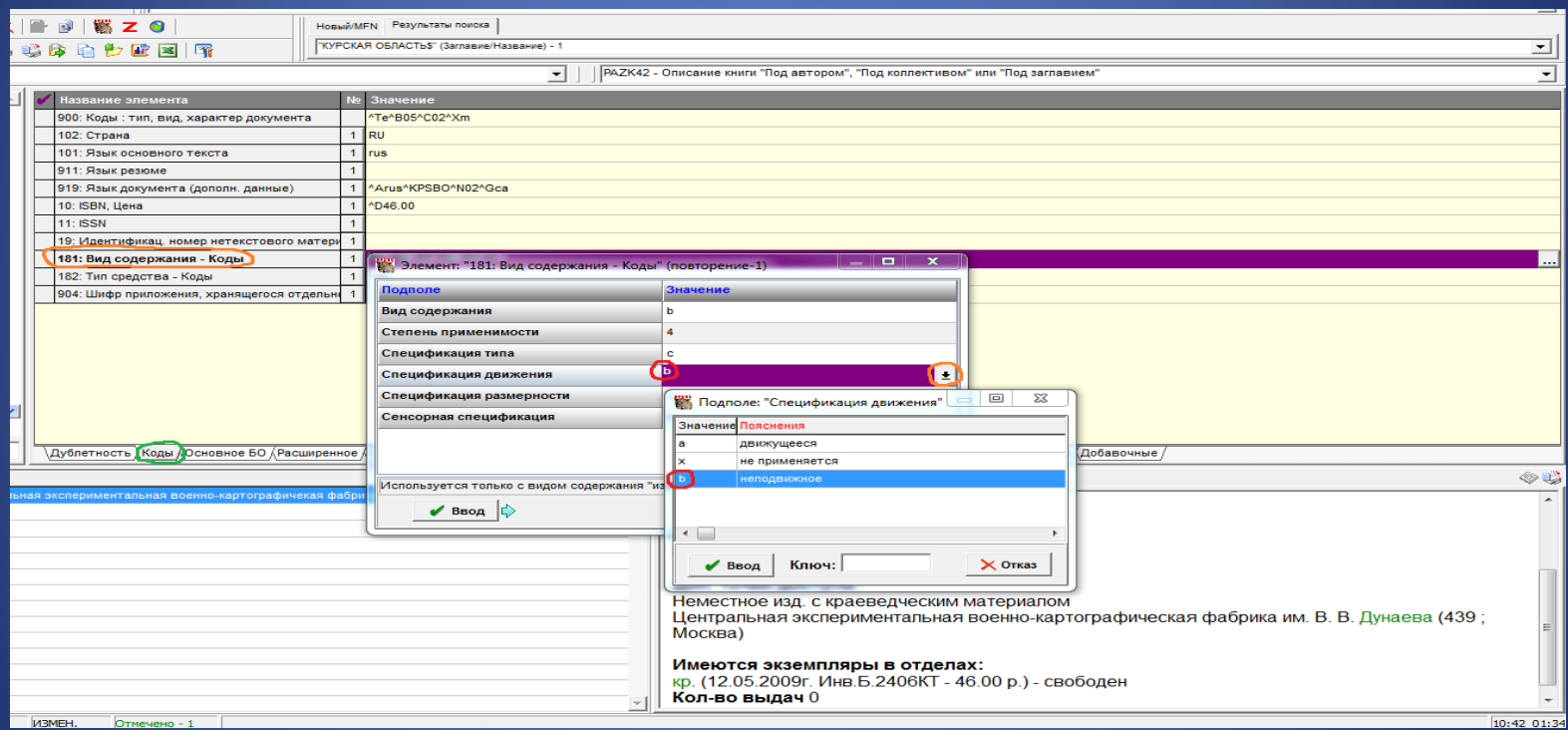

# В подполе Спецификация размерности из открывающегося справочника вводится код 2 двухмерное

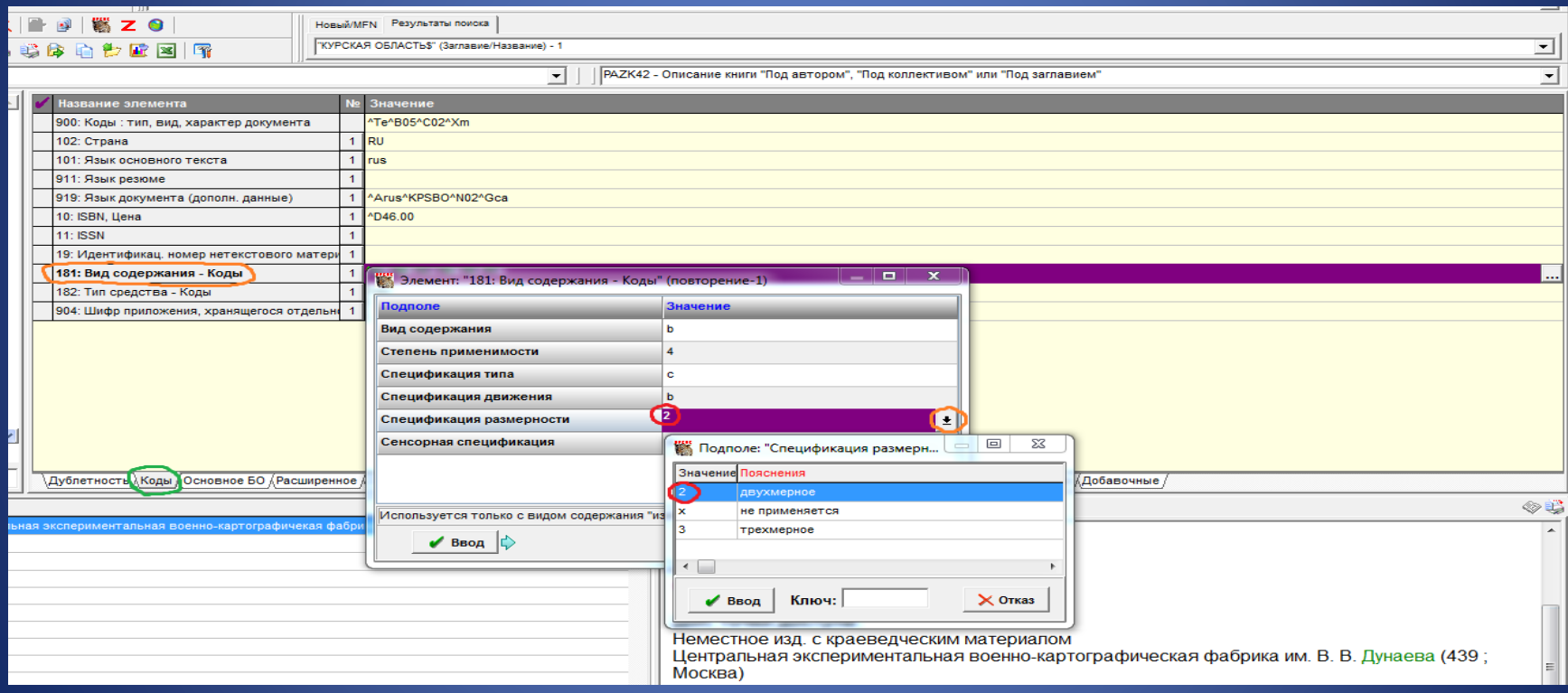
### В подполе Сенсорная спецификация из открывающегося справочника вводится код е визуальный

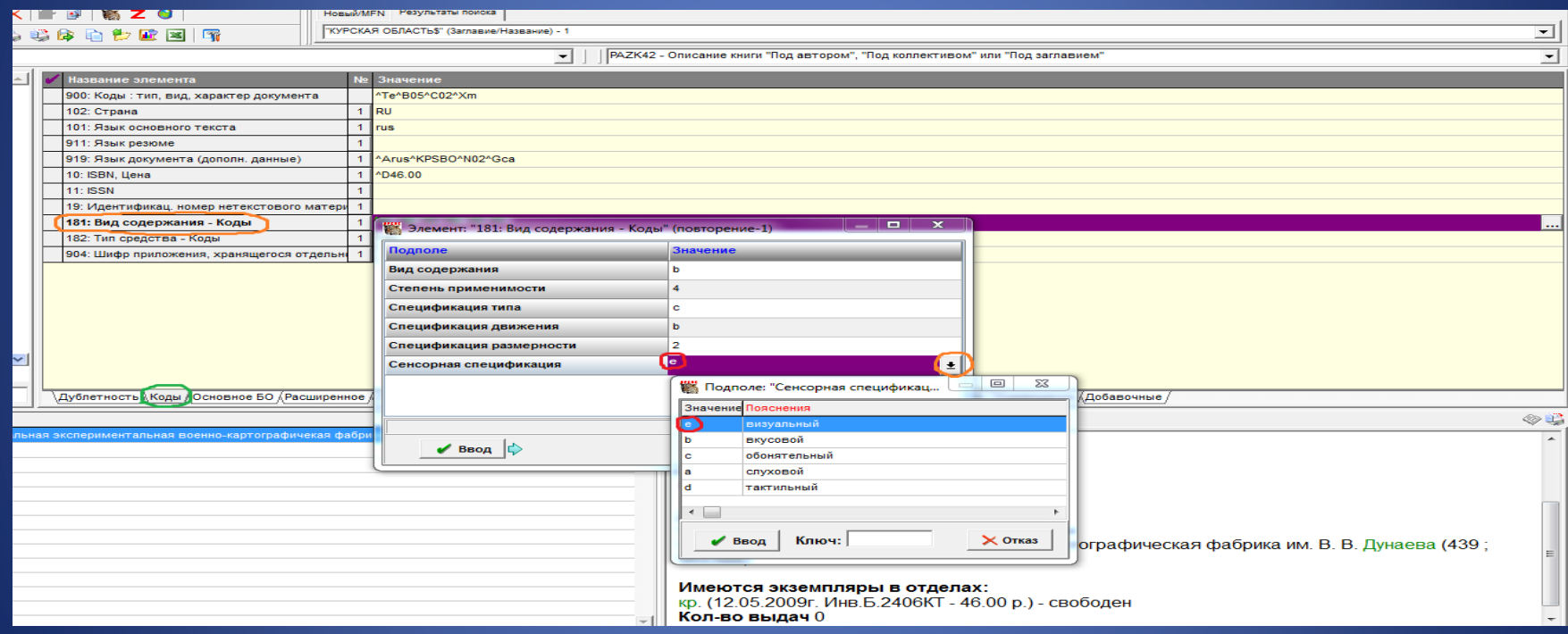

### Поле 182: Тип средства – Коды. В подполе Код типа средства из открывающегося справочника вводится код n непосредственное

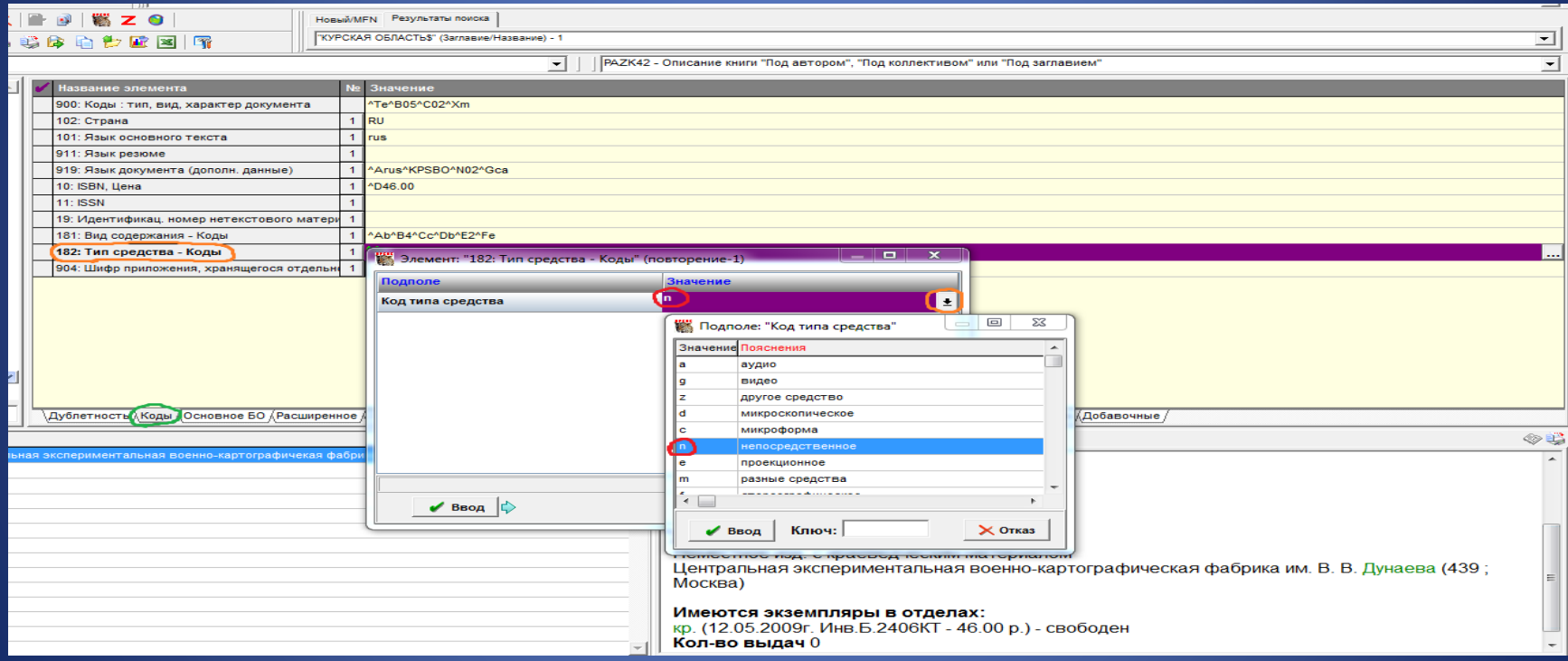

Закладка Основное БО. Поле 203: Вид содержания, средства доступа, характеристика содержания. В подполе Вид содержания (1) из открывающегося справочника вводится значение Изображение. Заполнение обязательно

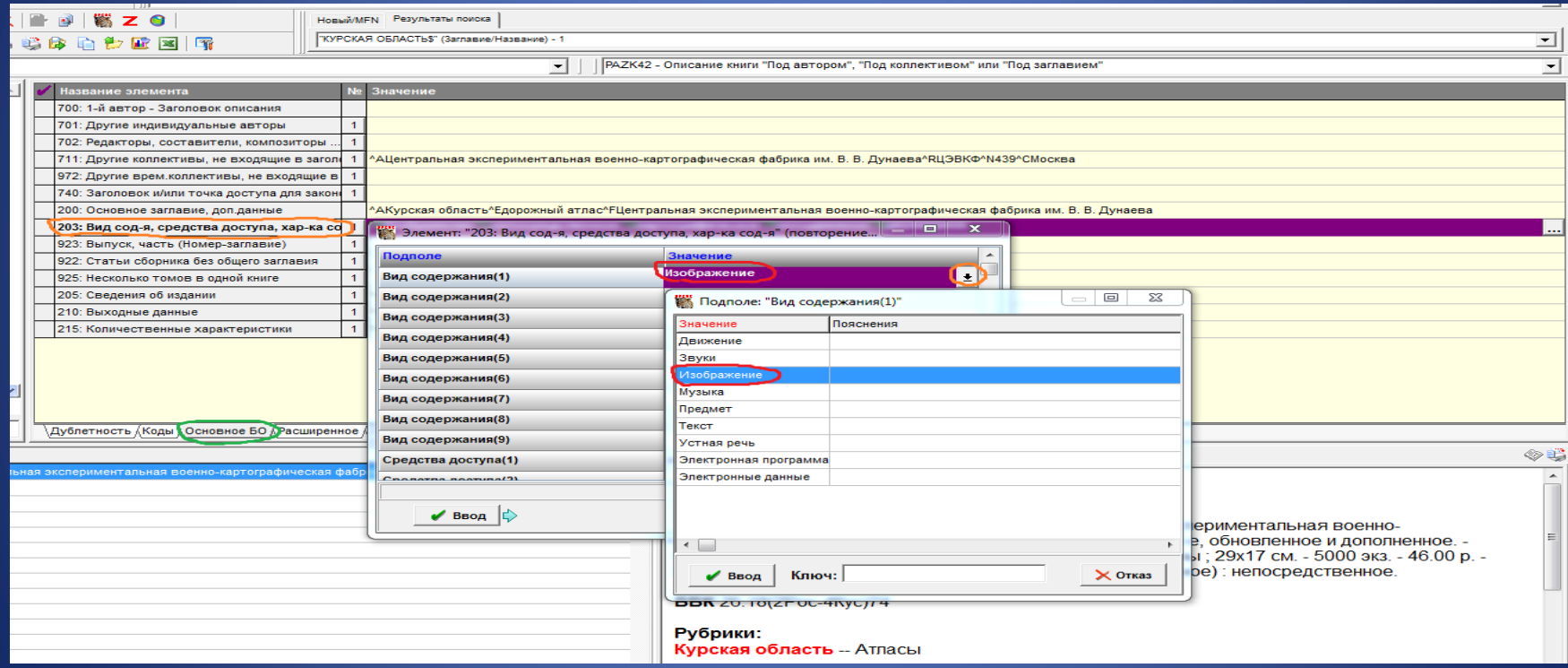

### В подполе Средства доступа (1) из открывающегося справочника вводится значение непосредственное. Заполнение обязательно

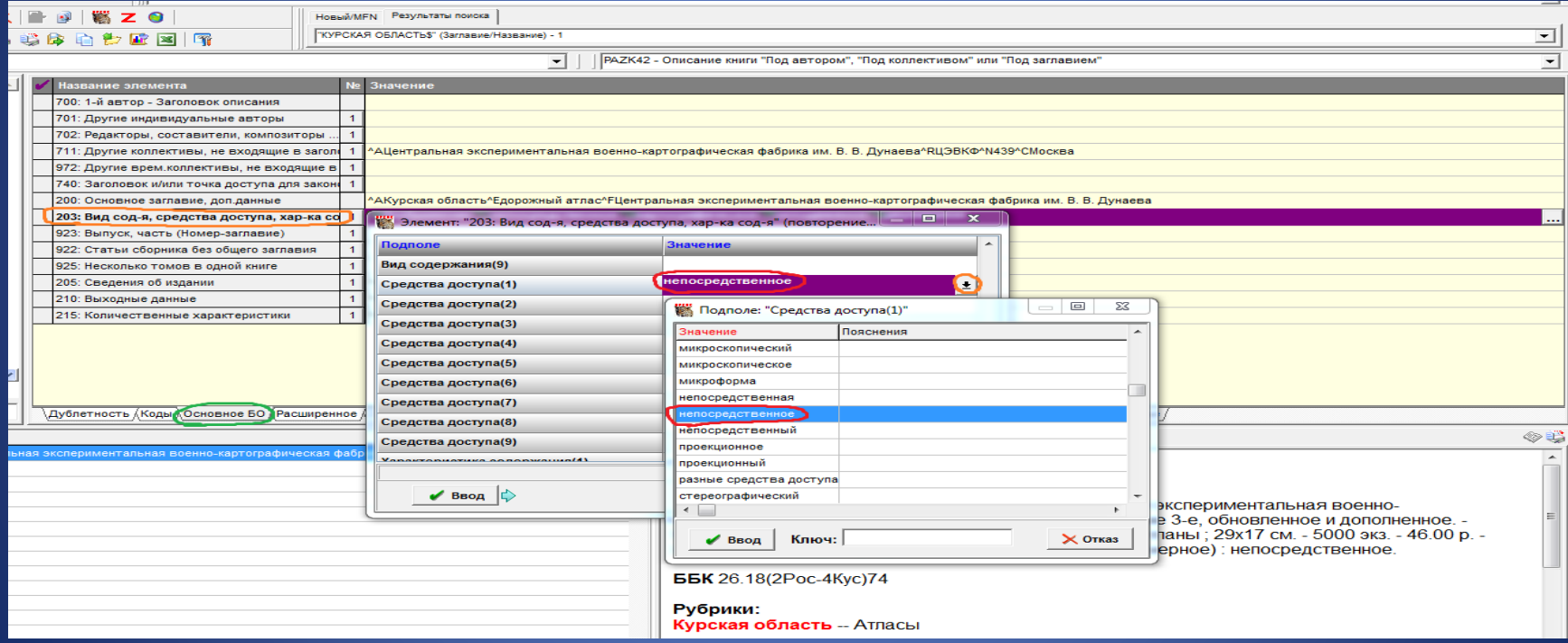

### В подполе Характеристика содержания (1) из открывающегося справочника вводится значение картографическое. Заполнение обязательно

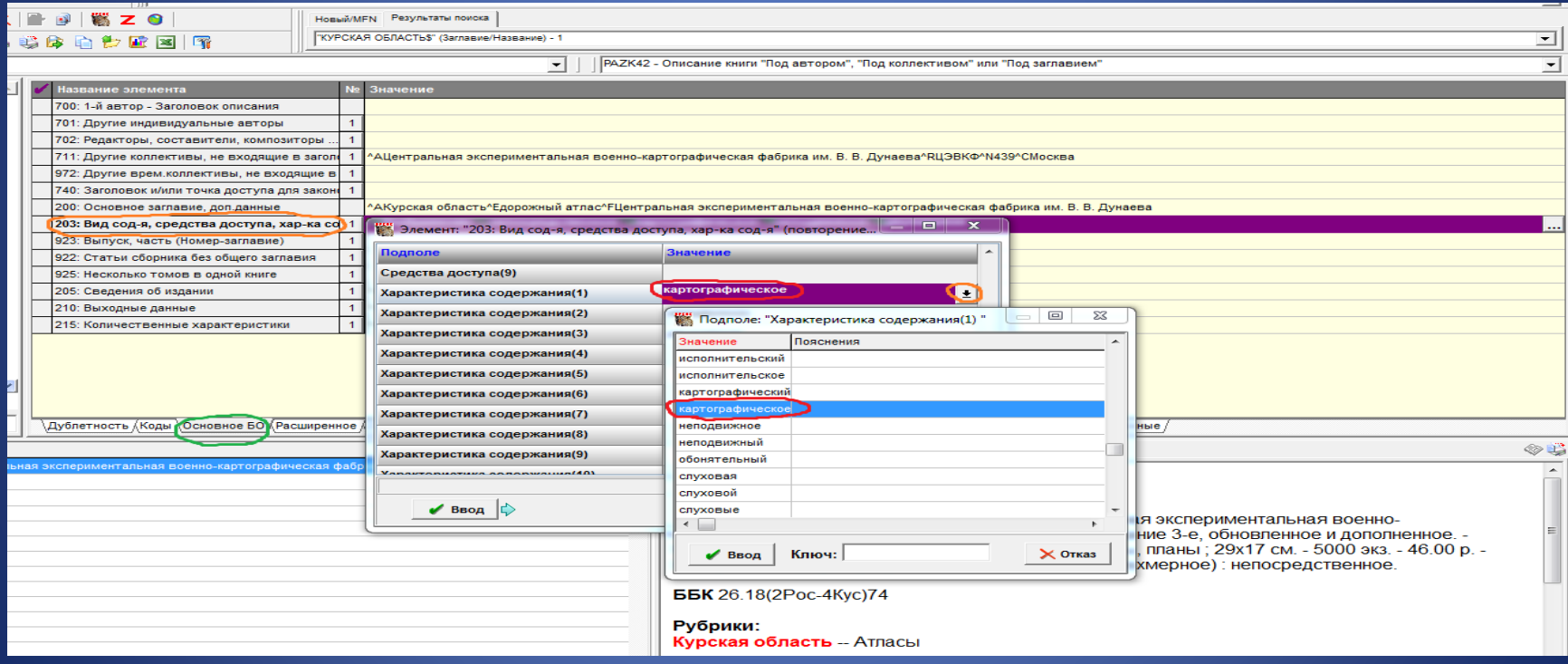

# В подполе Характеристика содержания (2) из открывающегося справочника вводится значение неподвижное. Заполнение обязательно

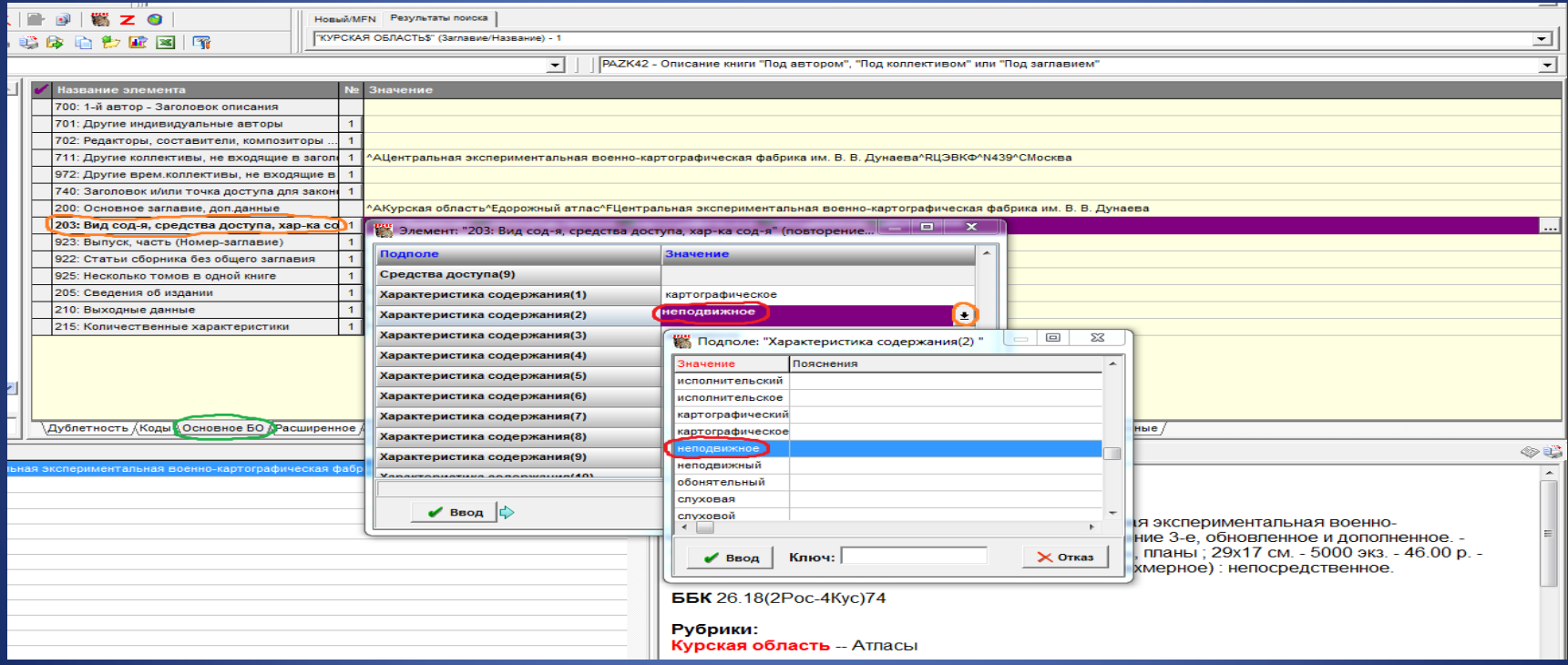

# В подполе Характеристика содержания (3) из открывающегося справочника вводится значение двухмерное. Заполнение обязательно

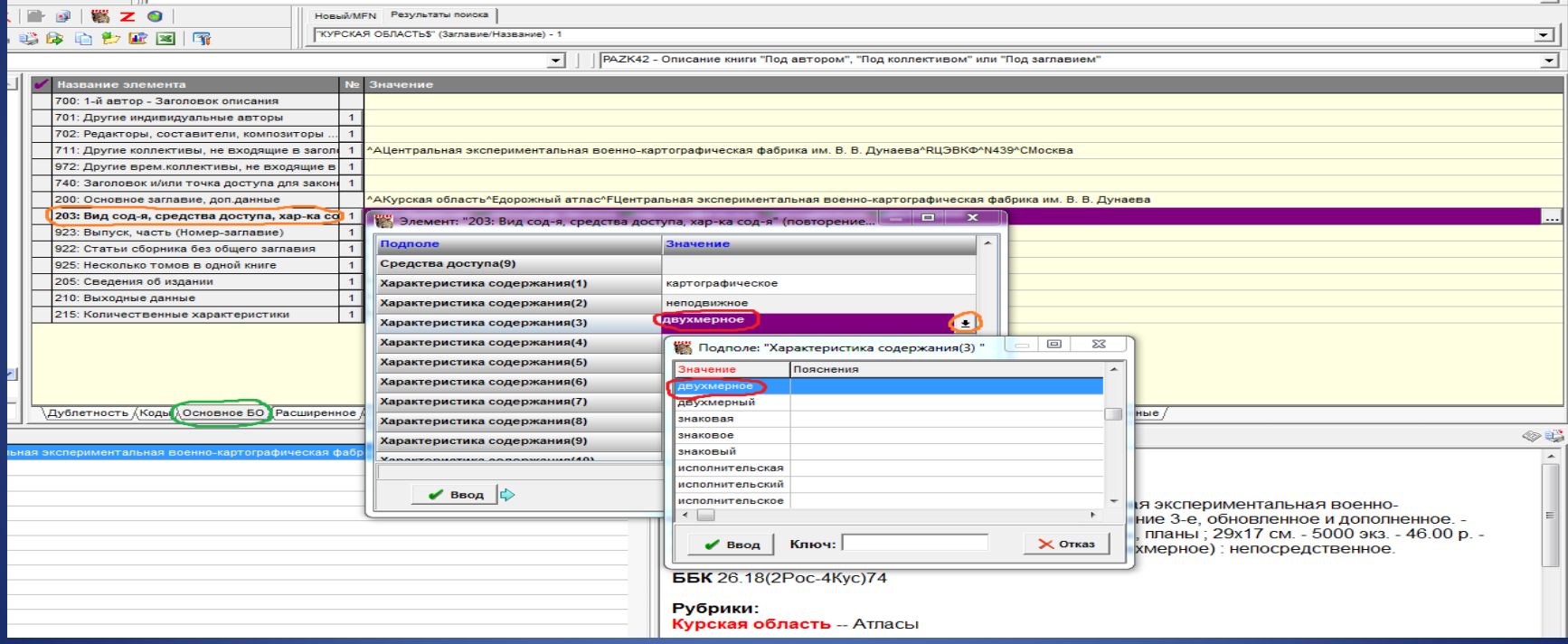

### Поле 215: Количественные характеристики

- В подполе Объем (цифры) вводится 1 (т. к. ресурс состоит из одной физической единицы).
- В подполе Единица измерения вводим специфическое обозначение материала атлас **атл.**, после предписанного знака двоеточия вводятся другие физические характеристики : цв., карты, планы
- В подполе Размер … указываем высоту и ширину 29х17
- Остальные подполя заполняем по общим правилам

# Поле 215: Количественные характеристики

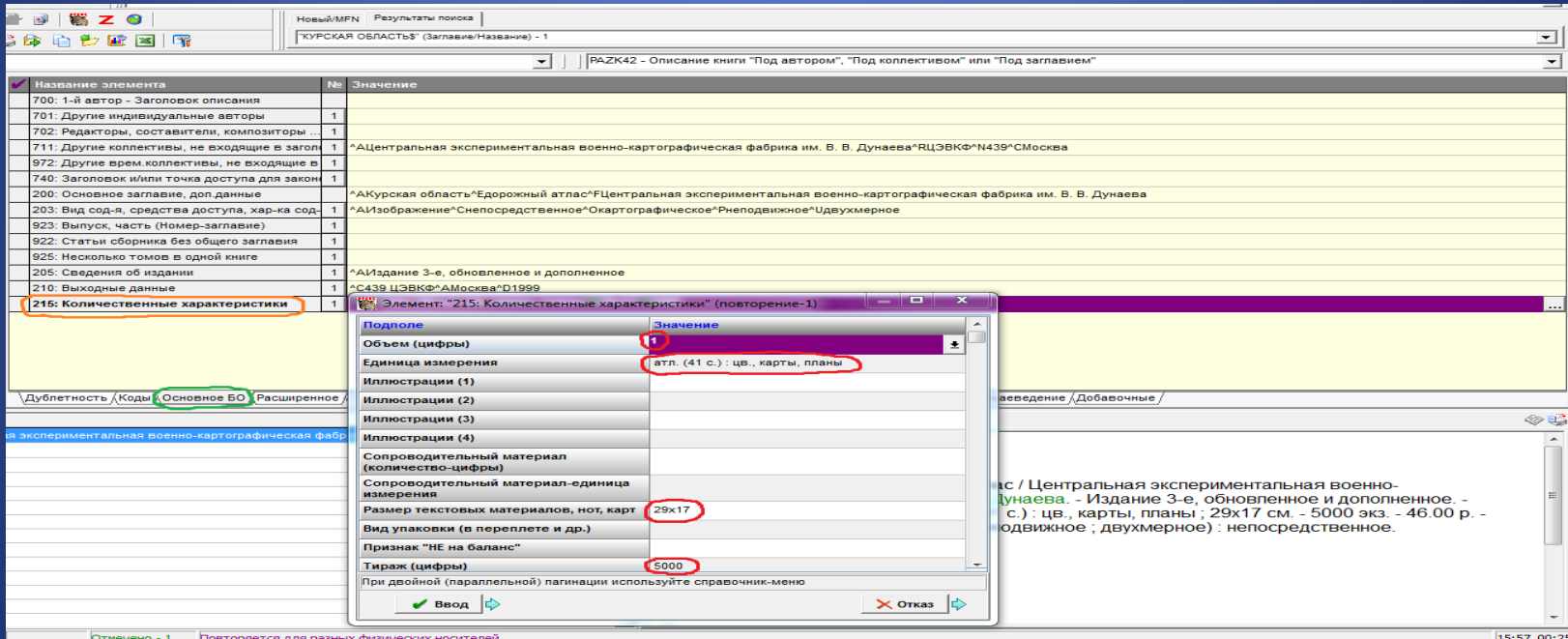

# Закладка Специфические. Поле 123: ФХ: Картографический материал. В подполе Основной документ/Приложение выбирается значение <sup>⊙</sup> ОД

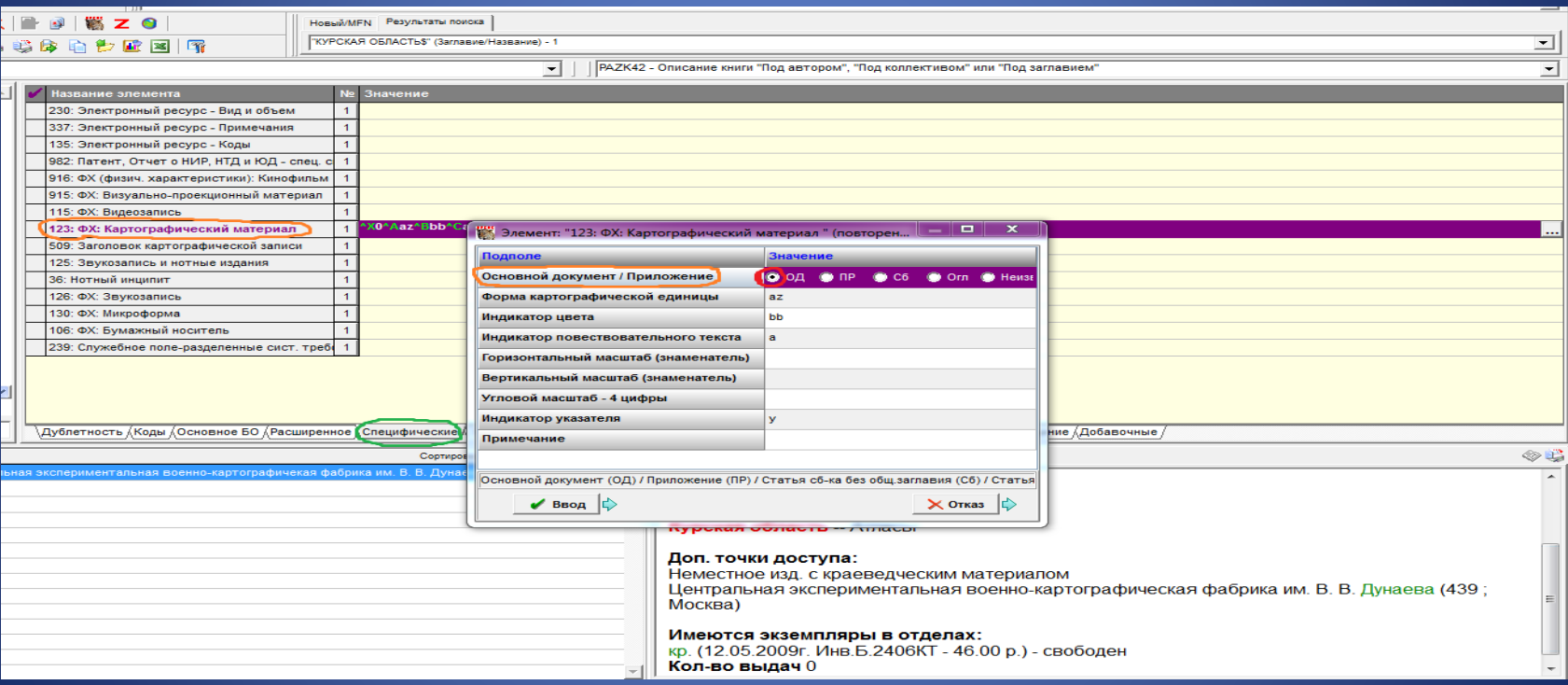

### В подполе Форма картографической единицы из открывающегося справочника выбирается код az атлас. Расшифровку кода и пробел перед ней убираем

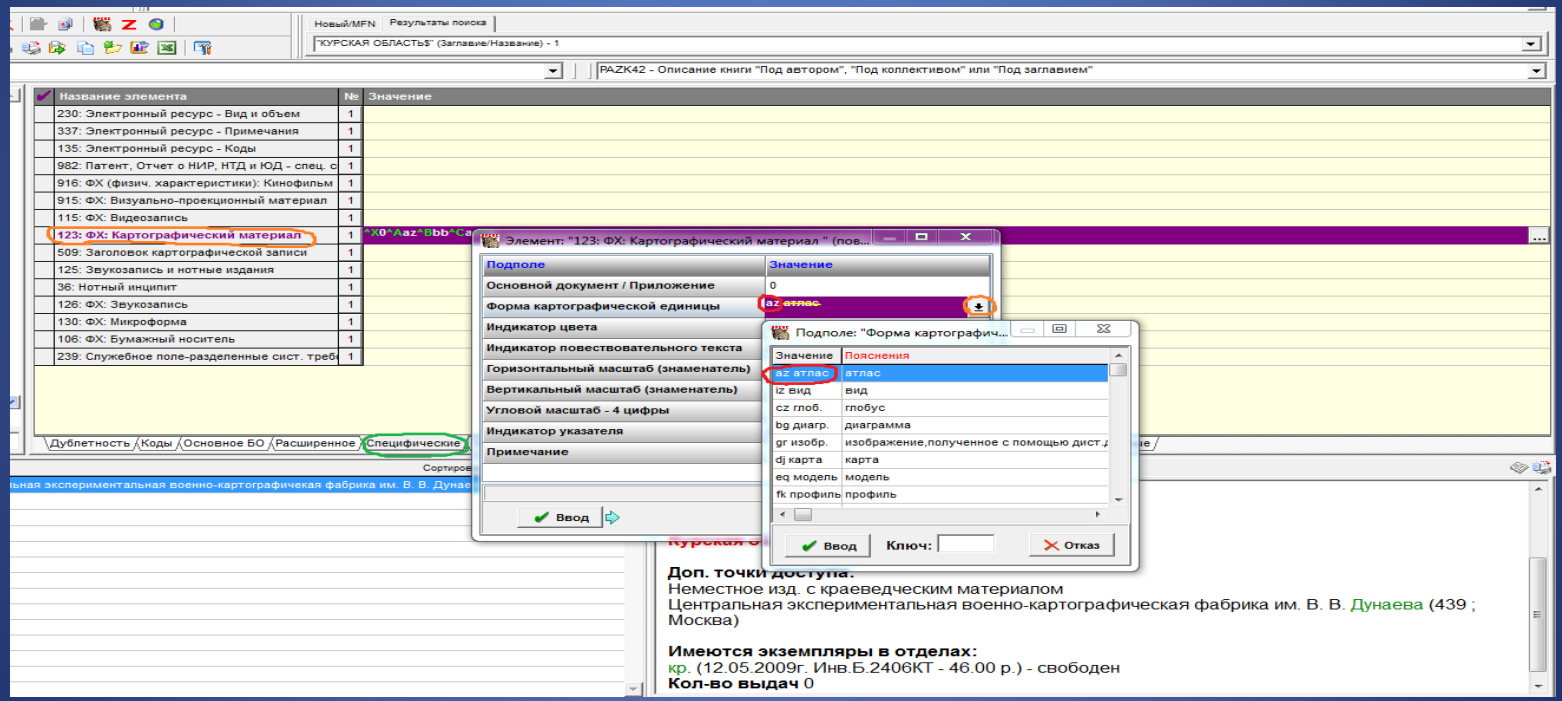

### В подполе Индикатор цвета из открывающегося справочника вводится код bb многоцв. многоцветная. Расшифровку кода и пробел перед ней убираем

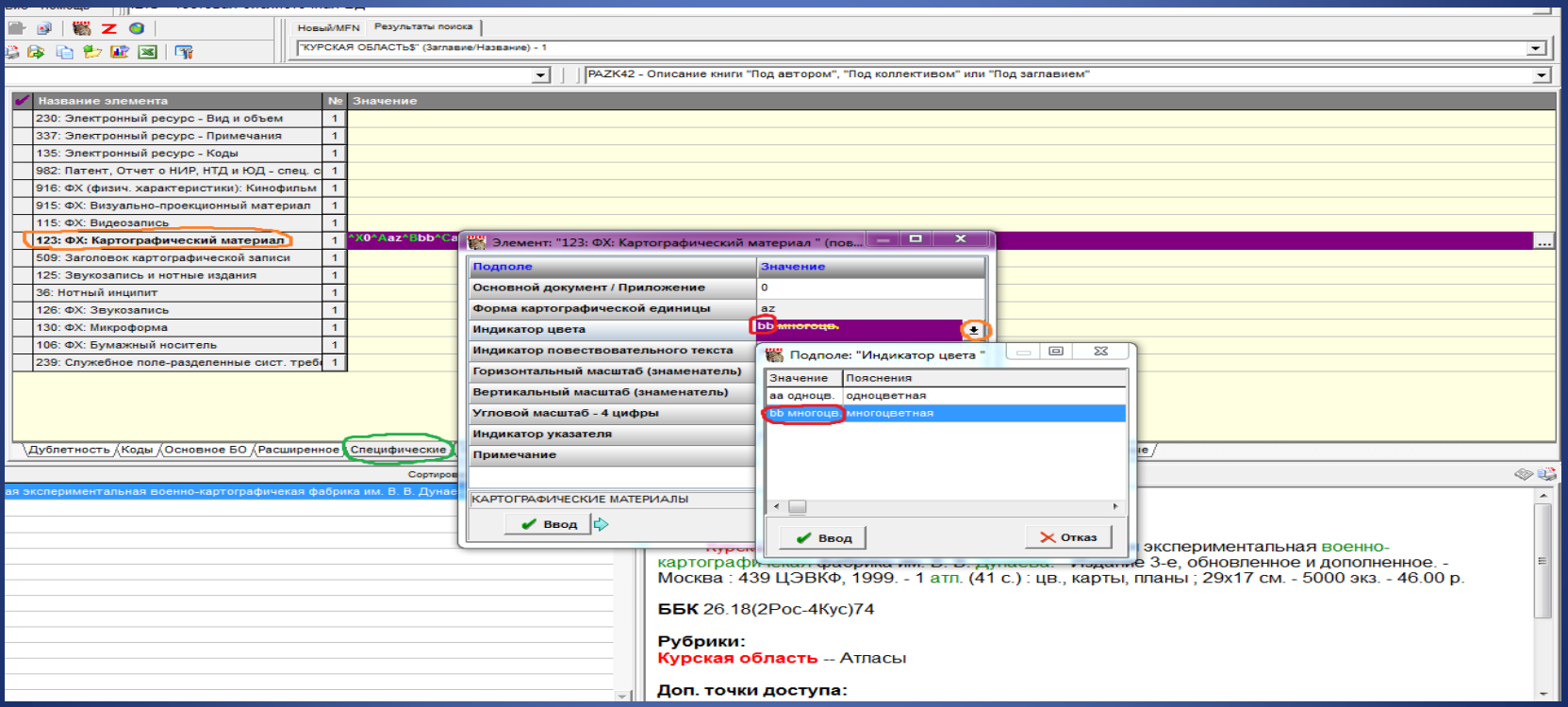

### В подполе Индикатор повествовательного текста из встроенного справочника выбирается соответствующее значение а Текст на самом картографическом документе (КД)

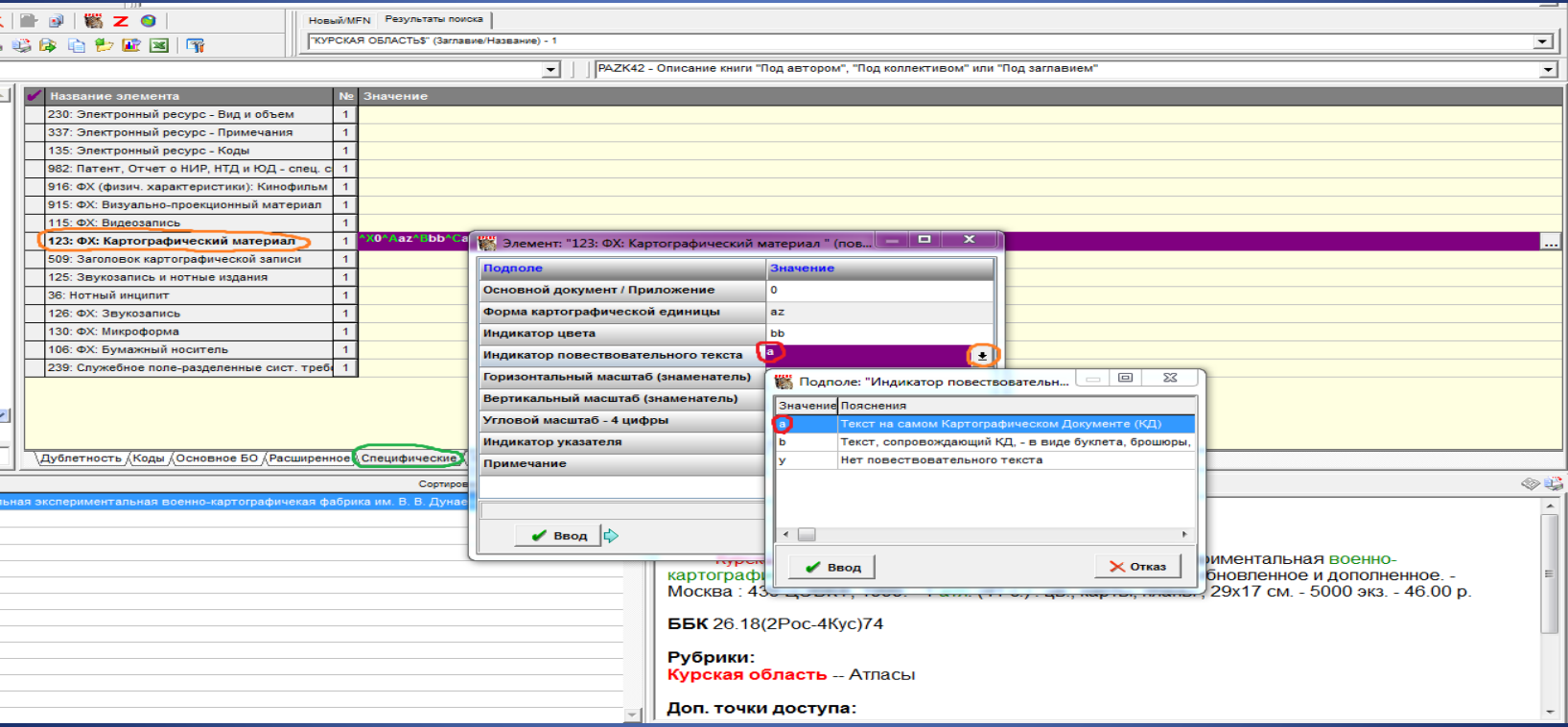

### В подполе Индикатор указателя из открывающегося справочника вводится значение y Нет Указателя или ПН

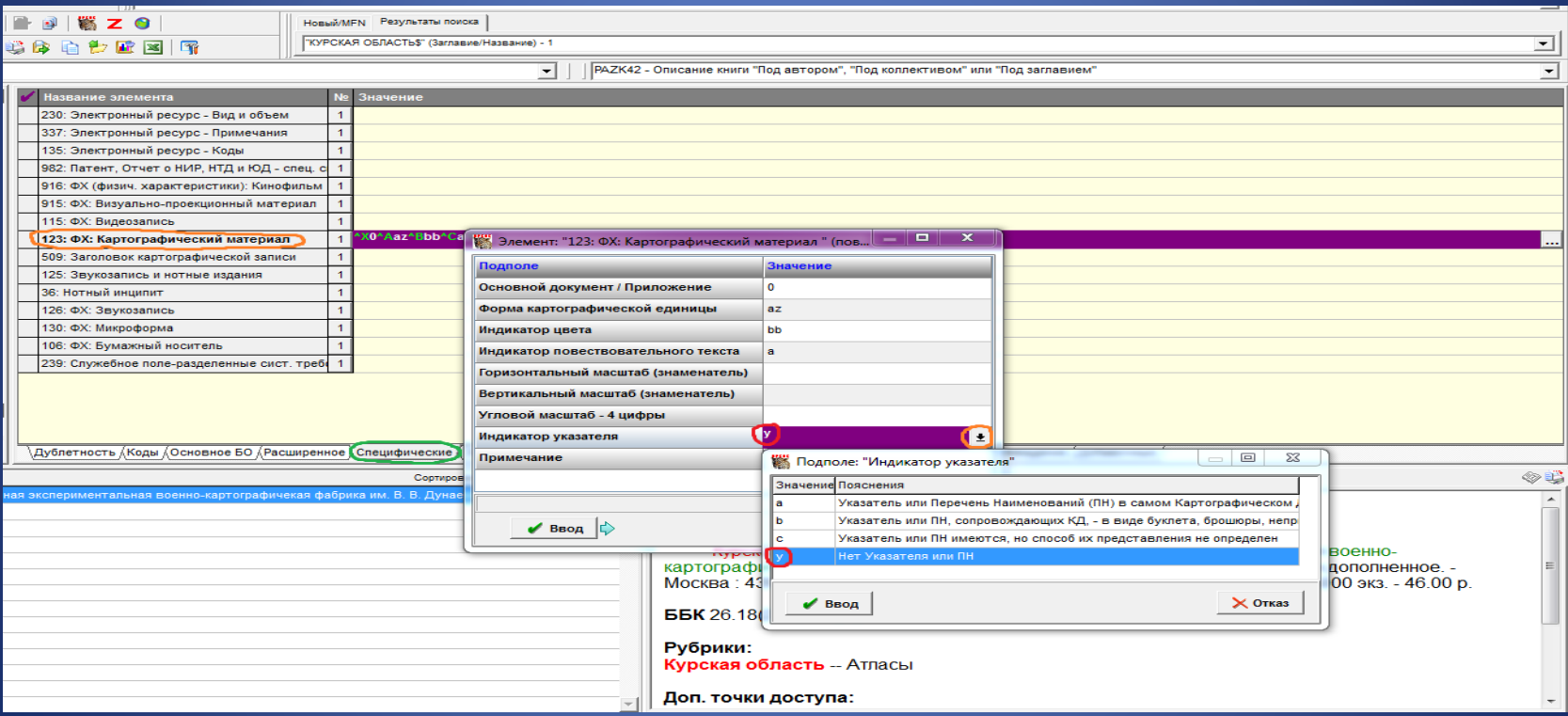

### Полное описание

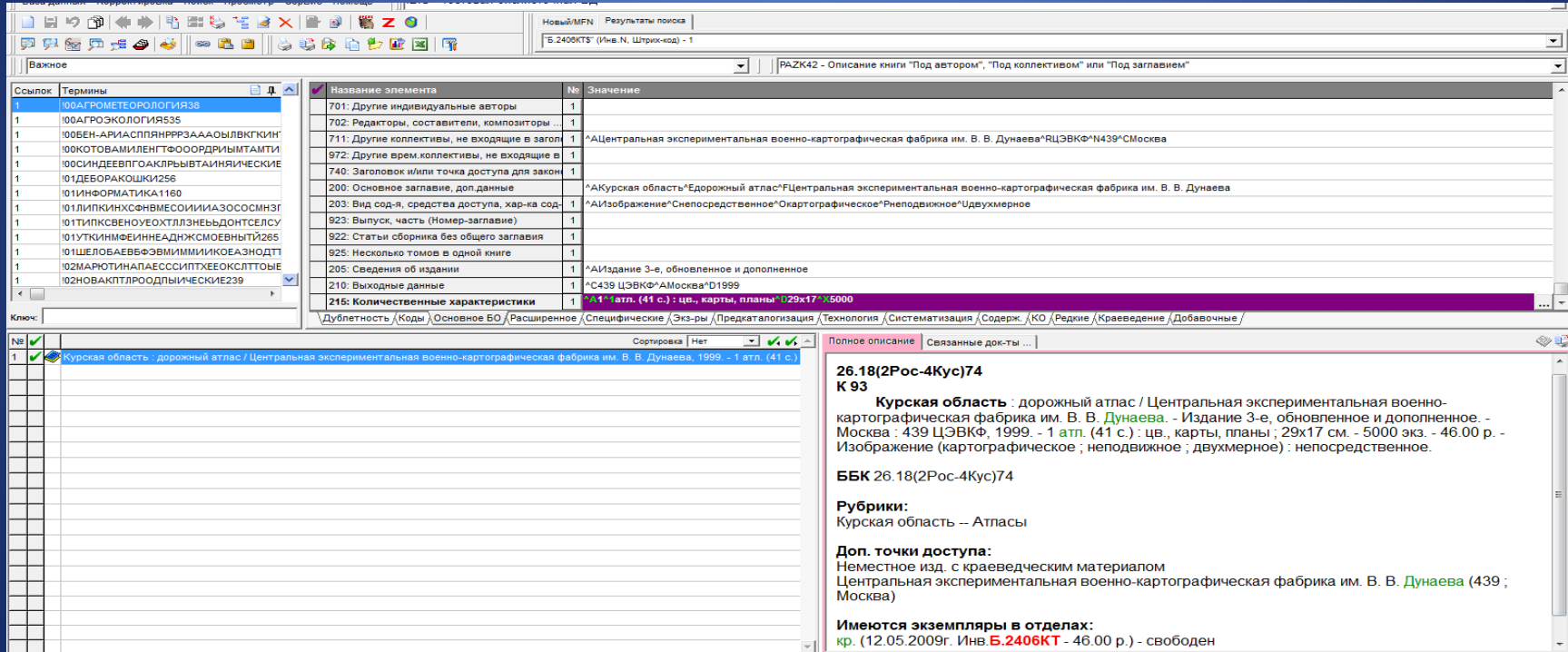

# • Библиографическое описание нотных изданий

# Вокальный цикл

#### 85.943 III 96 Шуман, Роберт.

Любовь и жизнь женщины : цикл песен на слова А. Шамиссо : для голоса и фортепиано / Шуман = Frauenliebe und - Leben : song cycle to words by A. Chamisso : for Voice and Piano / Schumann. - Москва: Музыка, 2006. - 31, [1] с. - Содержание: Взор его при встрече; Он прекрасней всех на свете; Не знаю, верить ли счастью; Колечко золотое; Милые сестры; Милый друг, смущен ты; Нежно прильни ты к сердцу скорей; Ты в первый раз наносишь мне удар. - ISMN 979-0-66010-125-4. - Н. д. 12394 : 242.00 р. - Музыка (знаковая ; визуальная) : непосредственная.

#### ББК 85.943,99-42-016.7я44

#### Рубрики:

Вокальный цикл -- Фортепианное сопровождение -- Ноты -- Учебно-педагогические издания --Сборники

Доп. точки доступа: Шамиссо, Адельберт фон\лирик\

### Закладка Коды. Поле 900: Коды : тип, вид, характер документа. В подполе Тип документа из открывающегося справочника вводится код с музыкальные партитуры, кроме рукописных

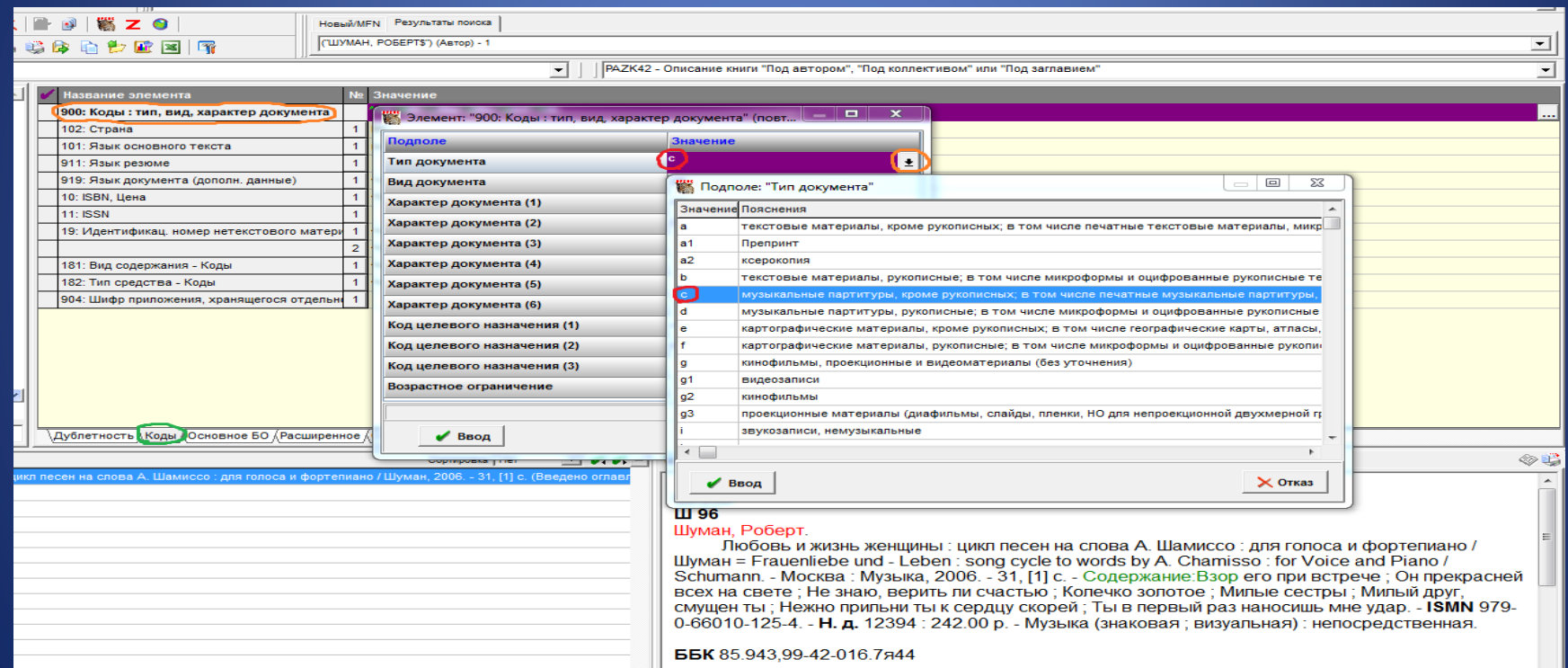

В подполе Характер документа (1) из открывающегося справочника вводятся выбранные коды 85а Музыкальное произведение, вокальное, 85с Музыкальное произведение, вокально-инструментальное

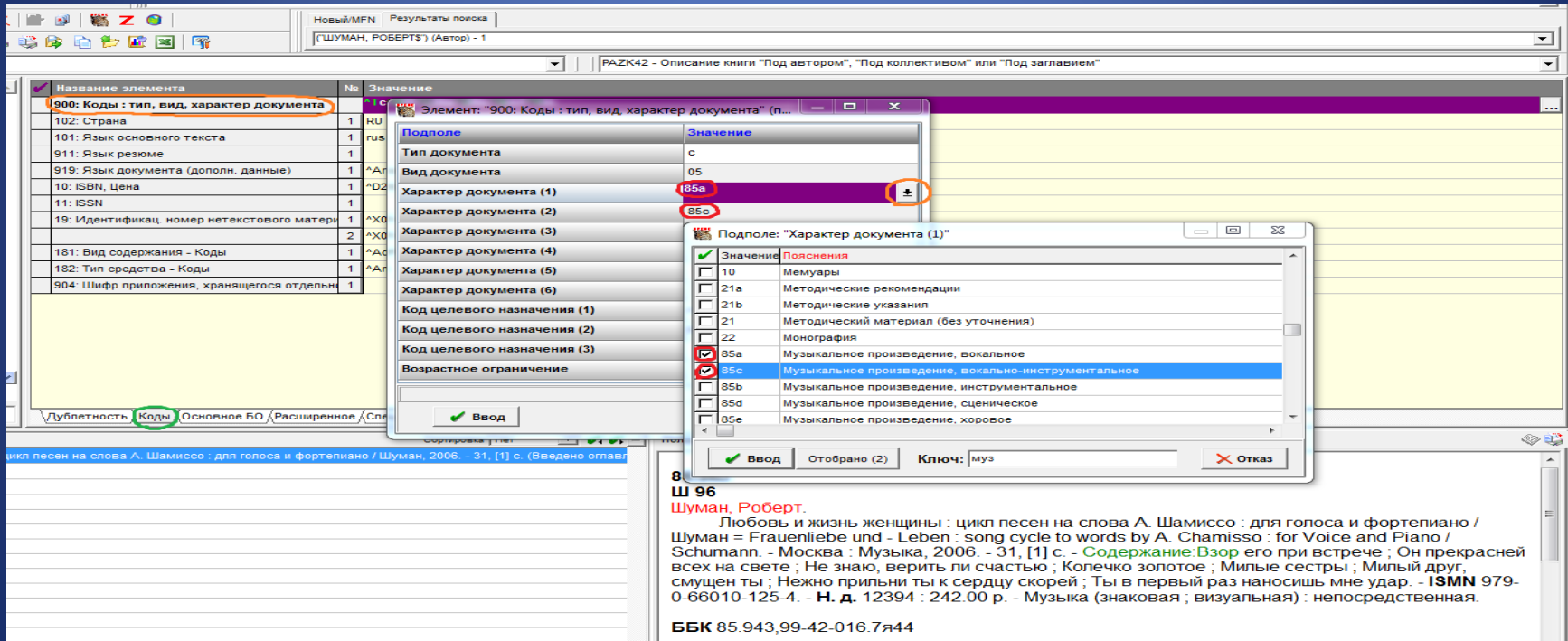

# Поле 19: Идентификационный номер нетекстового материала. В подполе Основной документ / Приложение выбирается значение © ОД

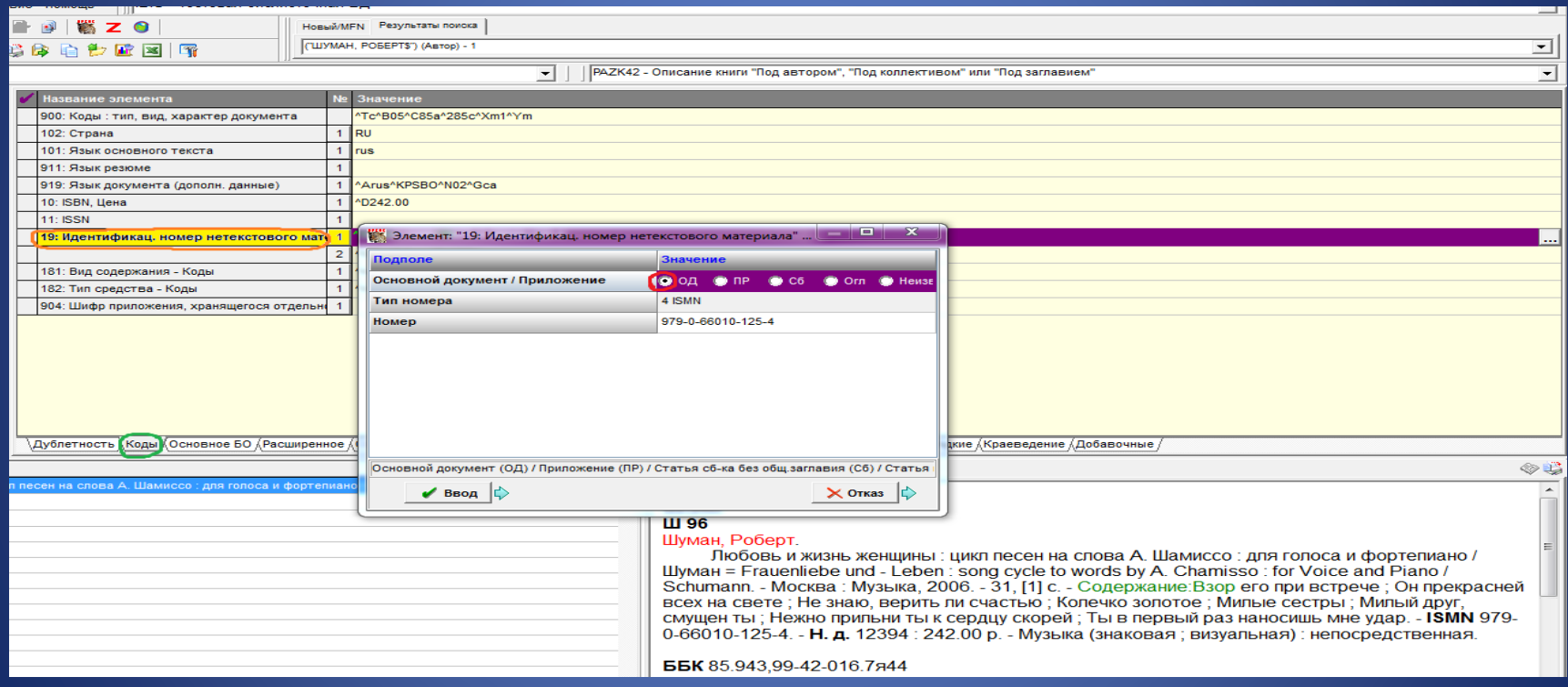

# В подполе Тип номера из открывающегося справочника вводится значение 4 ISMN Международный стандартный номер нотных изданий

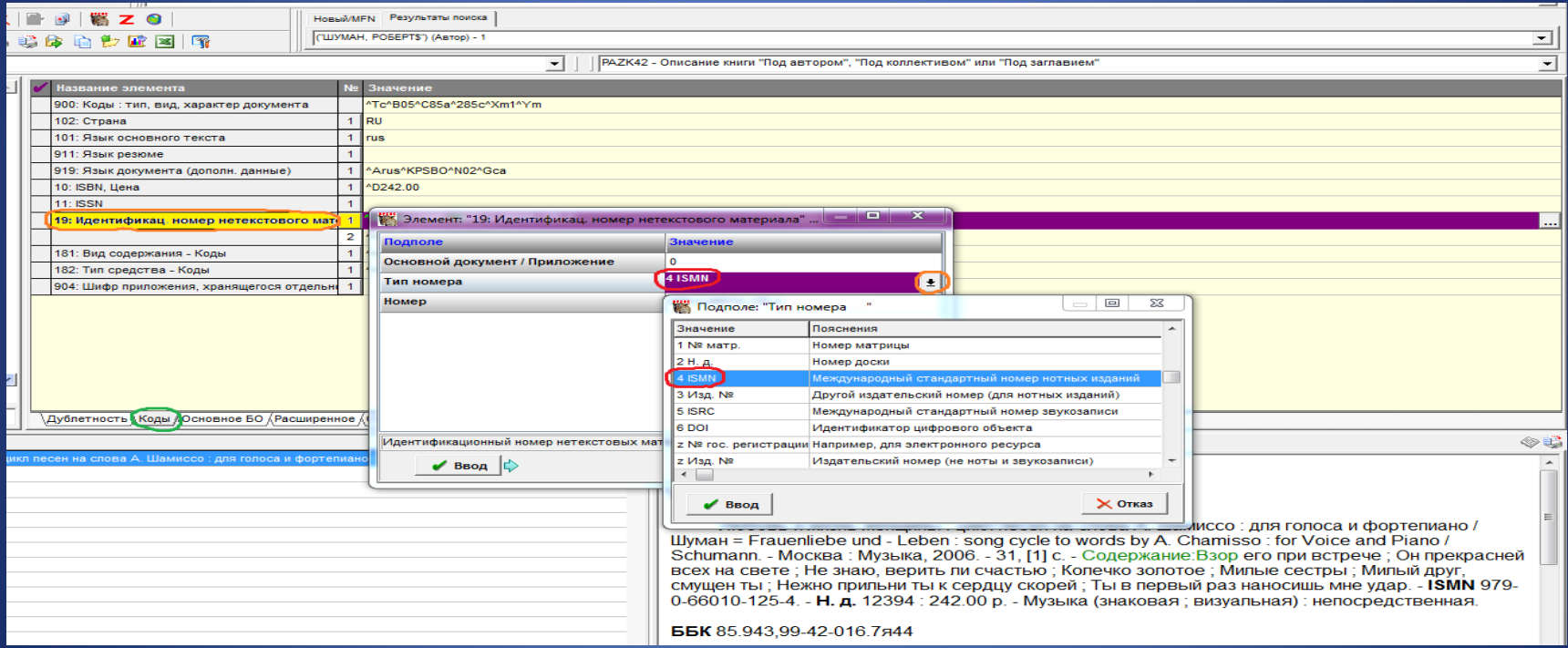

# Подполе Номер заполняется вручную

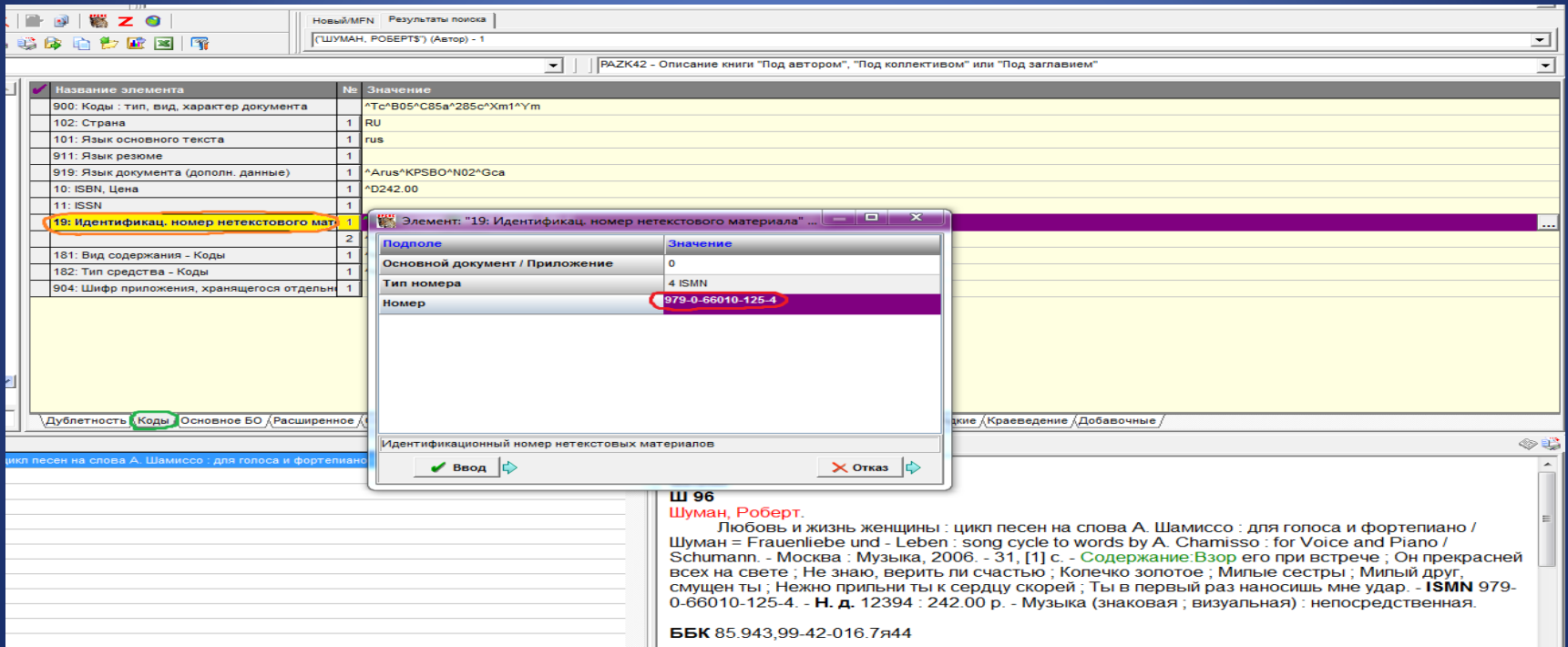

### Повторение Поля 19 (при наличии у ресурса других идентификационных номеров). В подполе Основной документ / Приложение выбирается значение <sup>•</sup> ОД

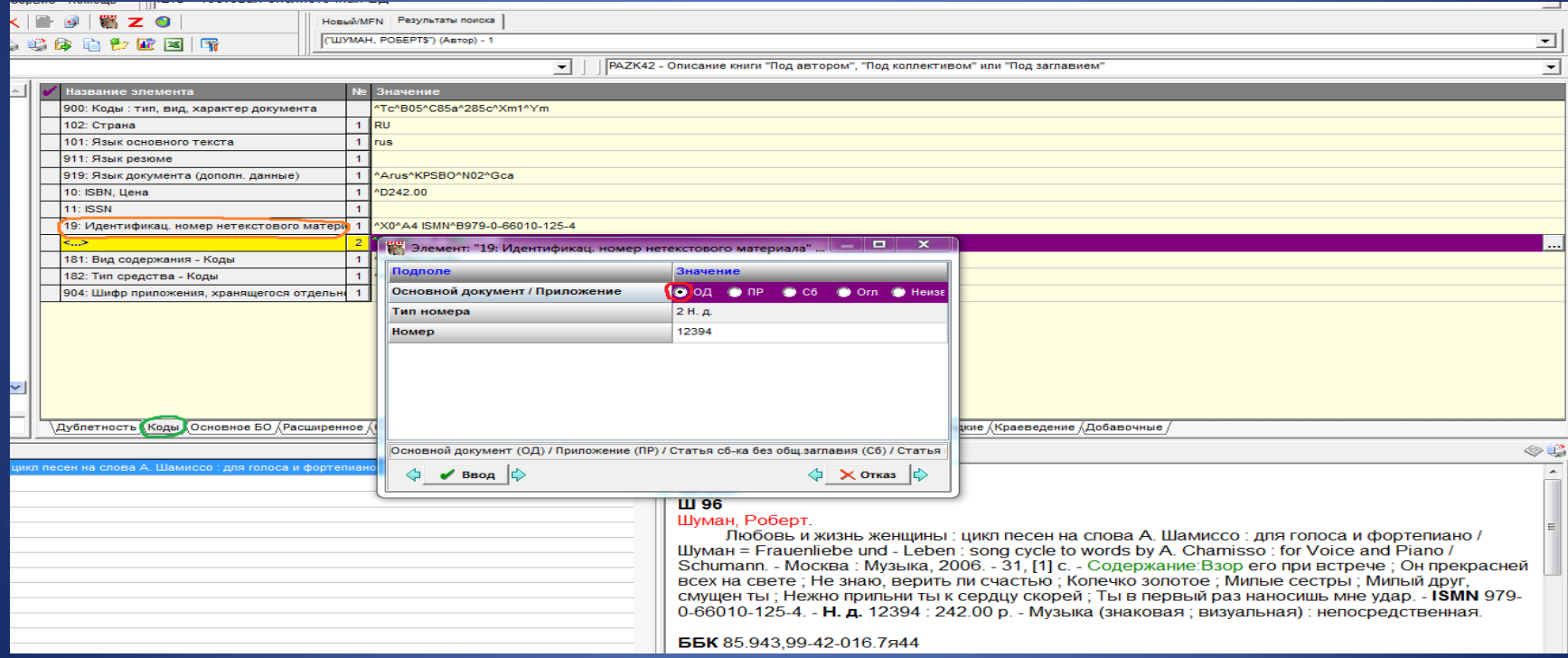

# В подполе Тип номера из открывающегося справочника выбирается значение 2 Н. д. Номер доски

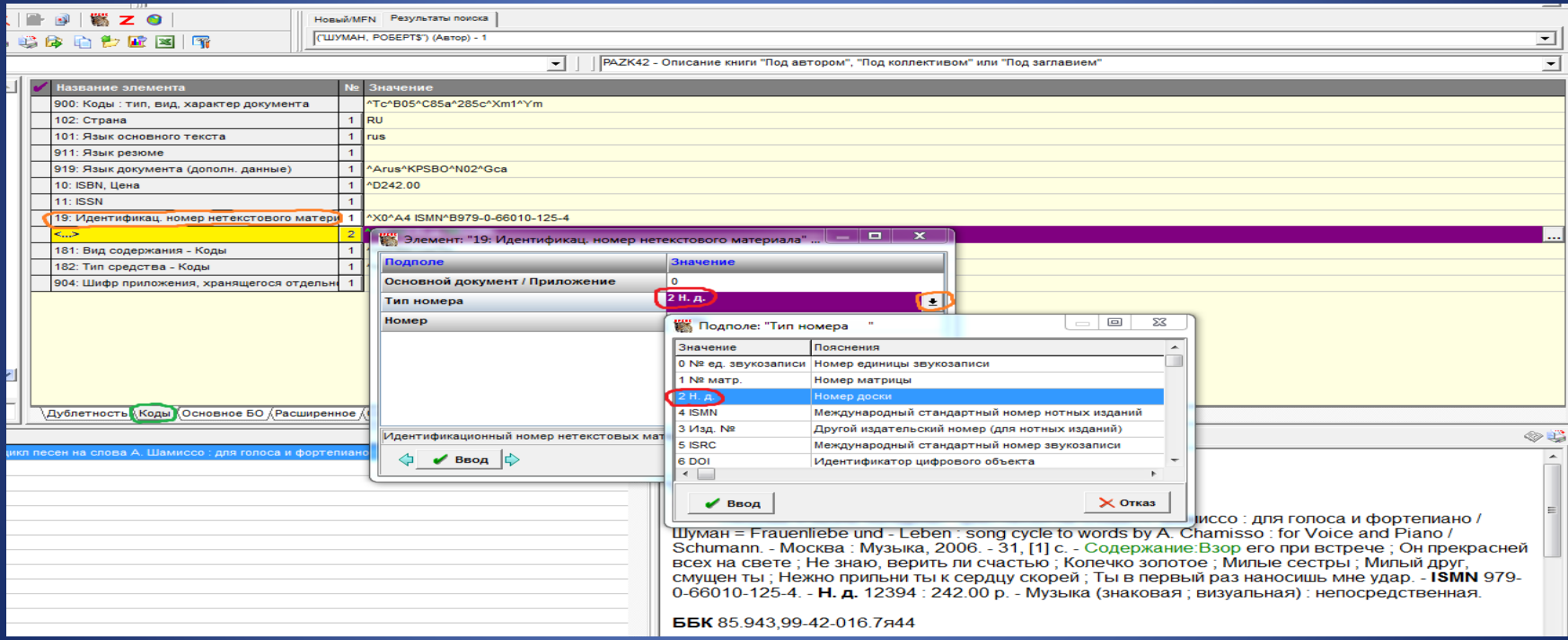

### Подполе Номер заполняется вручную

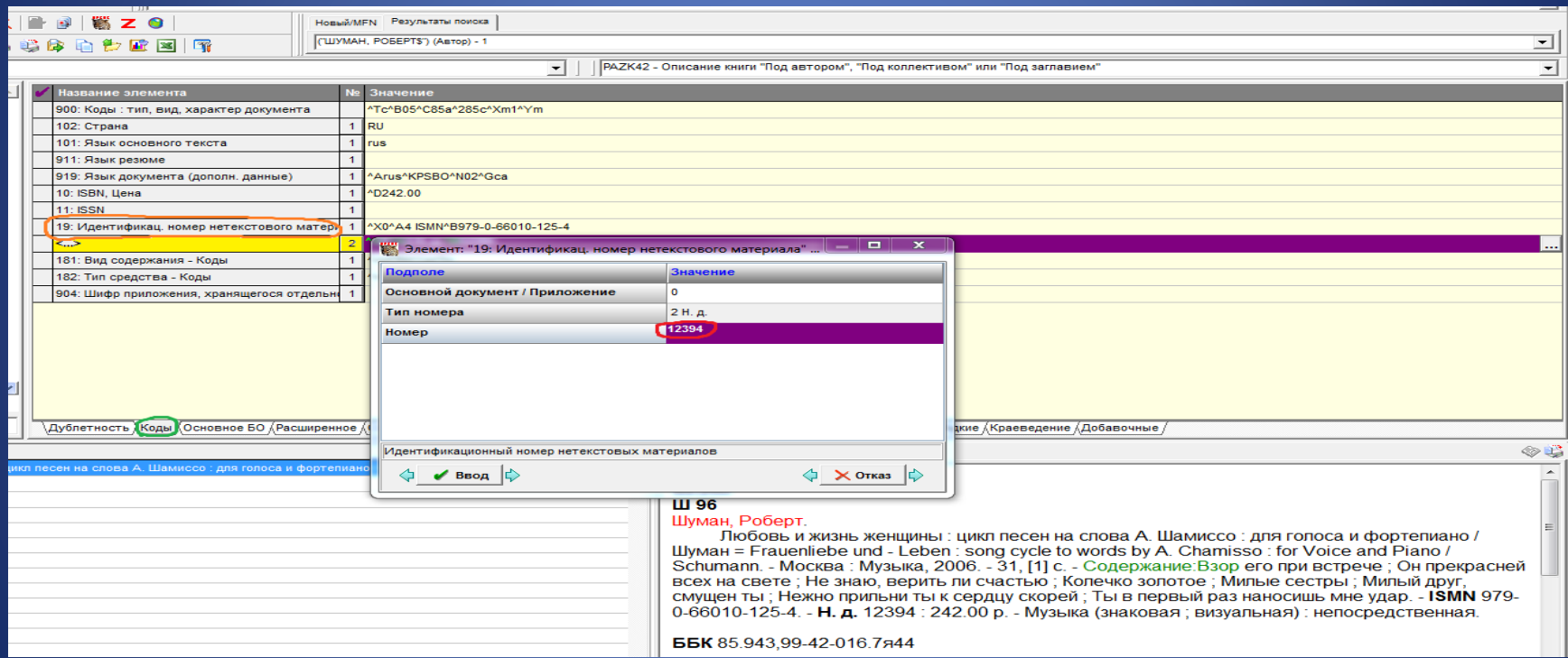

### Поле 181: Вид содержания – Коды. В подполе Вид содержания из открывающегося справочника вводится код d музыка

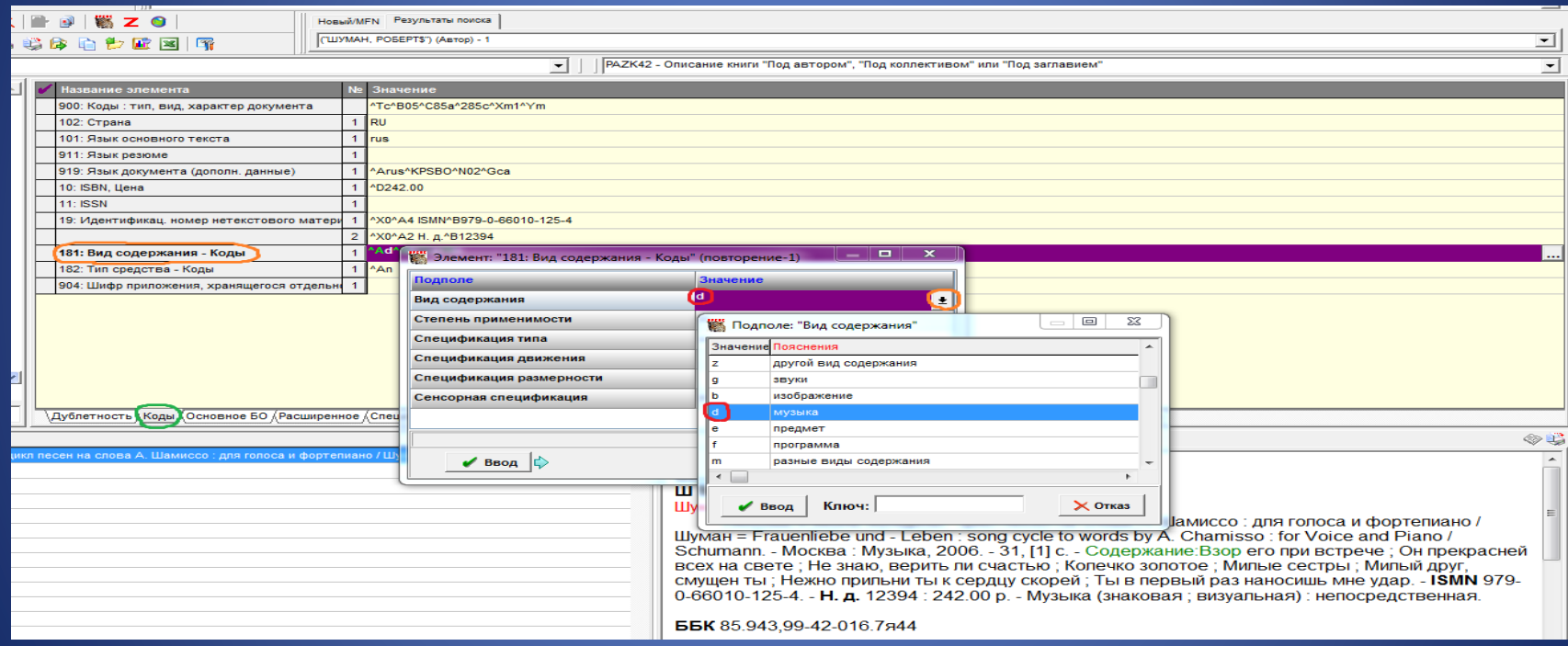

### В подполе Степень применимости из открывающегося справочника вводится код 4 полностью

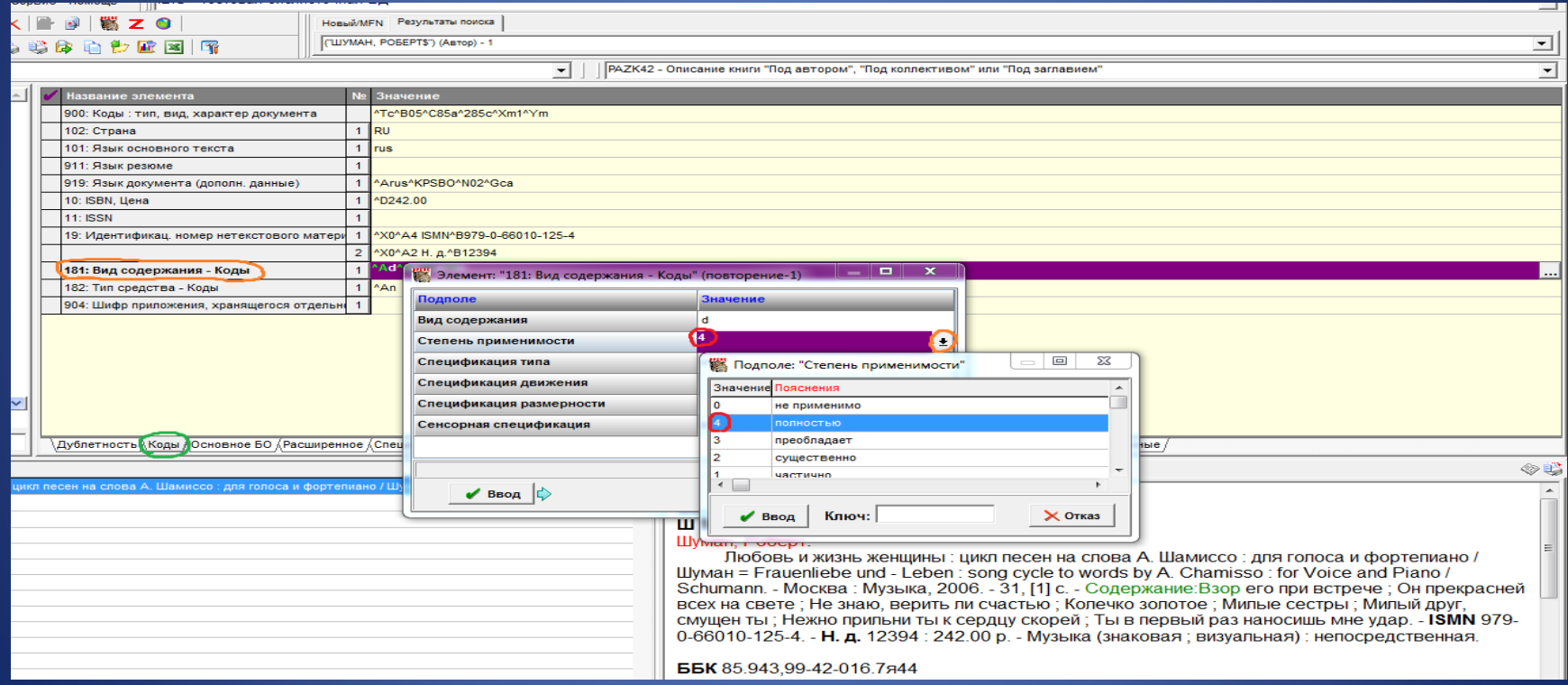

# В подполе Спецификация типа из открывающегося справочника вводится код a записанный знаками

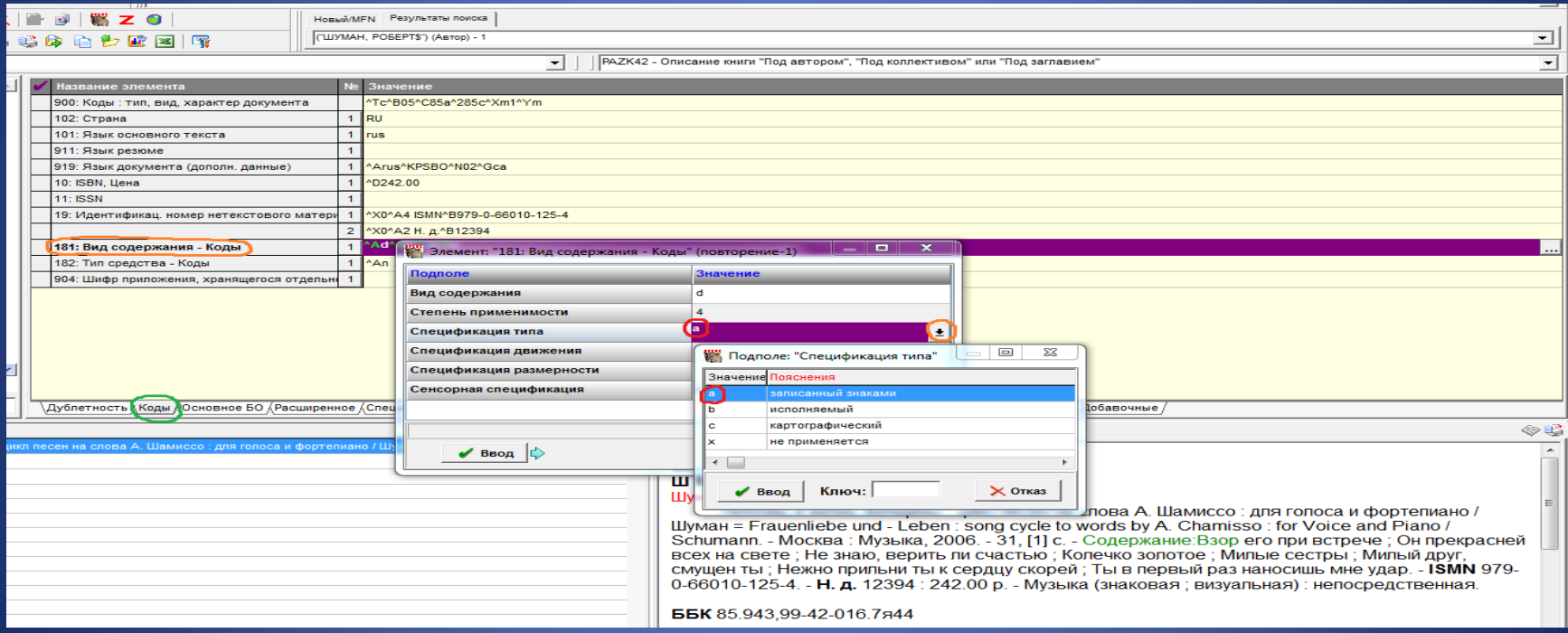

# В подполе Сенсорная спецификация из открывающегося справочника вводится код е визуальный

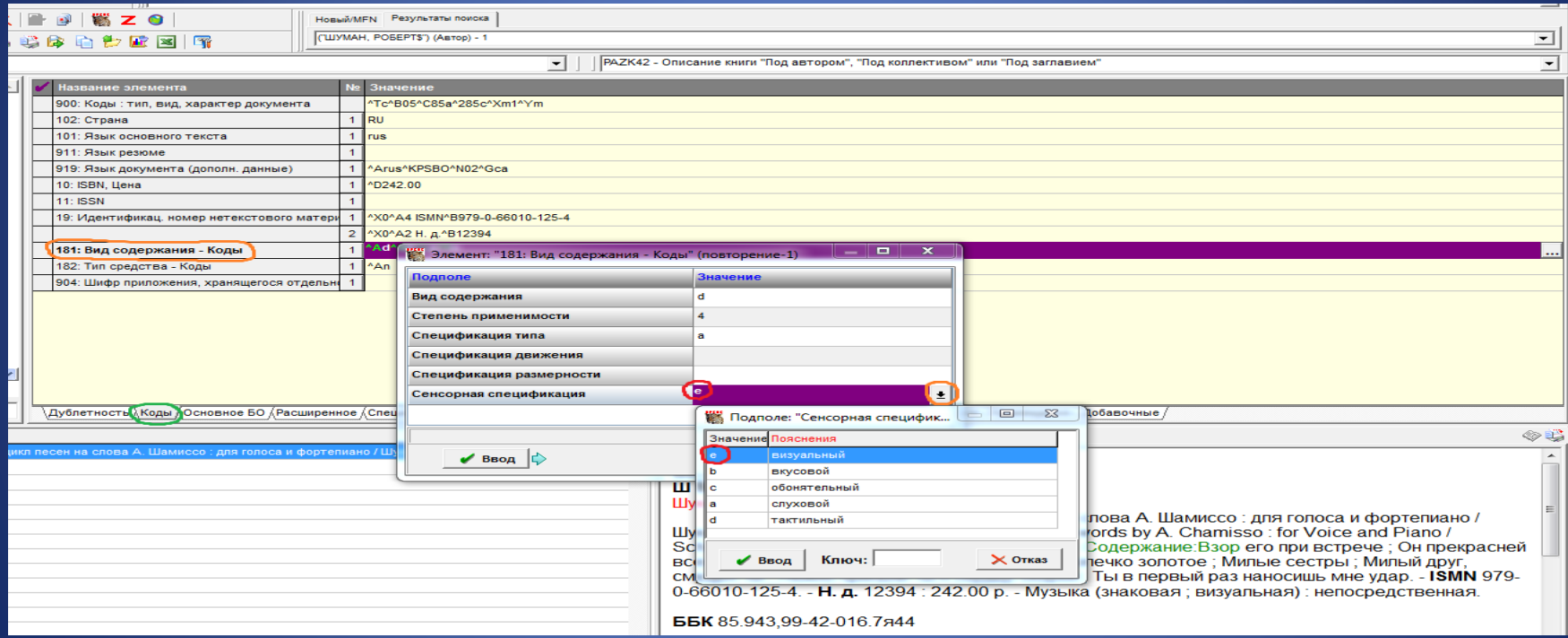

### Поле 182: Тип средства – Коды. В подполе Код типа средства из открывающегося справочника вводится код n непосредственное

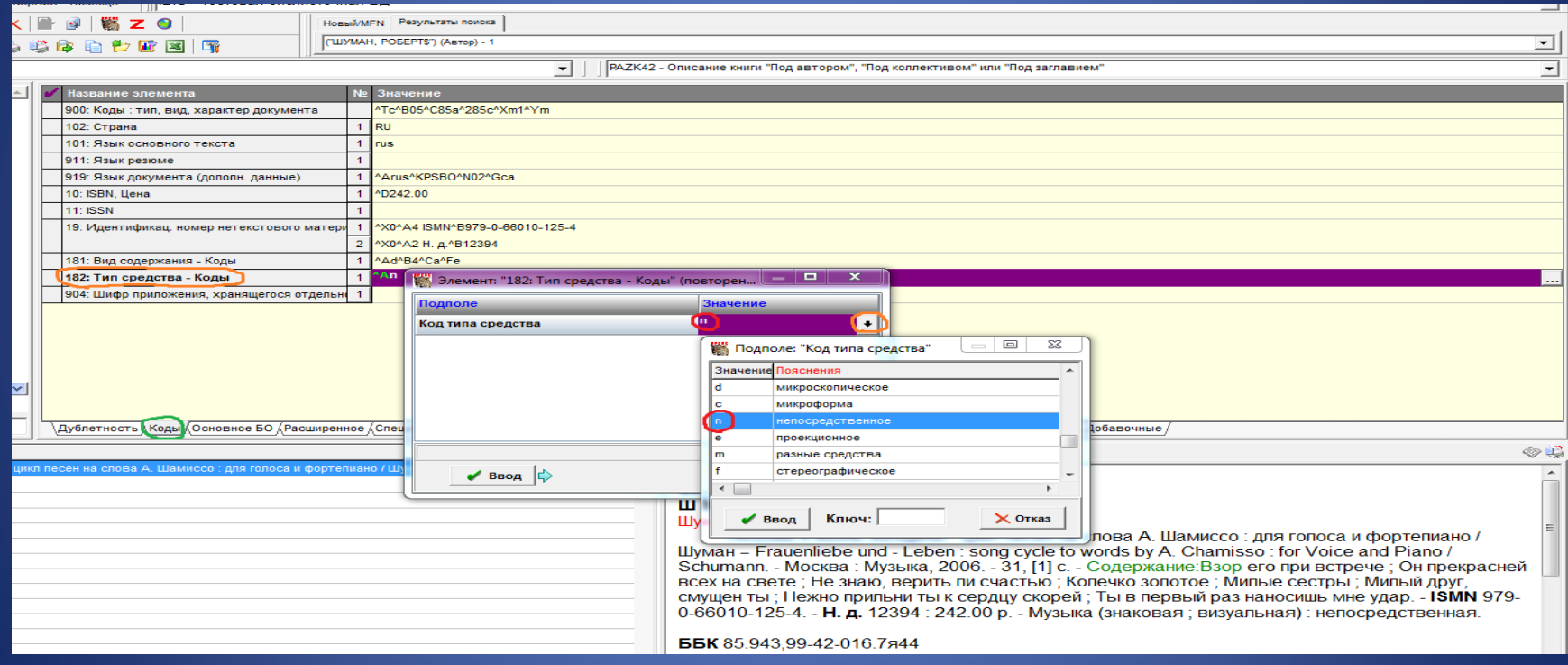

Закладка Основное БО. Поле 700: 1-й автор – Заголовок описания. Заполняются подполя Фамилия, Инициалы, Расширение инициалов. В подполе Функция из справочника выбирается нужное значение для основной функции 230 комп. - Композитор

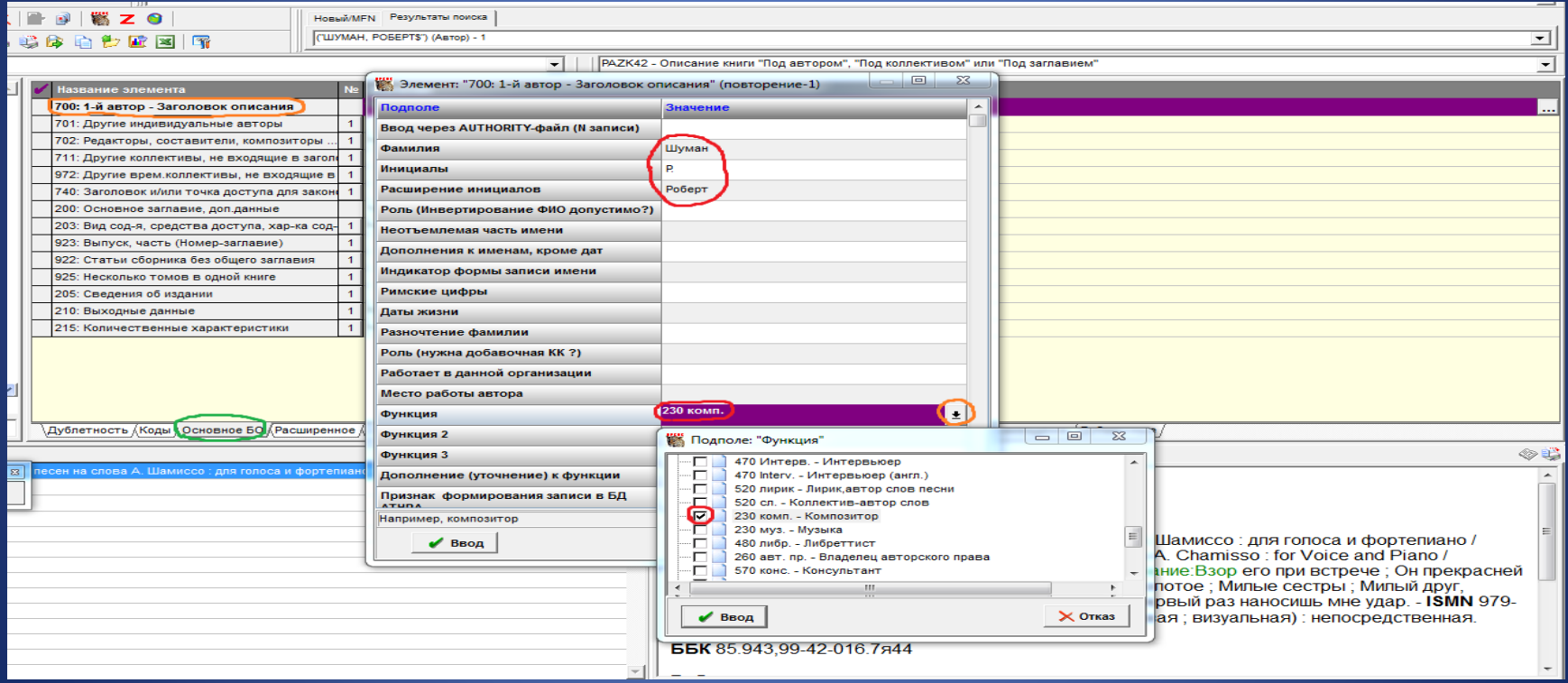

Поле 702: Редакторы, составители, композиторы. В подполе Функция из справочника выбирается нужное значение для основной функции 520 лирик Лирик, автор слов песни. Заполняются подполя Фамилия, Инициалы, Расширение инициалов.

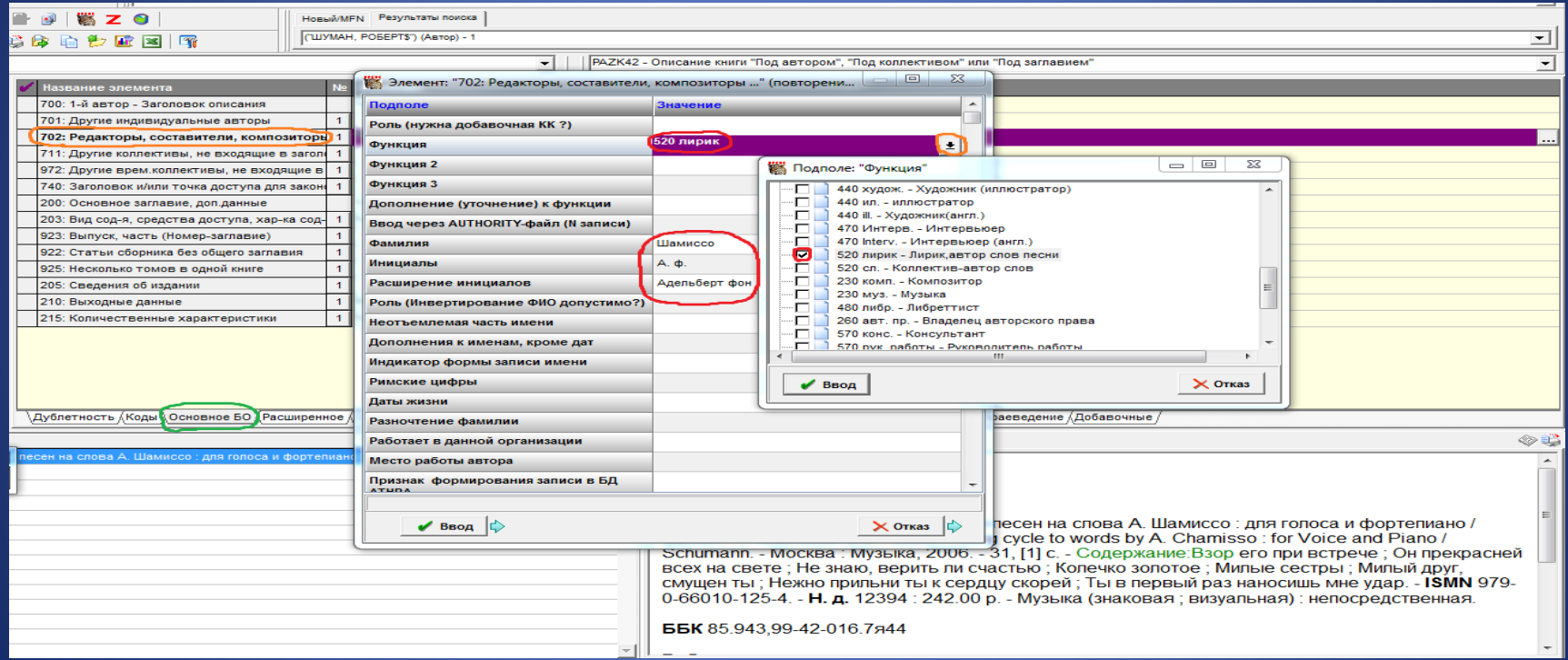

Поле 203: Вид содержания, средства доступа, характеристика содержания. В подполе Вид содержания (1) из открывающегося справочника вводится значение Музыка. Заполнение обязательно

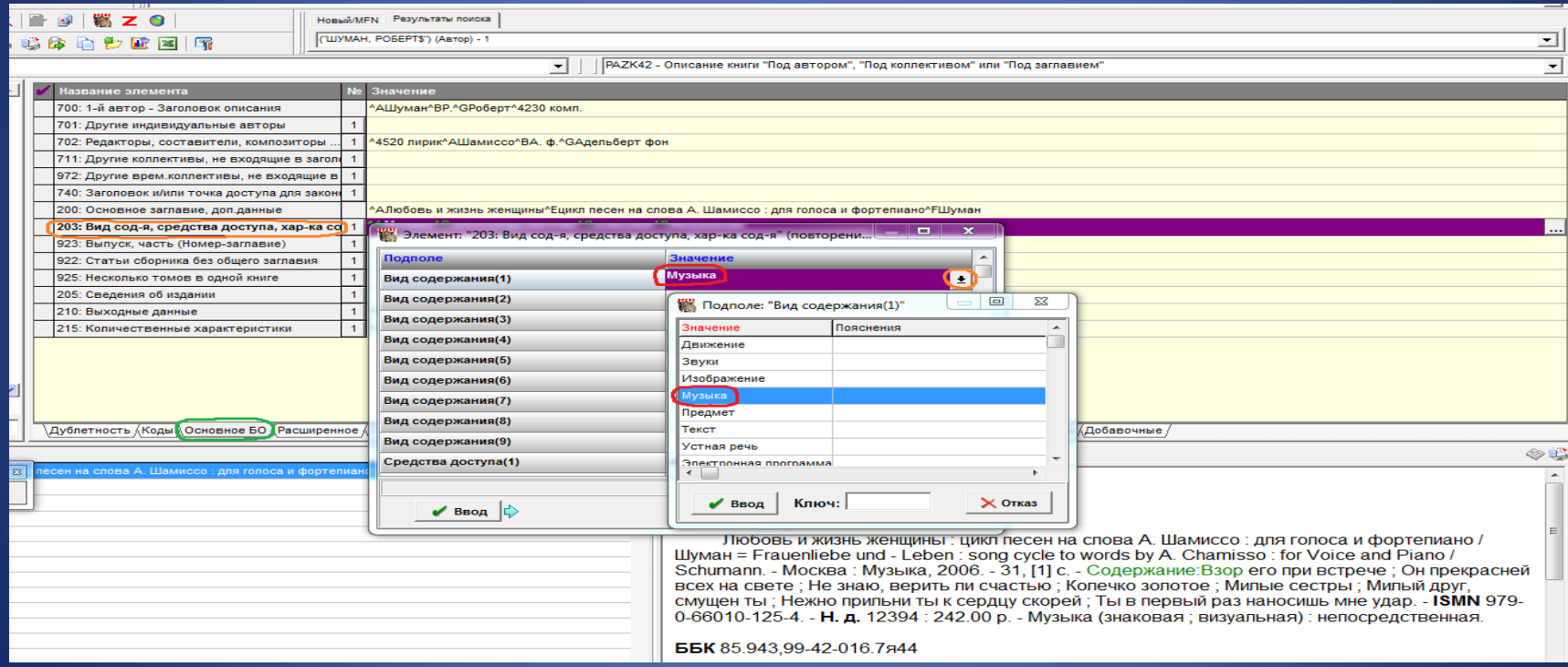

### В подполе Средства доступа (1) из открывающегося справочника вводится значение непосредственная. Заполнение обязательно

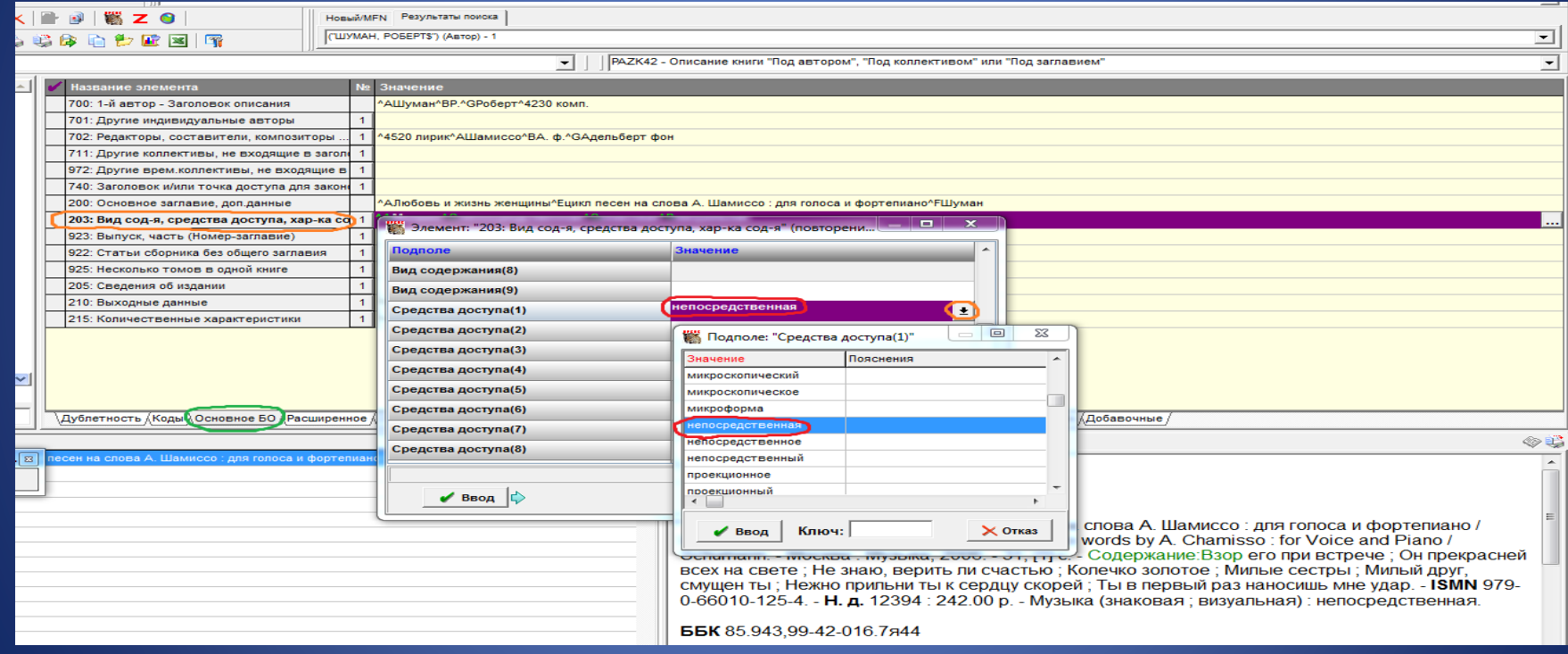

### В подполе Характеристика содержания (1) из открывающегося справочника вводится значение знаковая. Заполнение обязательно

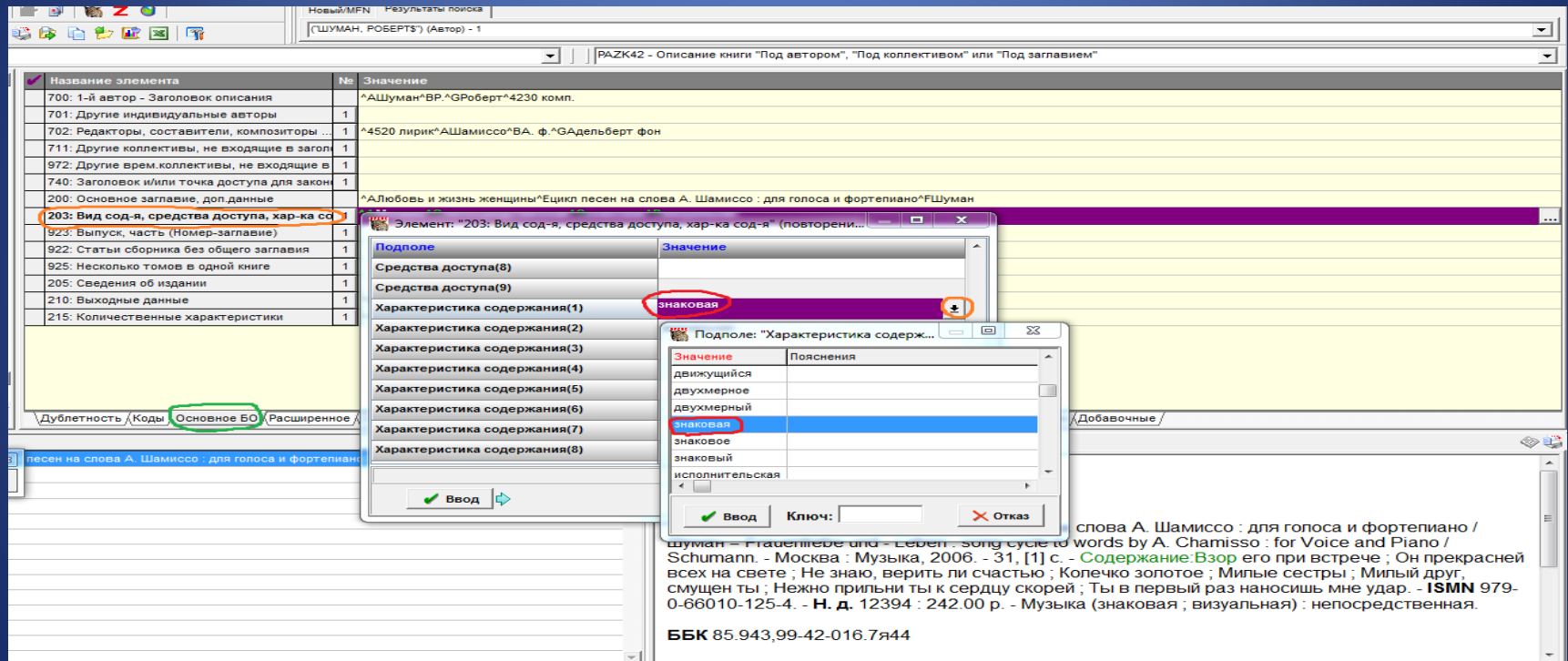

### В подполе Характеристика содержания (2) из открывающегося справочника вводится значение визуальная

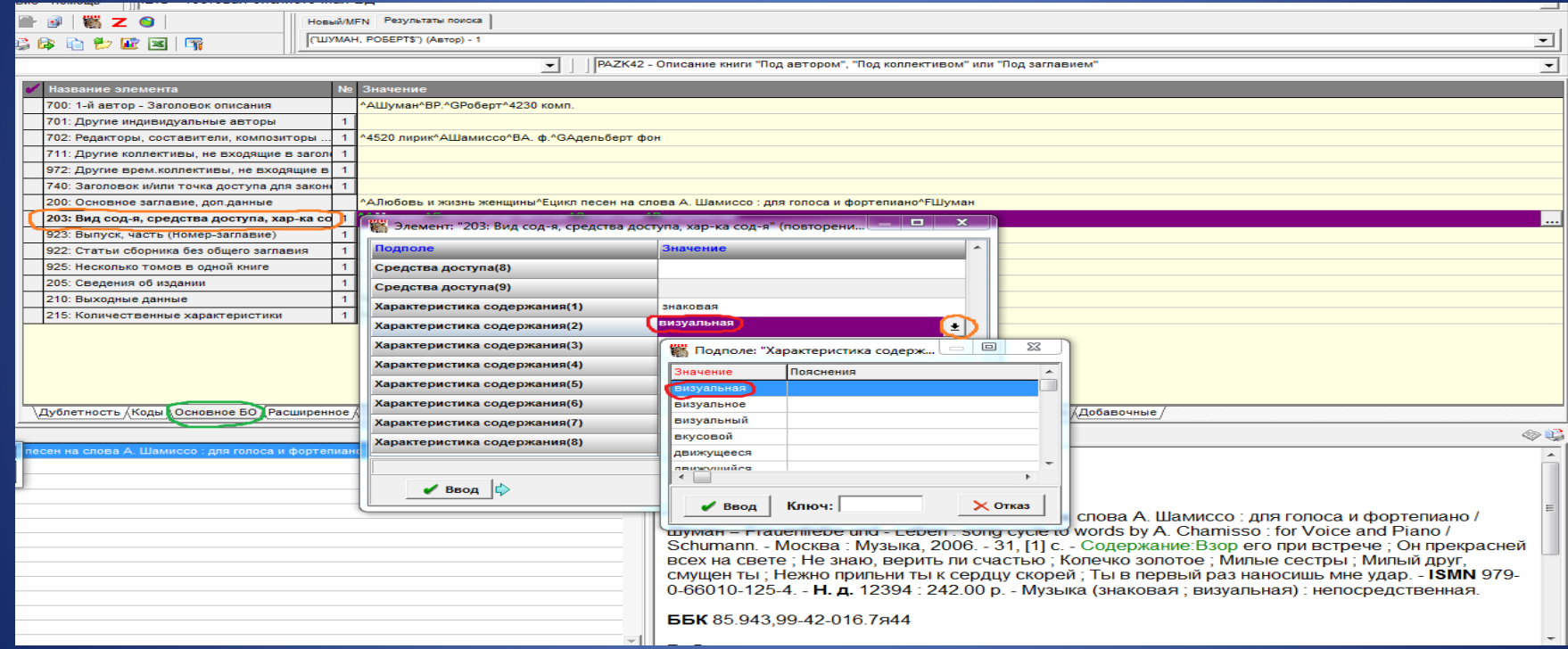
## Поле 215: Количественные характеристики. Заполняется по общим правилам

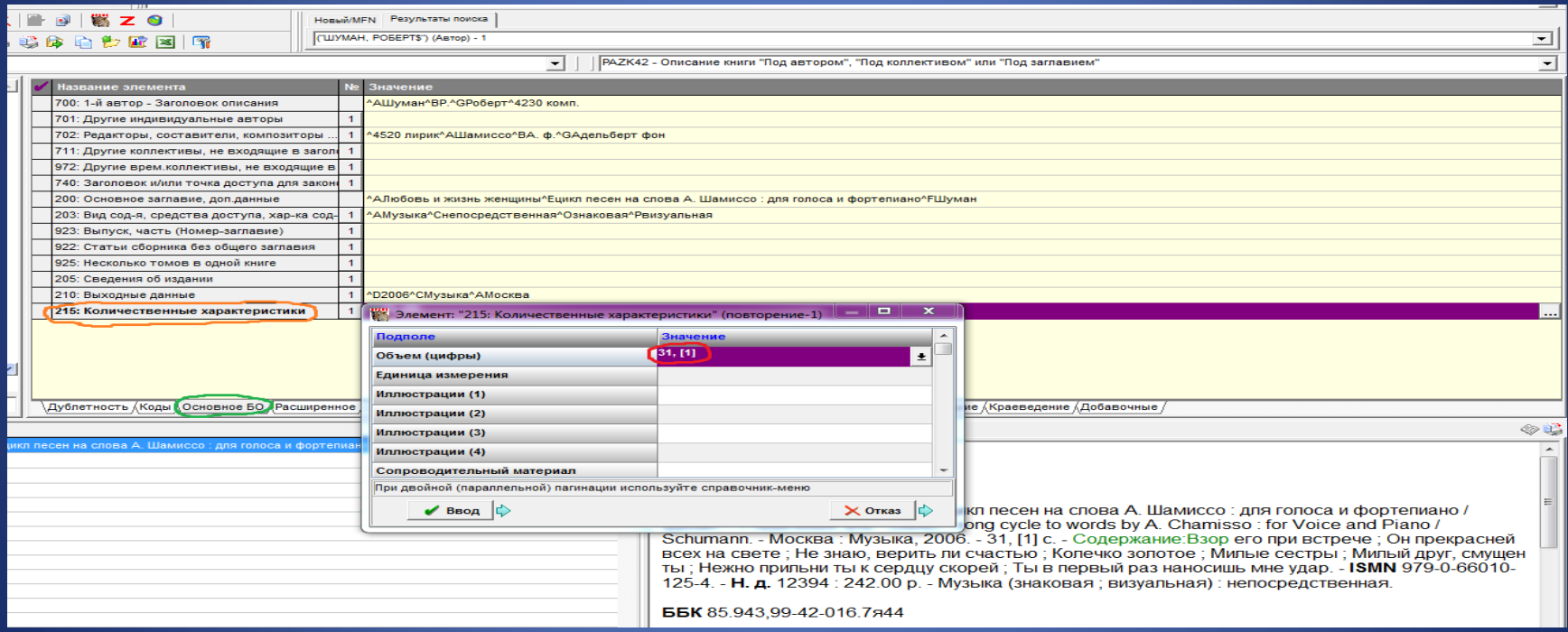

## Закладка Специфические. Поле 125: Звукозапись и нотные издания. В подполе Основной документ/Приложение выбирается значение <sup>•</sup> ОД

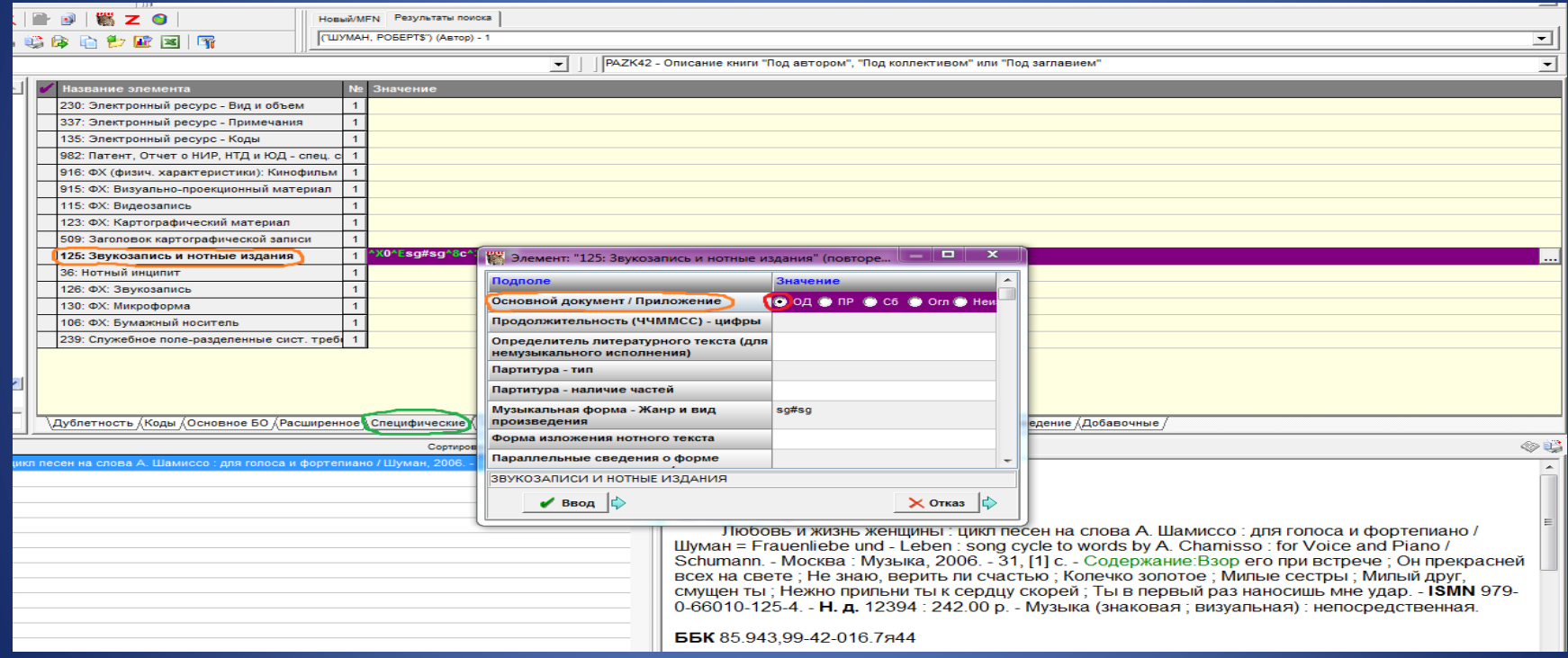

#### В подполе Музыкальная форма – Жанр и вид произведения из открывающегося справочника вводится код sg#sg песни. Расшифровку кода и пробел перед ней убираем

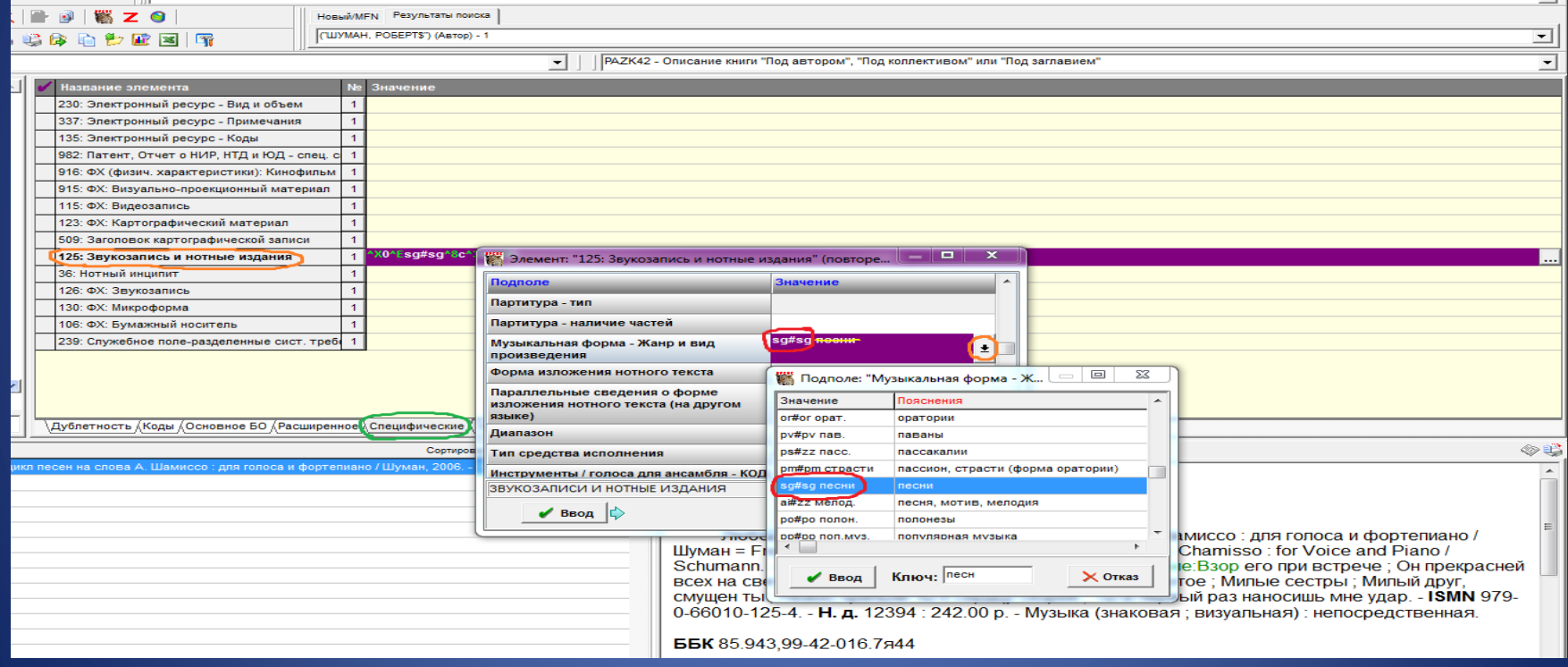

#### В подполе Тип средства исполнения из открывающегося справочника вводится код с вокально-инструментальная музыка

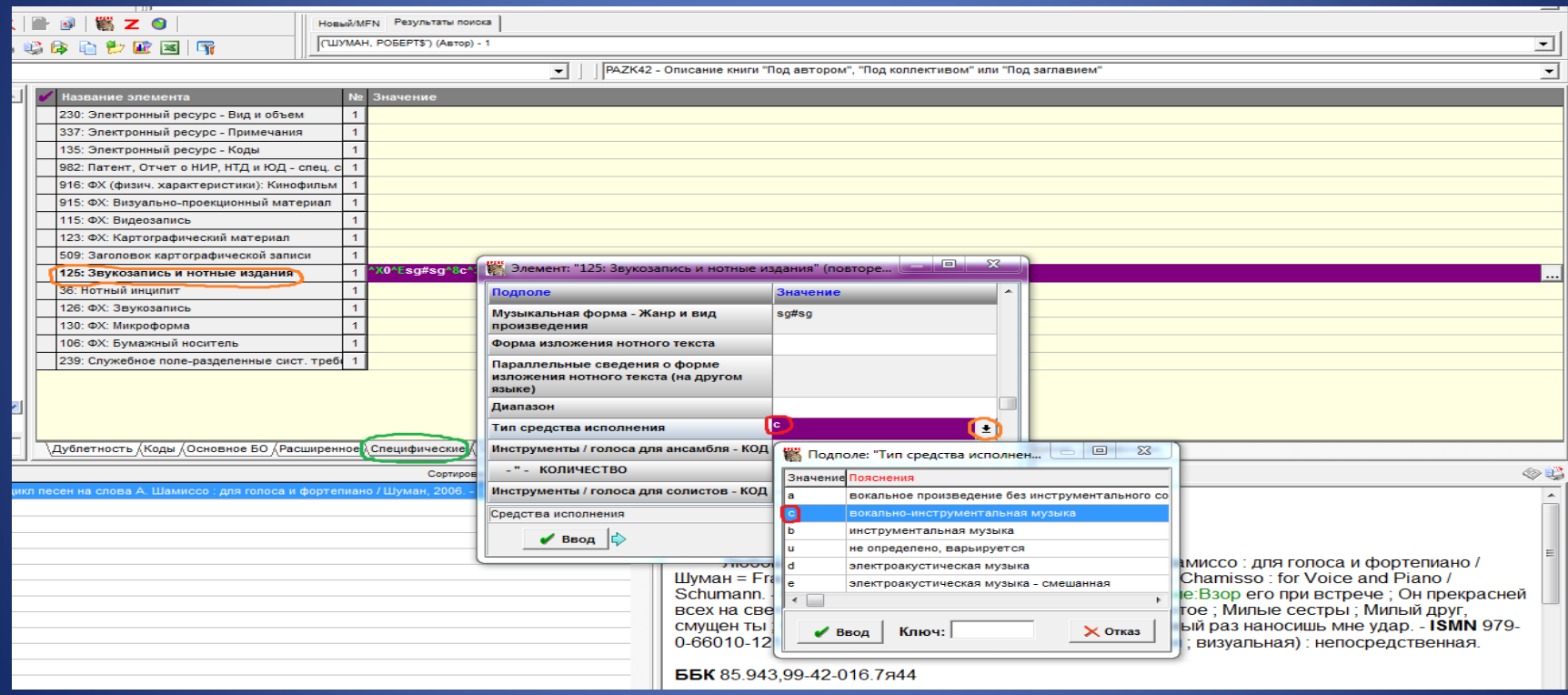

#### В подполе Инструменты / голоса для солистов – КОД из открывающегося справочника вводится код vu голоса - неизвестен

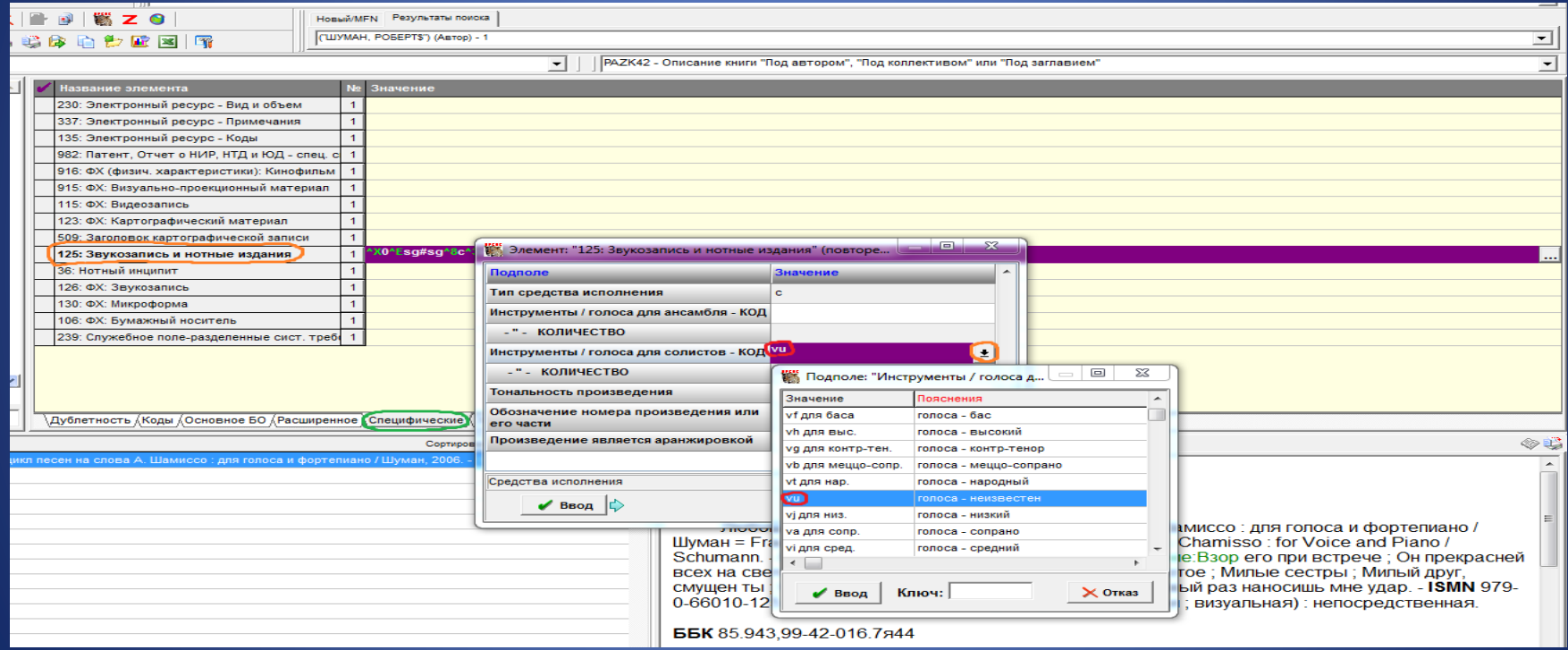

## В подполе Инструменты / голоса для солистов – КОЛИЧЕСТВО вводится с клавиатуры, если можно определить

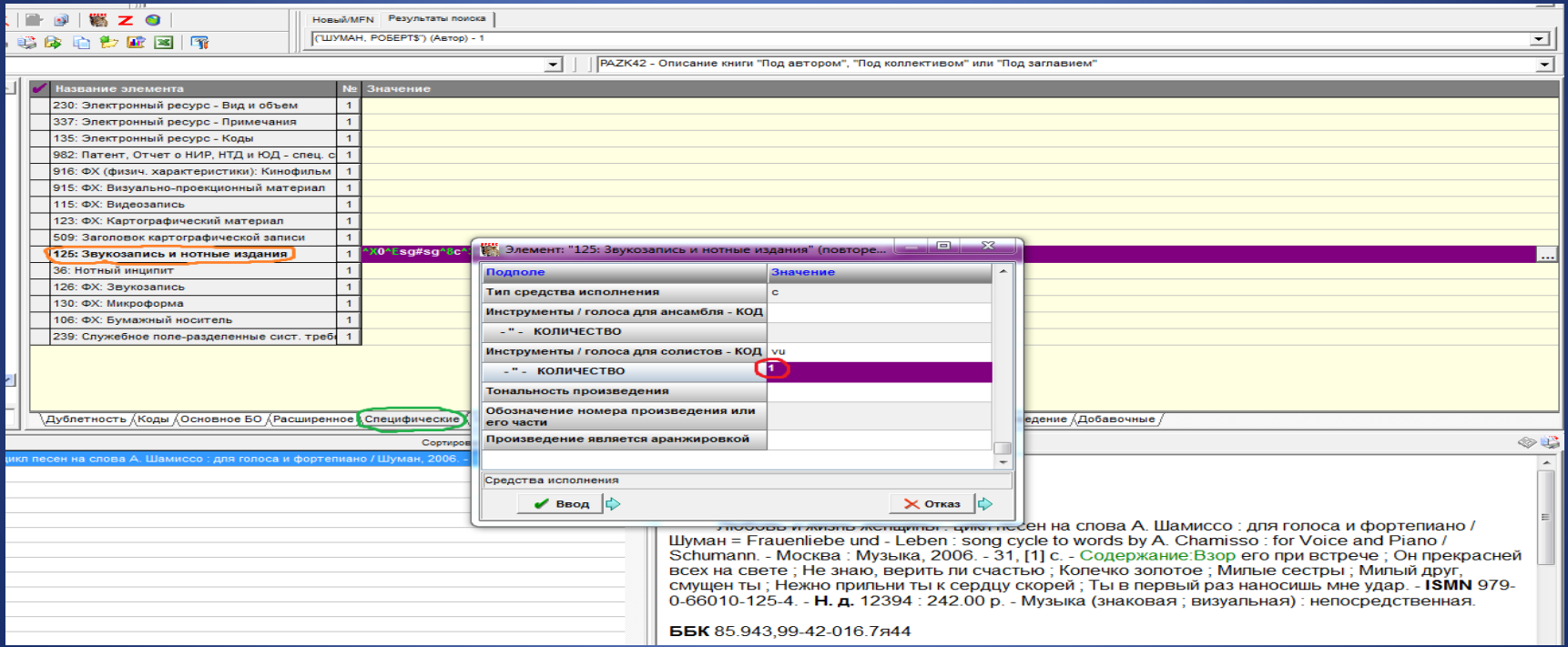

## Закладка Содержание. Поле 330: Содержание (оглавление). В каждом повторении поля заполняется подполе с заглавием произведения

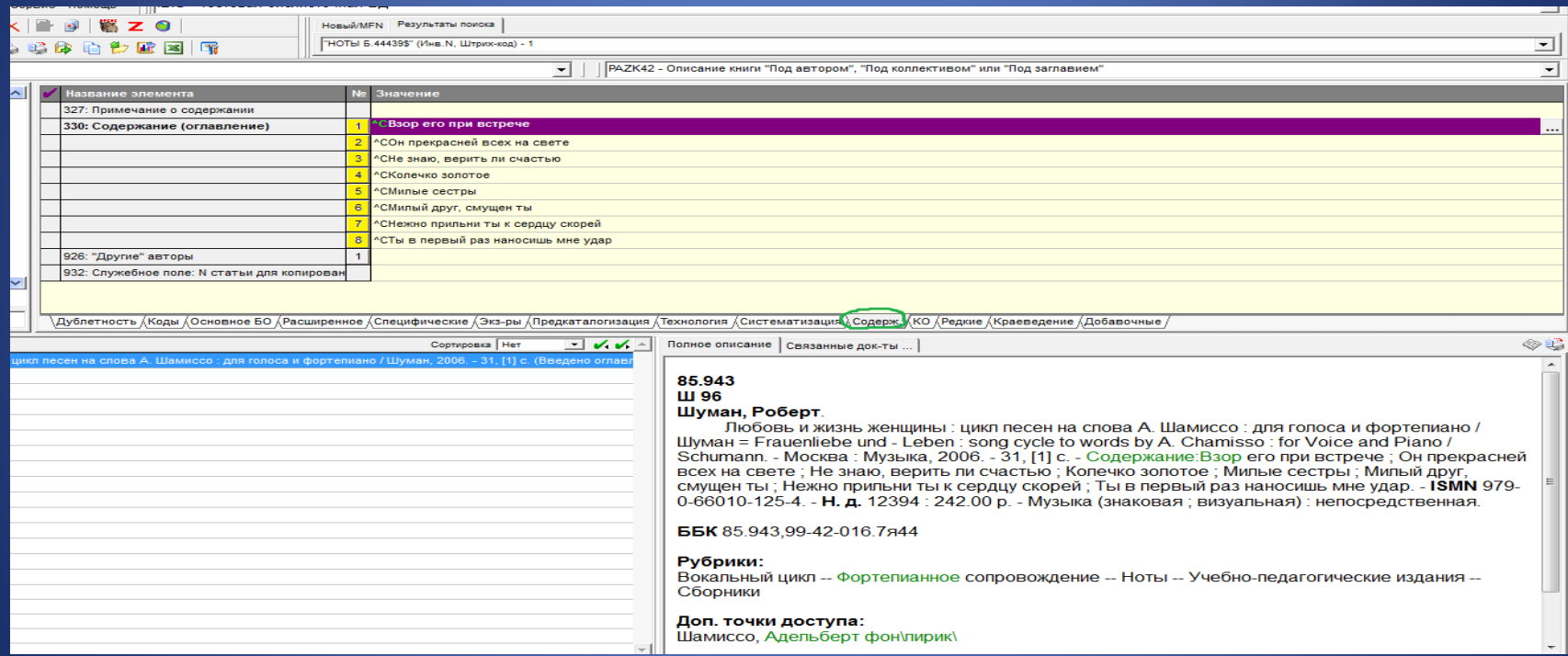

#### Полное описание

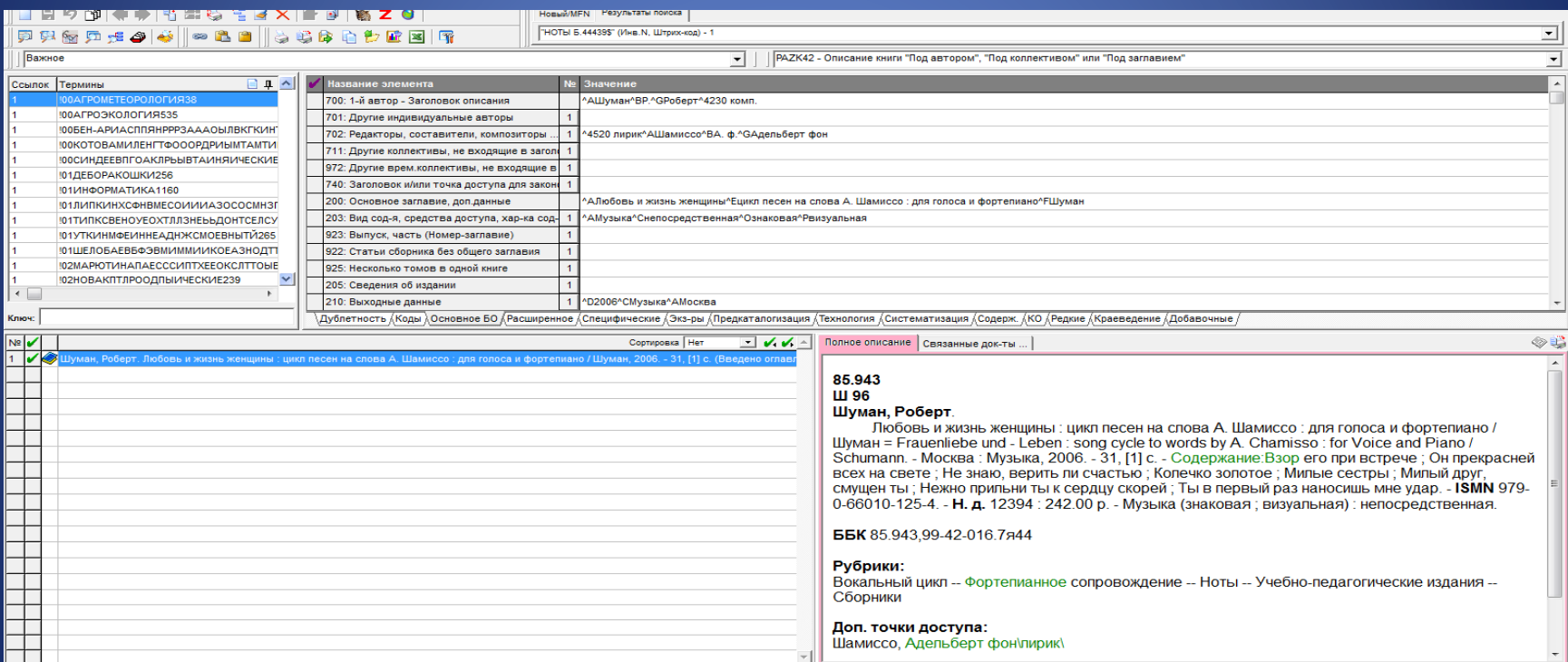

# Инструментальный концерт

#### 85.955.4 **R41** Вивальди, Антонио.

Времена года = The Four Seasons / Вивальди; переложение для скрипки и фортепиано С. Морозова; общая редакция и исполнительская редакция партии скрипки М. Федотова. - Клавир и партия. - Москва : Музыка, 2020. - 79, [1] с., 1 парт. (34 с.) : факс. - ISMN 979-0-66010-061-5 : 517.00 р. - Музыка (знаковая; визуальная): непосредственная.

**66K** 85.955.4,99-42-09-012.3

#### Рубрики:

Музыкальные произведения для скрипки -- Фортепианное сопровождение -- Инструментальные концерты -- Переложение -- Ноты -- Учебные издания

#### Доп. точки доступа:

Морозов, С. аранж. \ Федотов, М. ред. \

#### Имеются экземпляры в отделах:

иск. (21.12.2021г. Инв. НОТЫ Б.44216 - 517.00 р.) - свободен Кол-во выдач 0

#### Закладка Коды. Поле 900: Коды : тип, вид, характер документа. В подполе Тип документа из открывающегося справочника вводится код c музыкальные партитуры, кроме рукописных

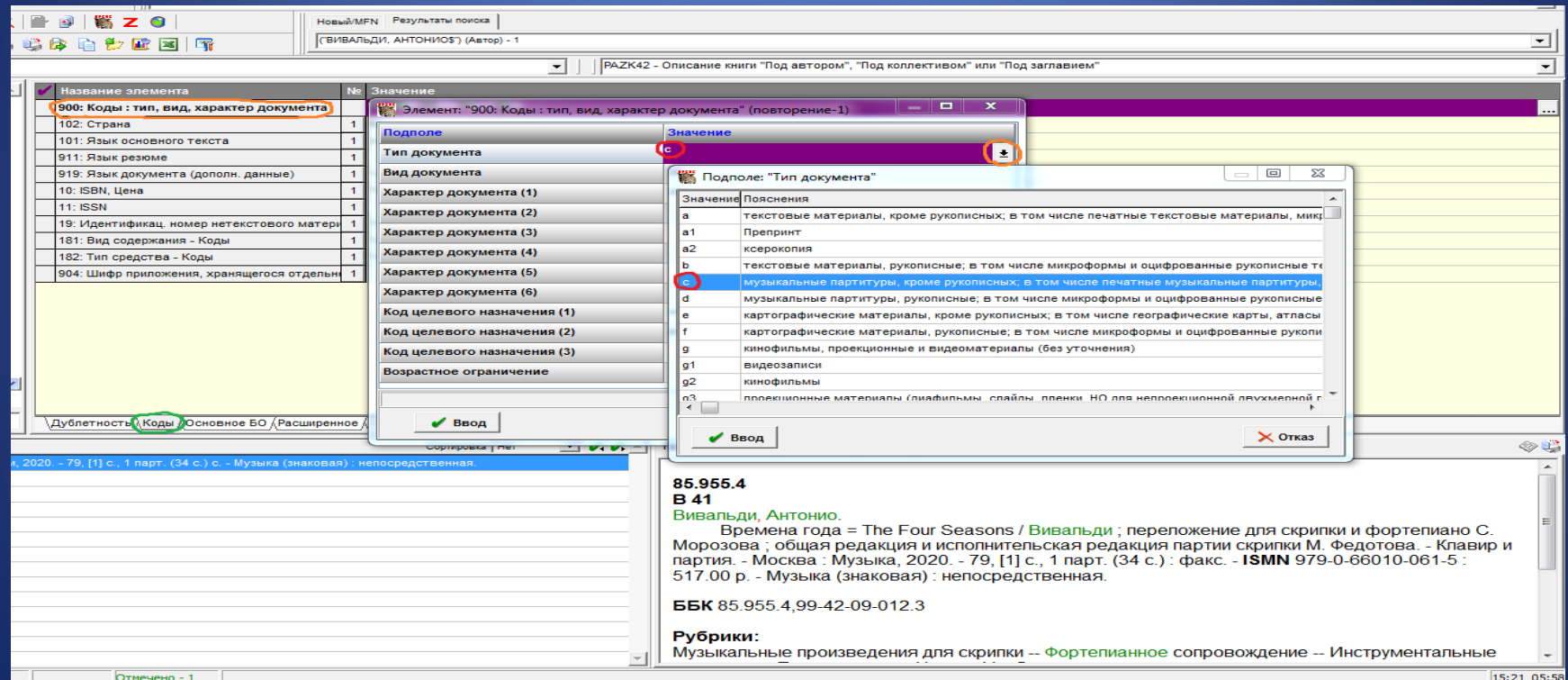

## В подполе Характер документа (1) из открывающегося справочника вводится код 85b Музыкальное произведение, инструментальное

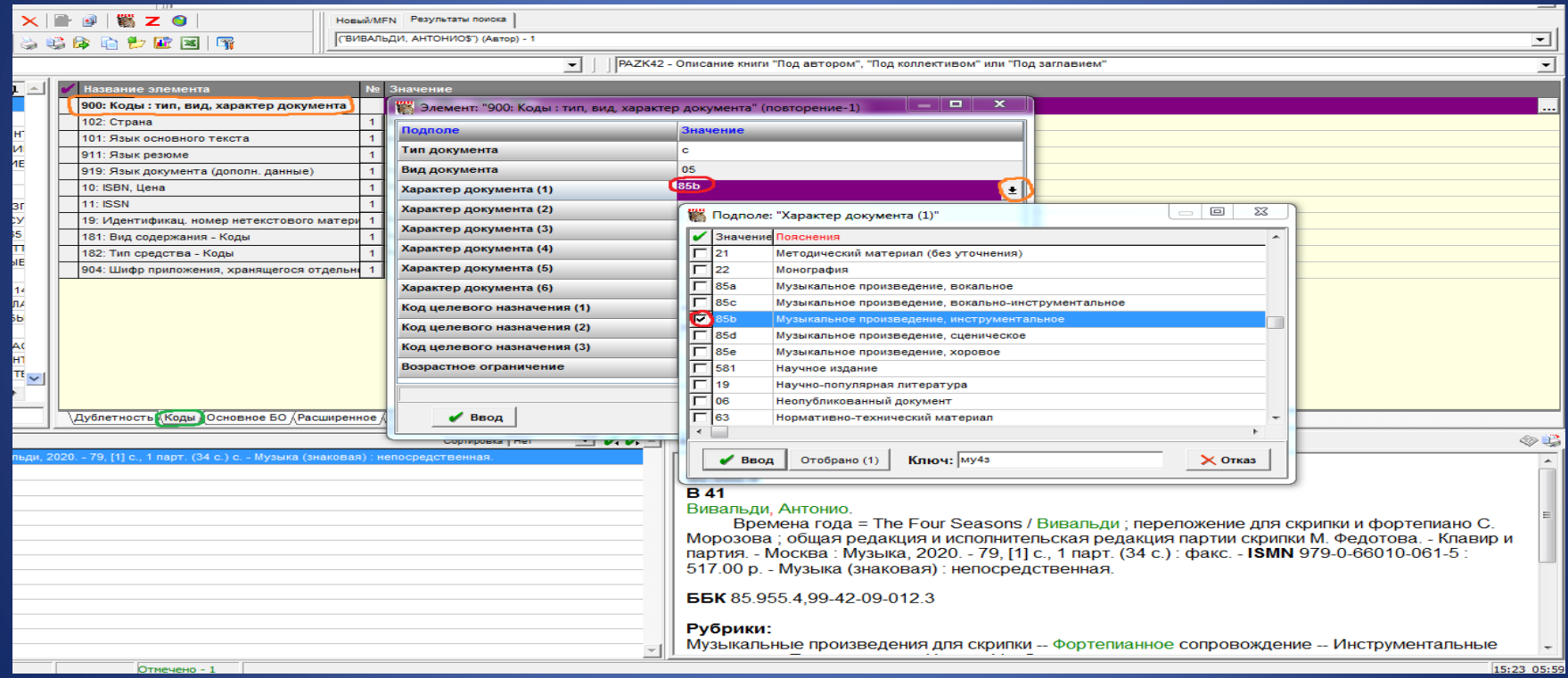

## Поле 19: Идентификационный номер нетекстового материала. В подполе Основной документ / Приложение выбирается значение © ОД

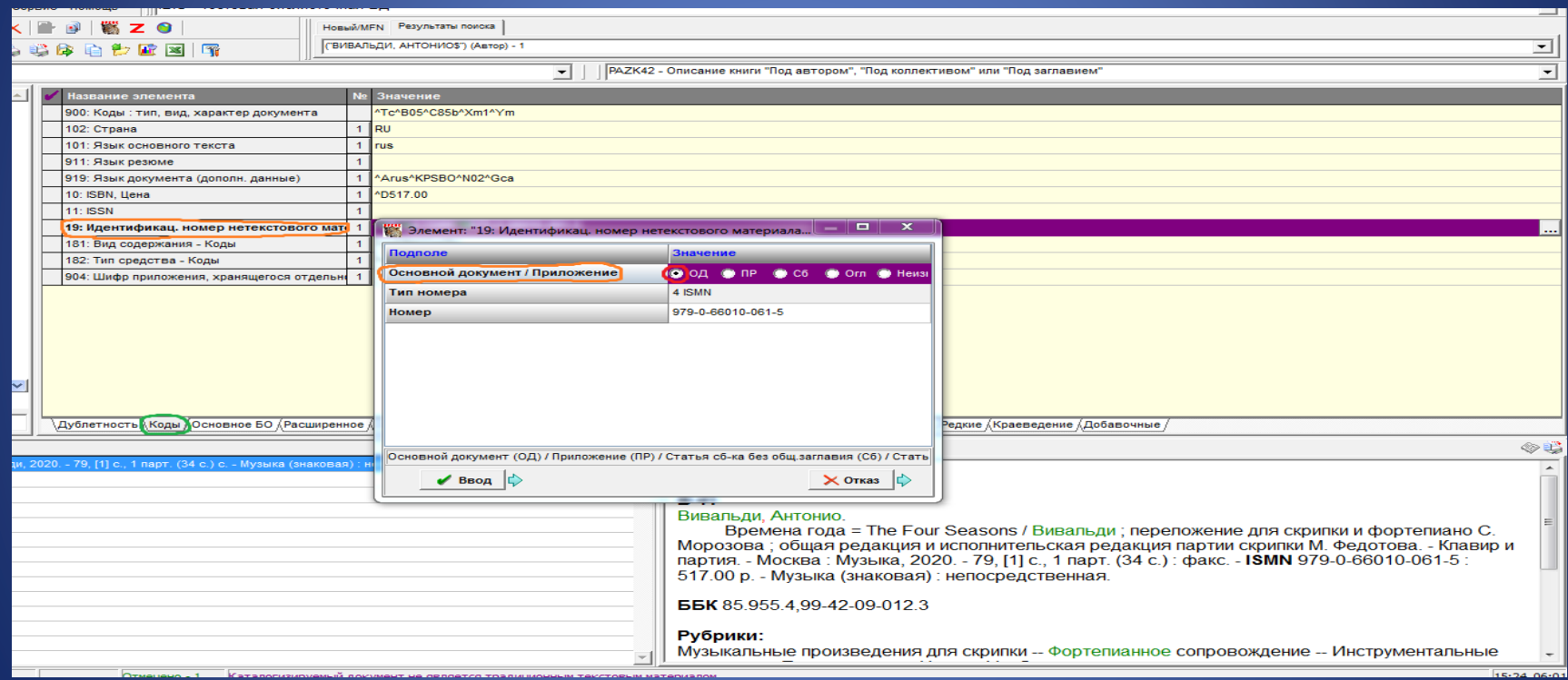

#### В подполе Тип номера из открывающегося справочника вводится значение 4 ISMN Международный стандартный номер нотных изданий

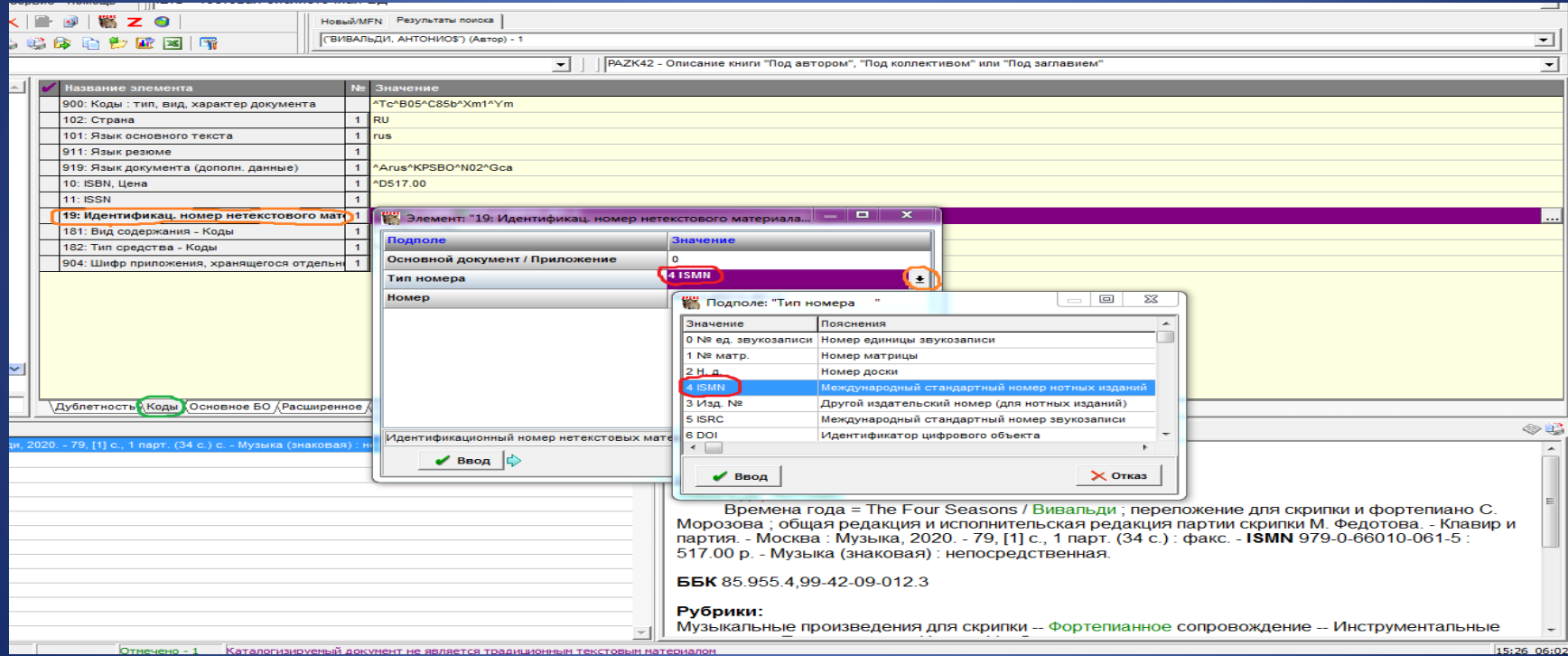

#### Подполе Номер заполняется вручную

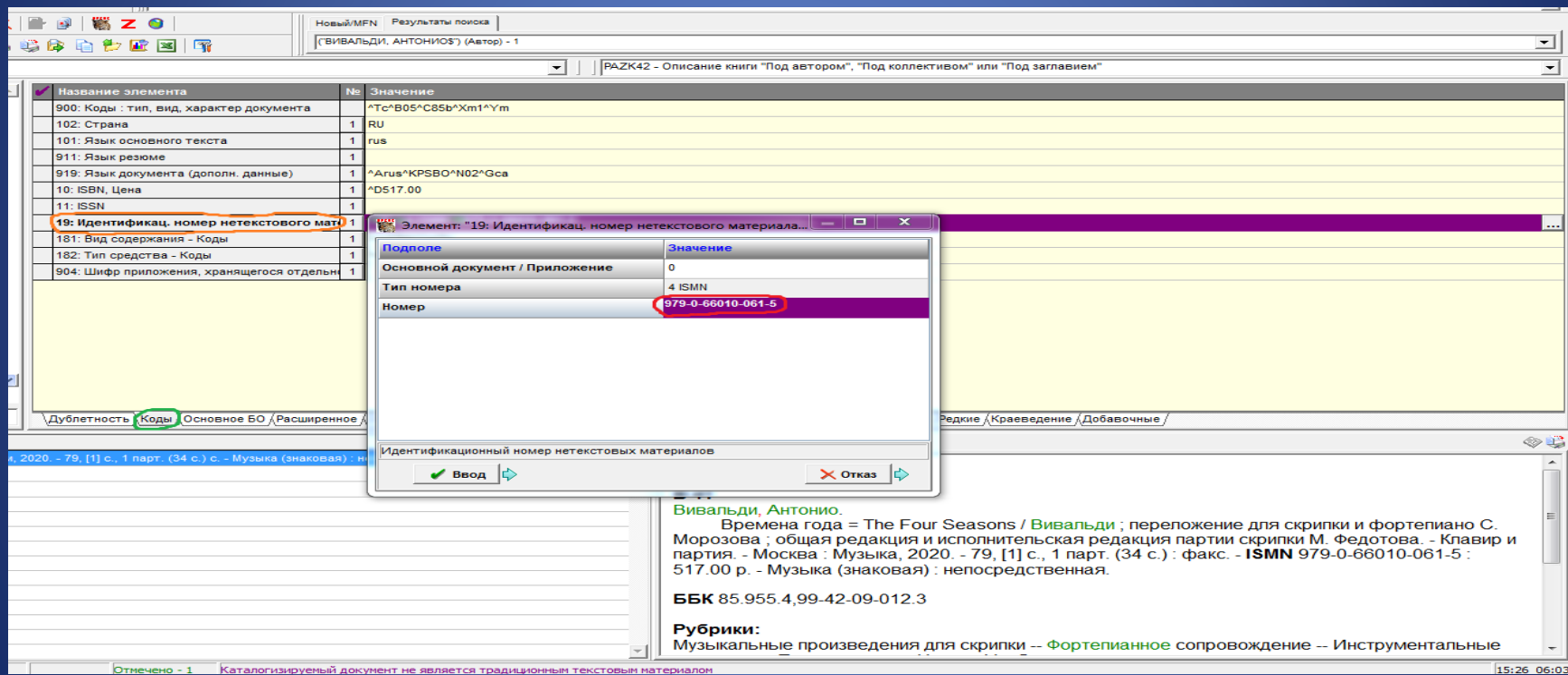

#### Поле 181: Вид содержания – Коды. В подполе Вид содержания из открывающегося справочника вводится код d музыка

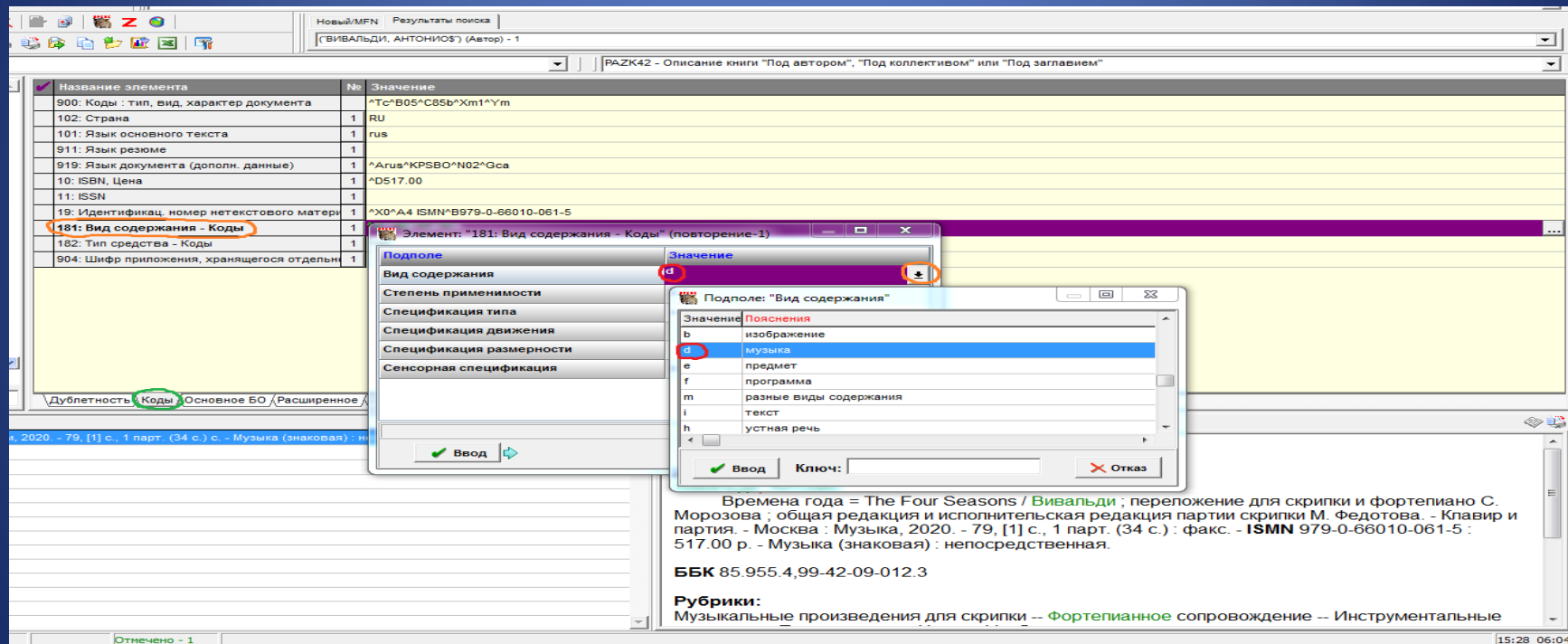

#### В подполе Степень применимости из открывающегося справочника вводится код 4 полностью

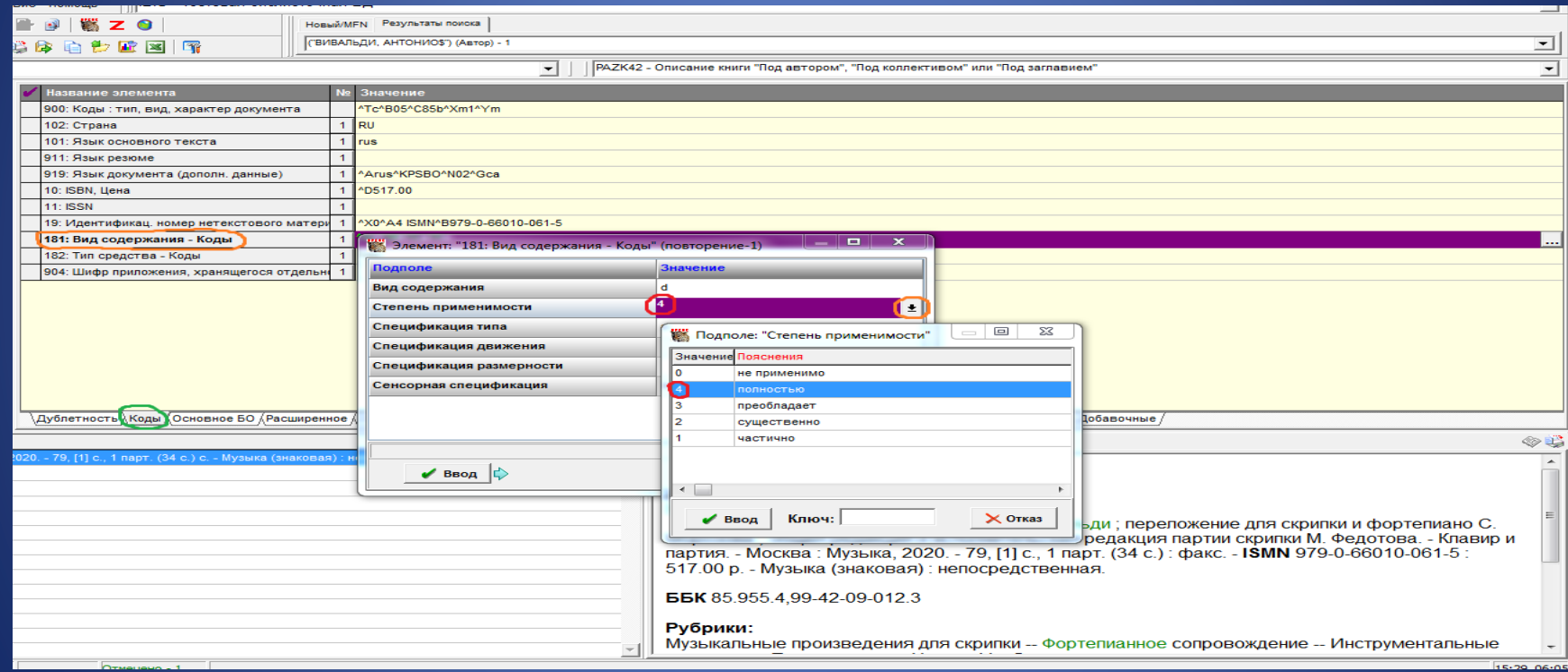

## В подполе Спецификация типа из открывающегося справочника вводится код а записанный знаками

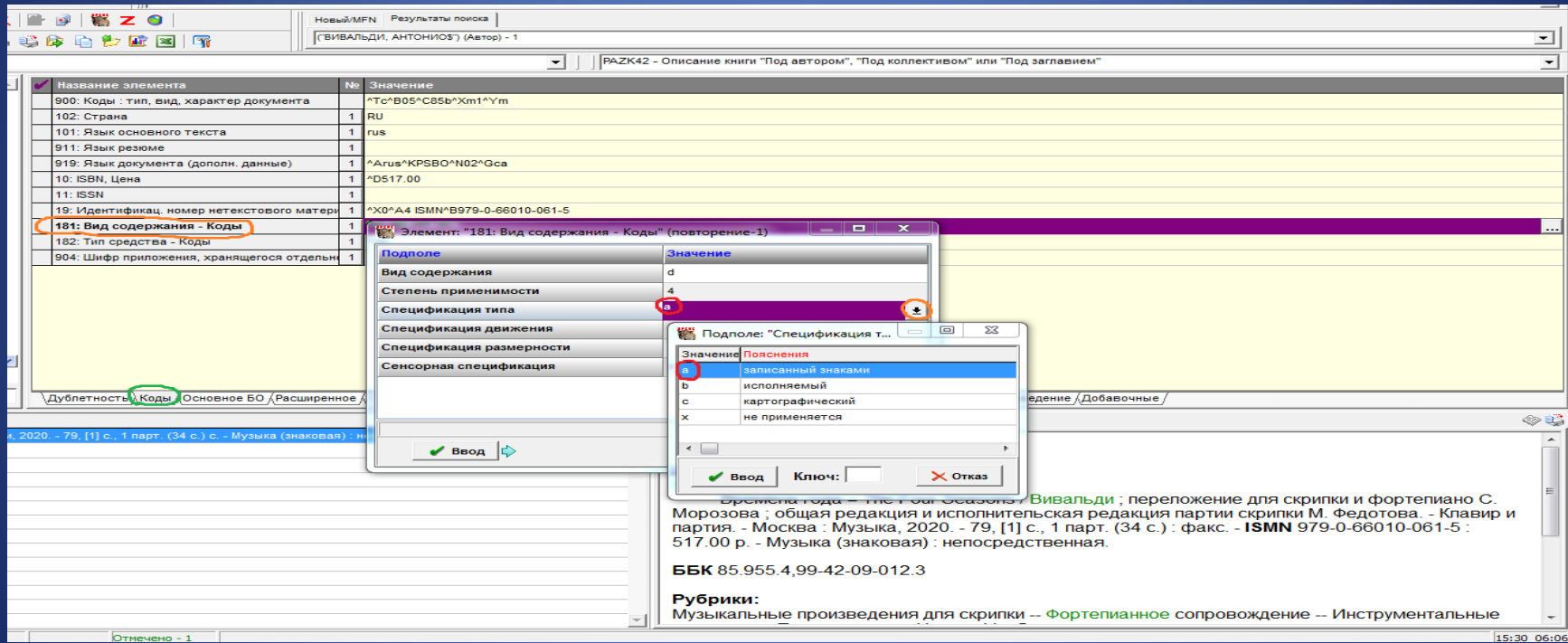

## В подполе Сенсорная спецификация из открывающегося справочника вводится код е визуальный

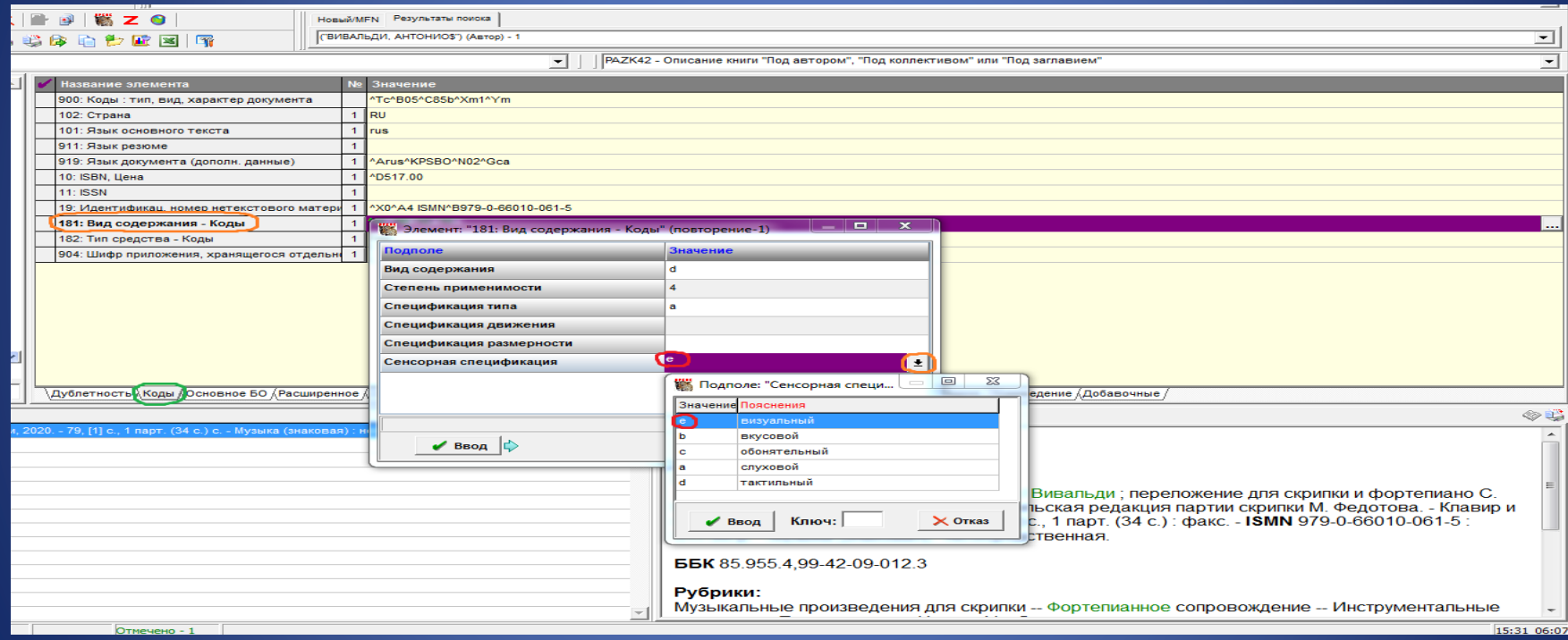

#### Поле 182: Тип средства – Коды. В подполе Код типа средства из открывающегося справочника вводится код n непосредственное

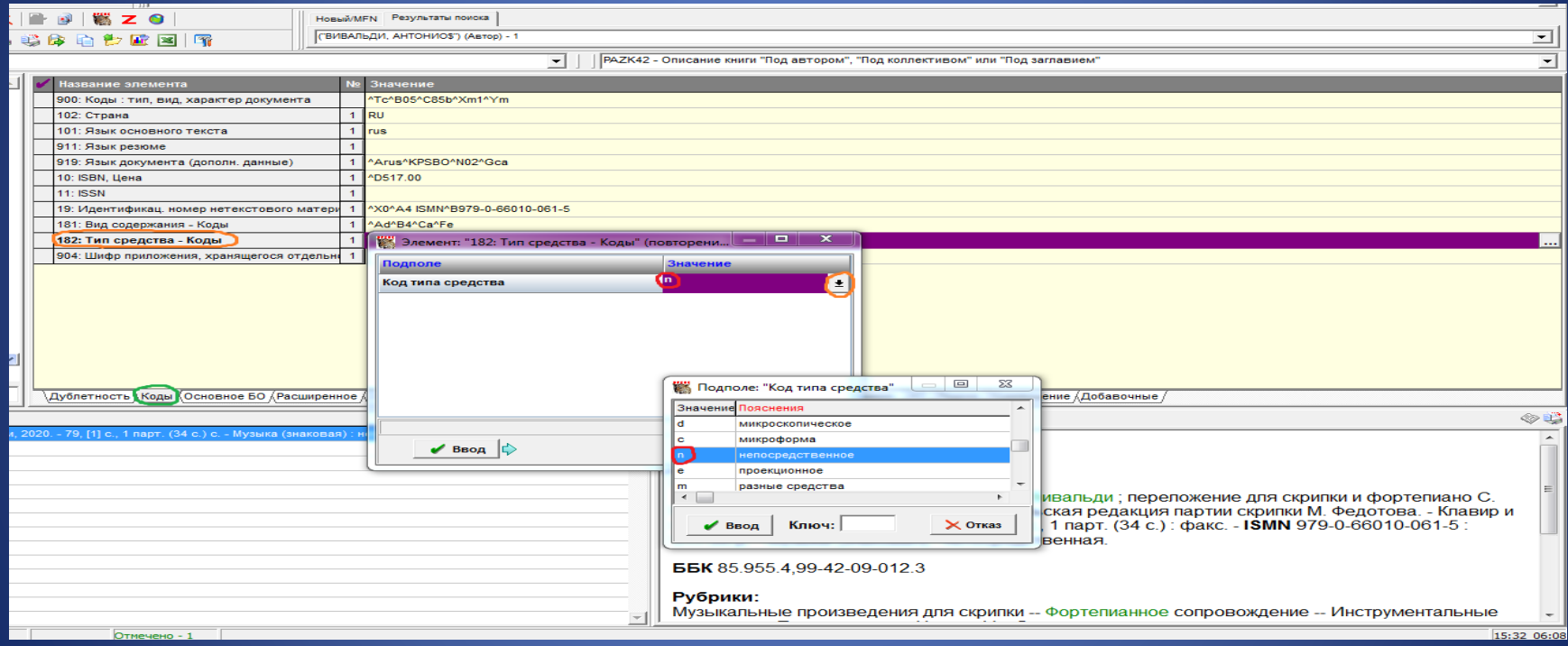

Закладка Основное БО. Поле 700: 1-й автор – Заголовок описания. Заполняются подполя Фамилия, Инициалы, Расширение инициалов. В подполе Функция из справочника выбирается значение для основной функции 230 комп. - Композитор

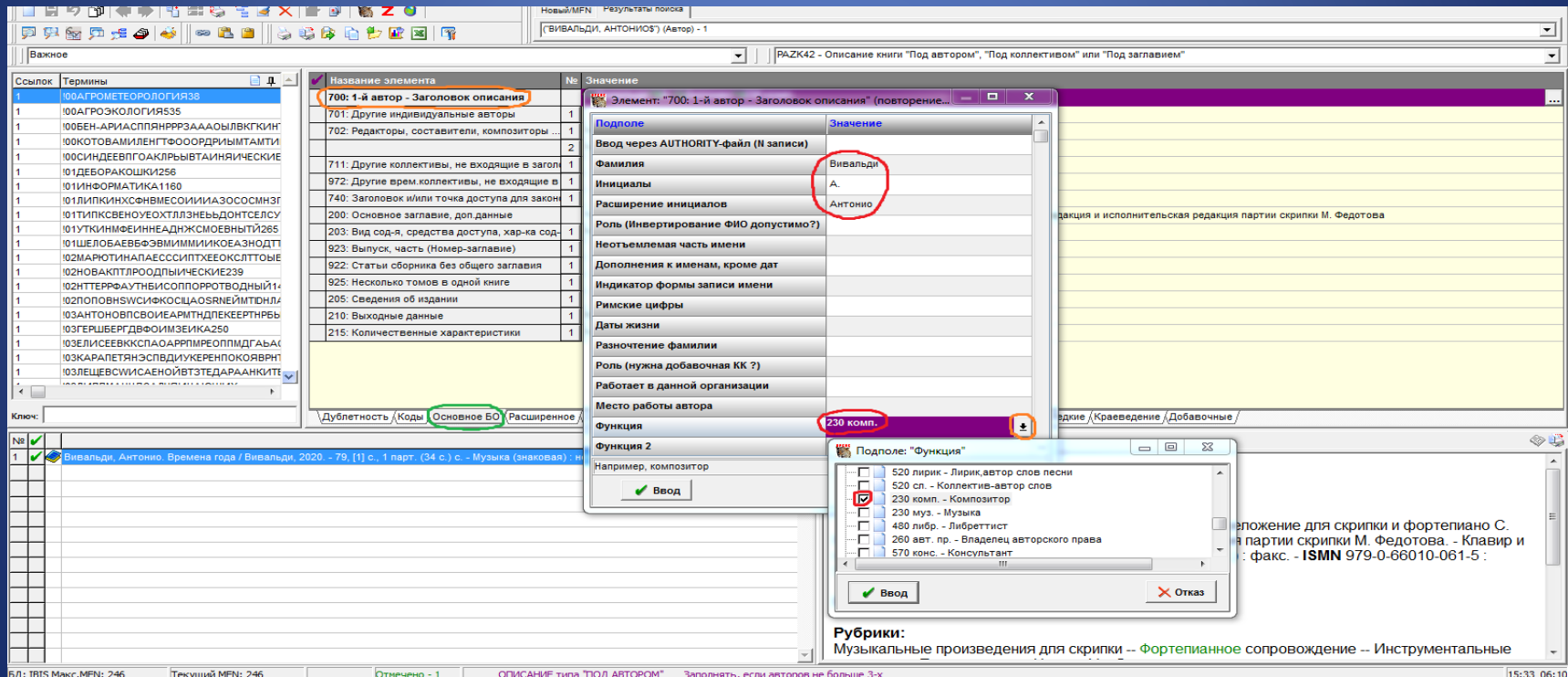

#### Поле 702: Редакторы, составители, композиторы. В подполе Функция из справочника выбирается значение 010 аранж. – аранжировщик.

Заполняются подполя Фамилия, Инициалы, Расширение инициалов (при наличии).

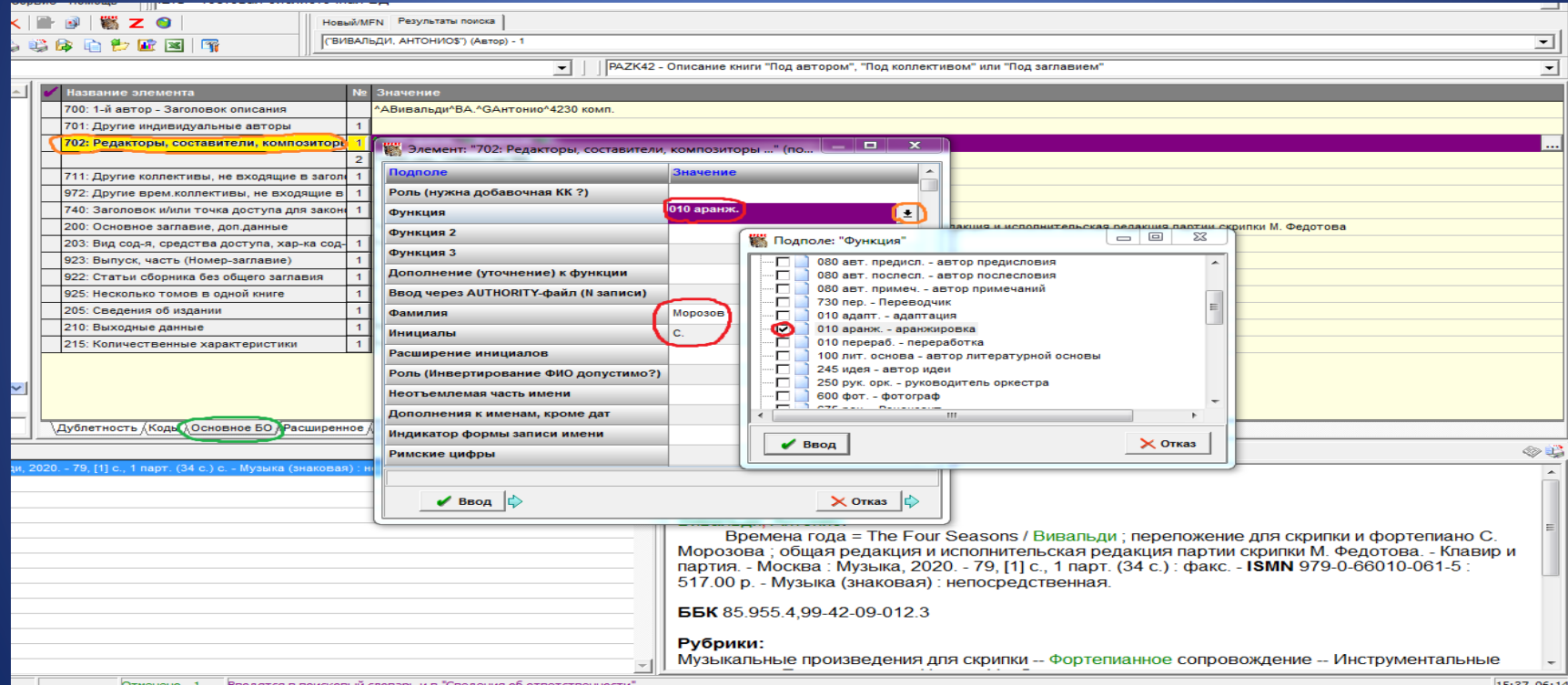

Повторение Поля 702 (при имеющихся нескольких лицах со вторичной ответственностью). В подполе Функция из справочника выбирается значение 340 ред. – Редактор. Заполняются подполя Фамилия, Инициалы, Расширение инициалов

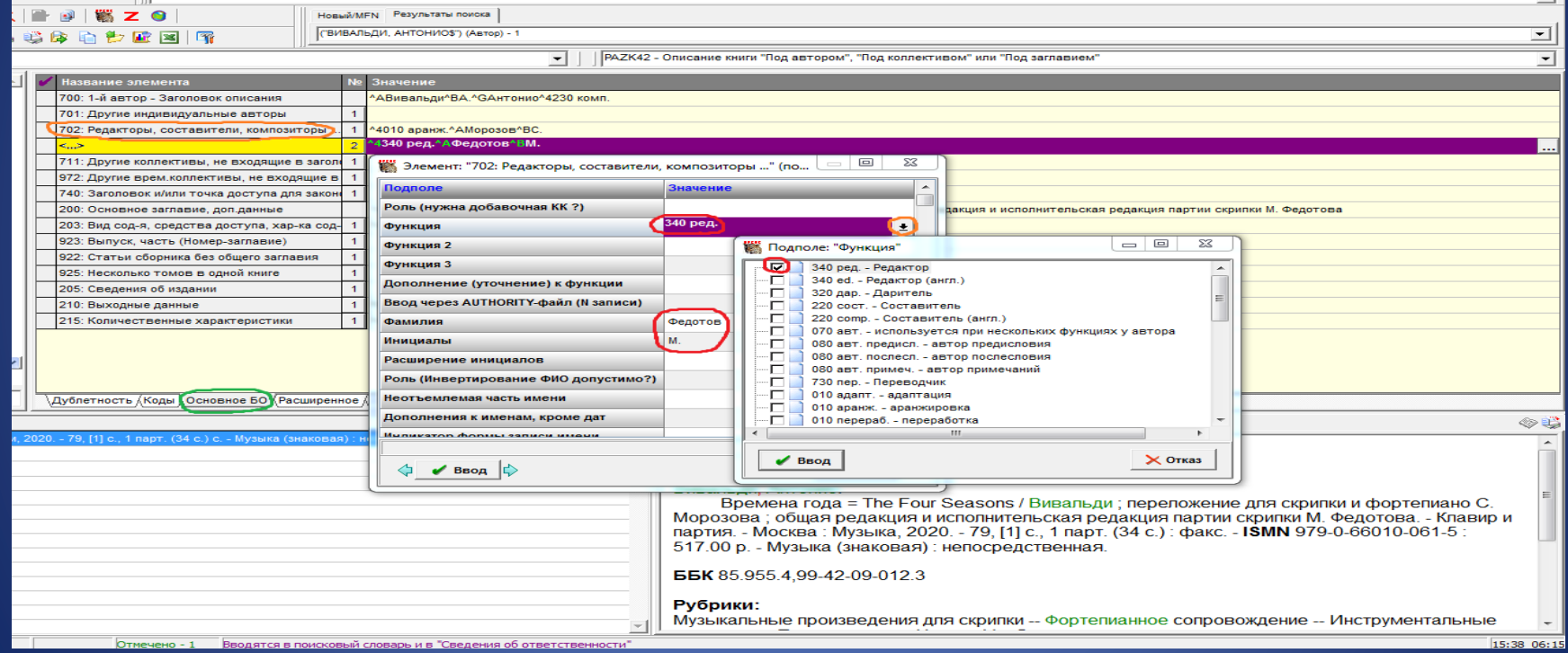

#### Поле 203: Вид содержания, средства доступа, характеристика содержания. В подполе Вид содержания (1) из открывающегося справочника вводится значение Музыка. Заполнение обязательно

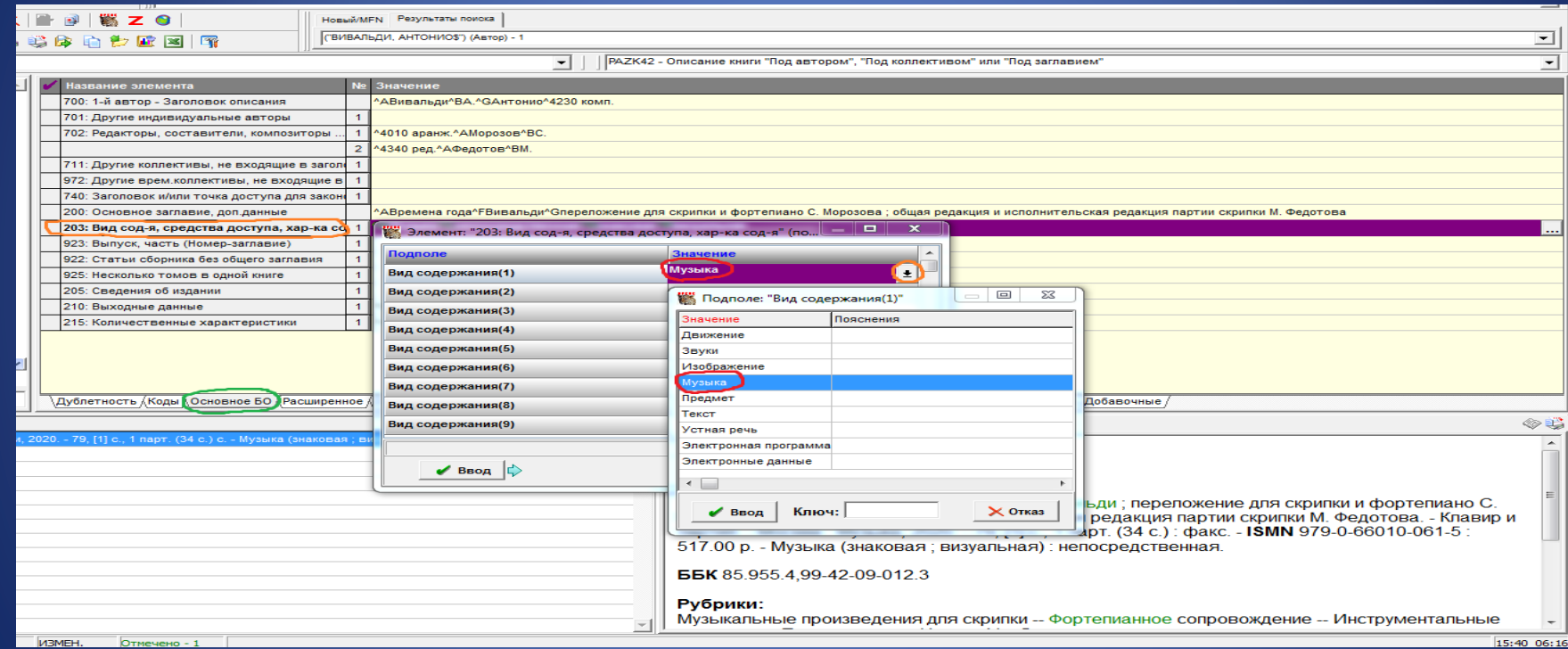

#### В подполе Средства доступа (1) из открывающегося справочника вводится значение непосредственная. Заполнение обязательно

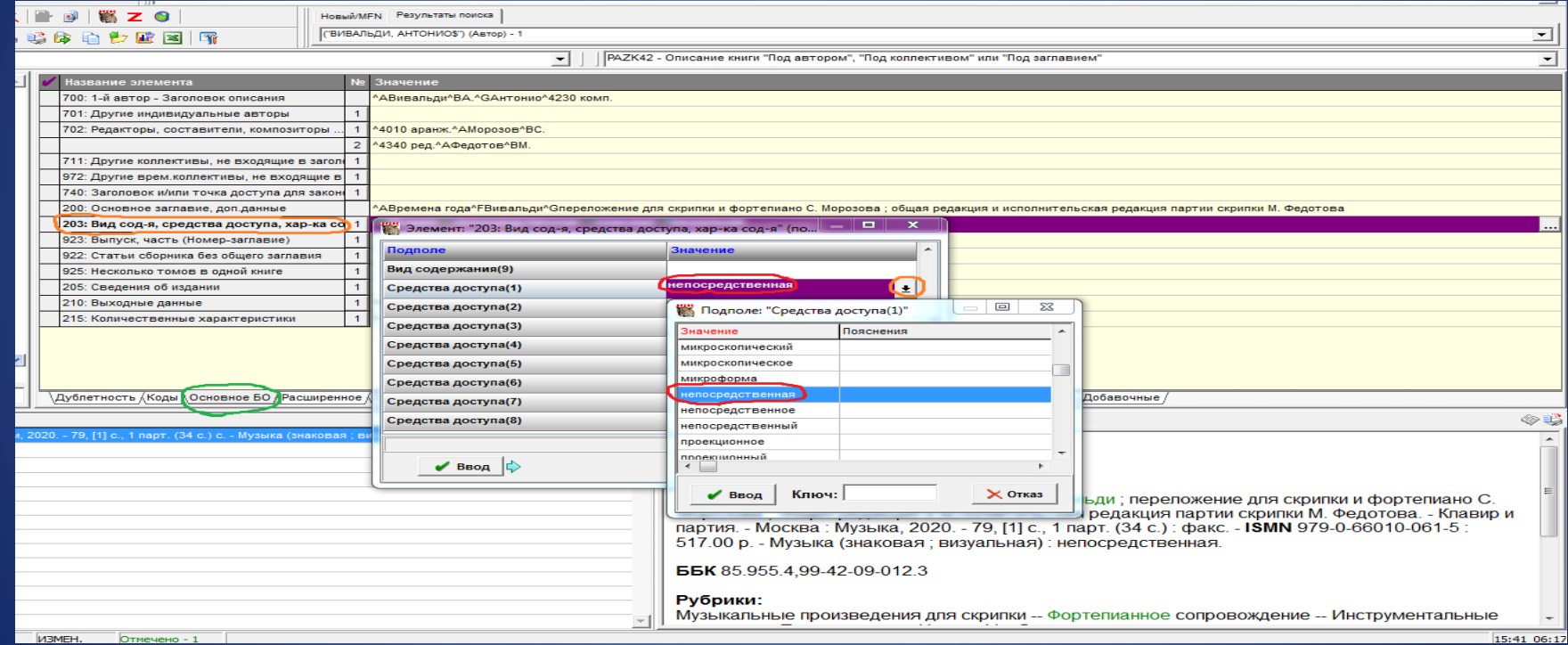

#### В подполе Характеристика содержания (1) из открывающегося справочника вводится значение знаковая. Заполнение обязательно

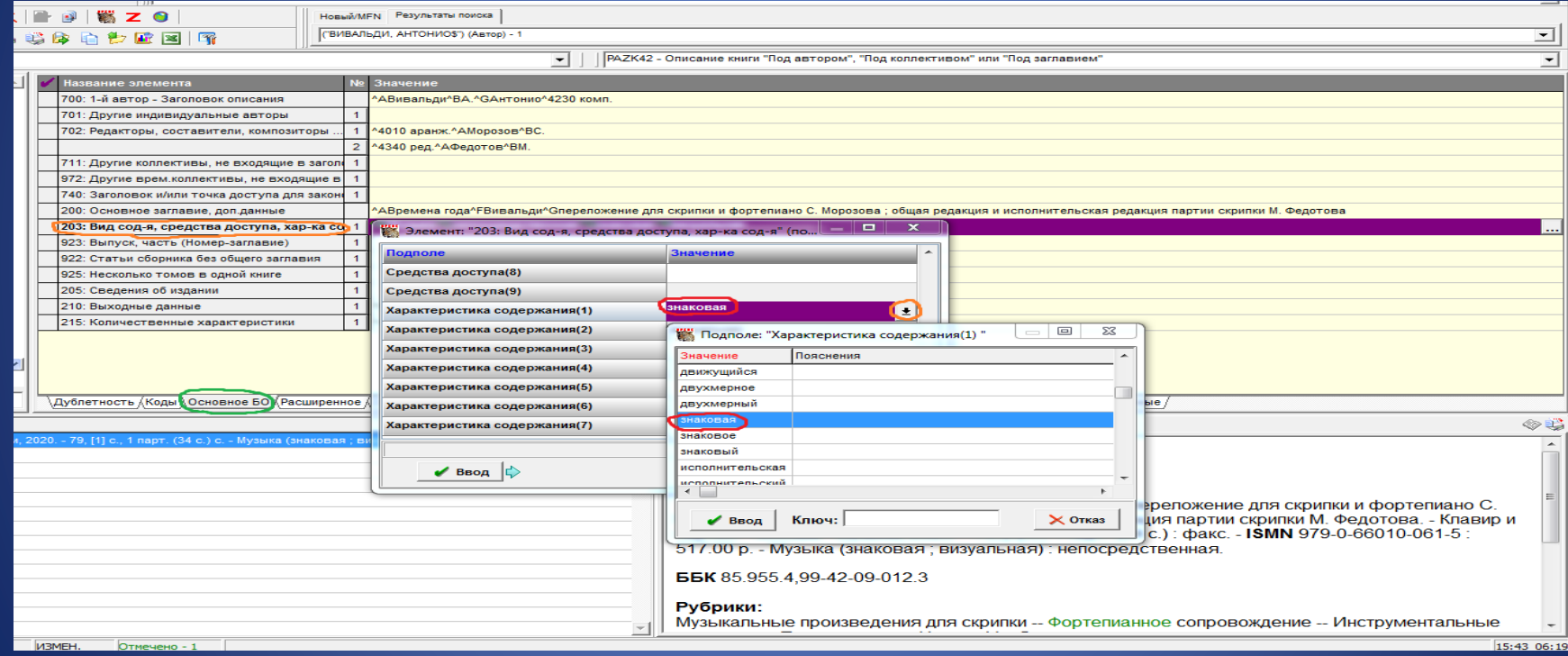

## В подполе Характеристика содержания (2) из открывающегося справочника вводится значение визуальная

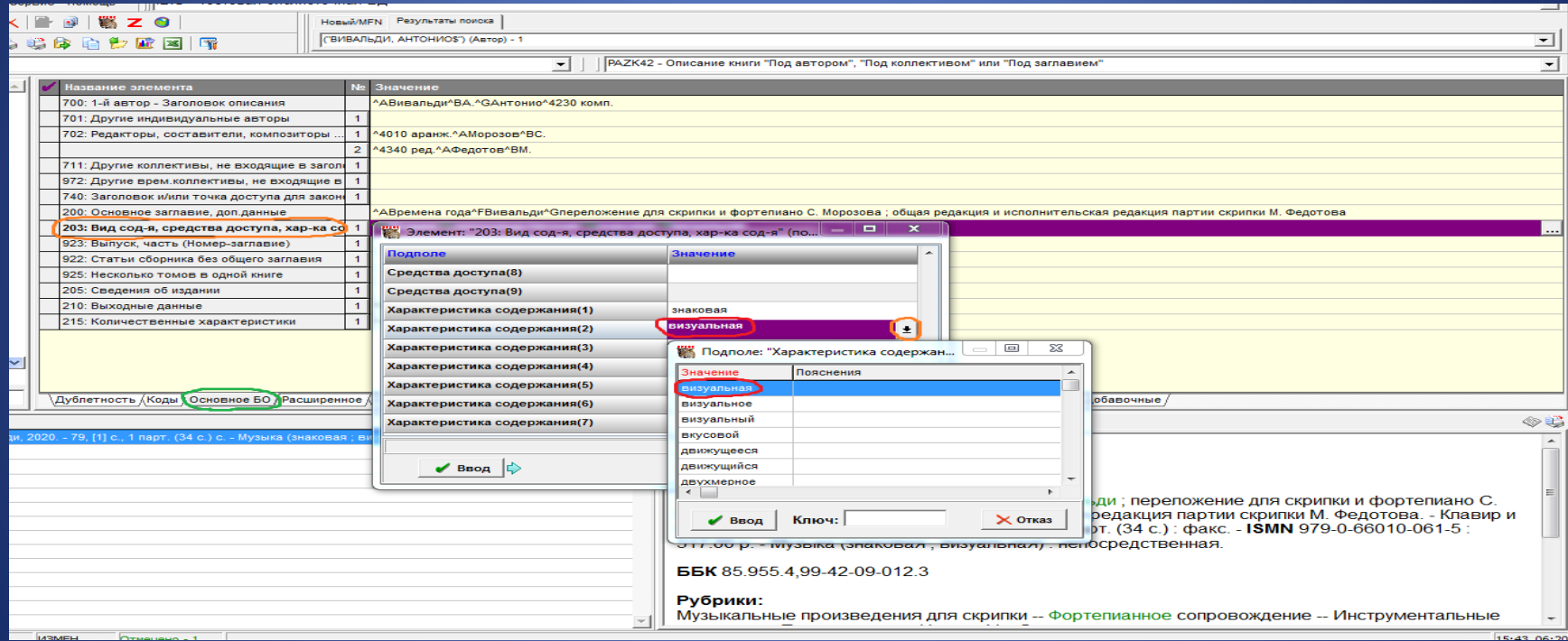

#### Поле 215: Количественные характеристики. В подполе Объем (цифры) указывается количество страниц, партий. Остальные подполя заполняются по общим правилам

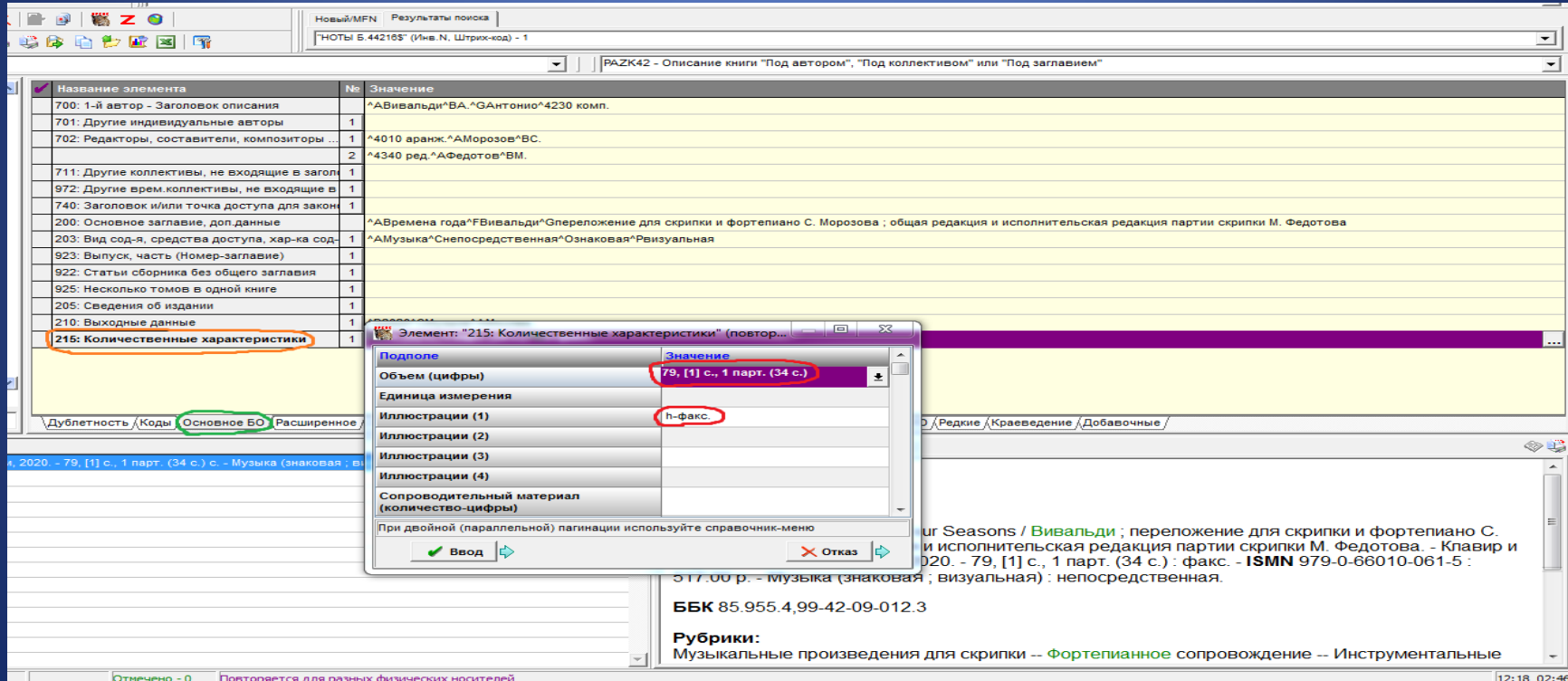

## Закладка Специфические. Поле 125: Звукозапись и нотные издания. В подполе Основной документ / Приложение выбирается значение © ОД

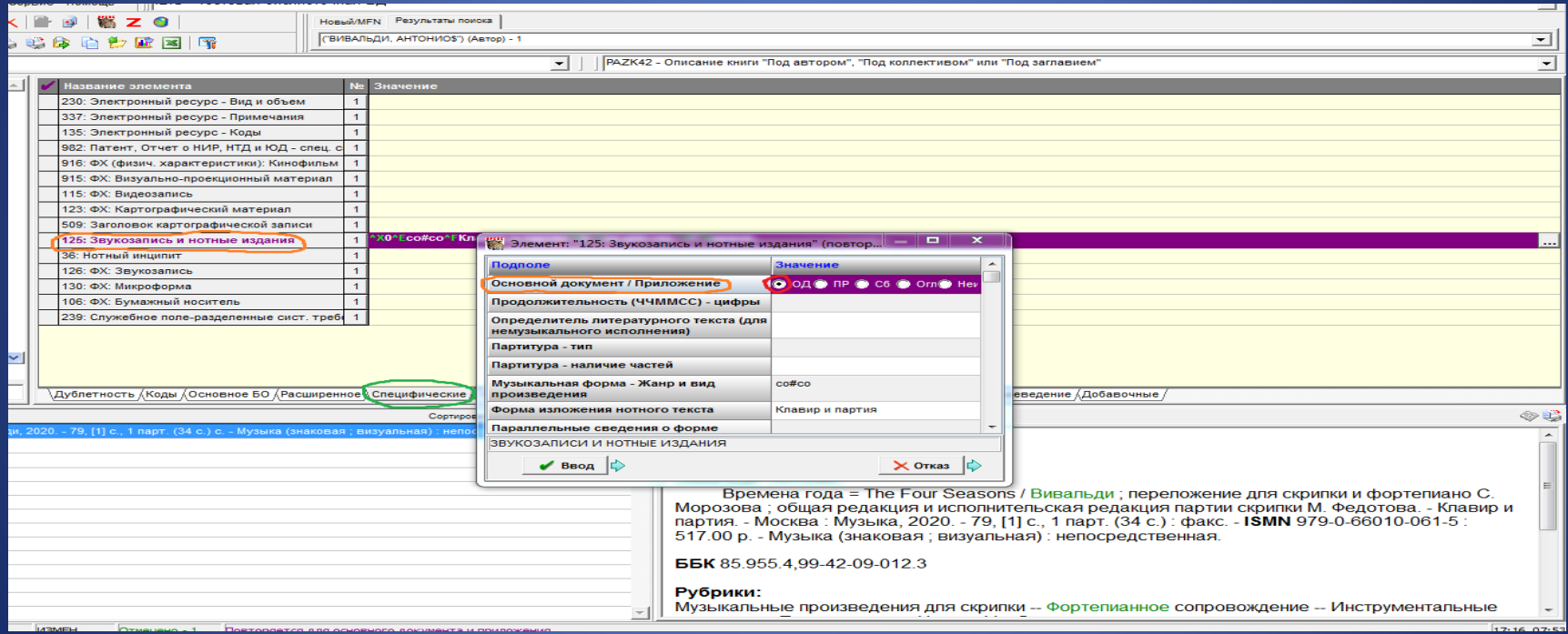

#### В подполе Музыкальная форма – жанр и вид произведения из открывающегося справочника вводится код co#co конц. концерты. Расшифровку кода и пробел перед ней убираем

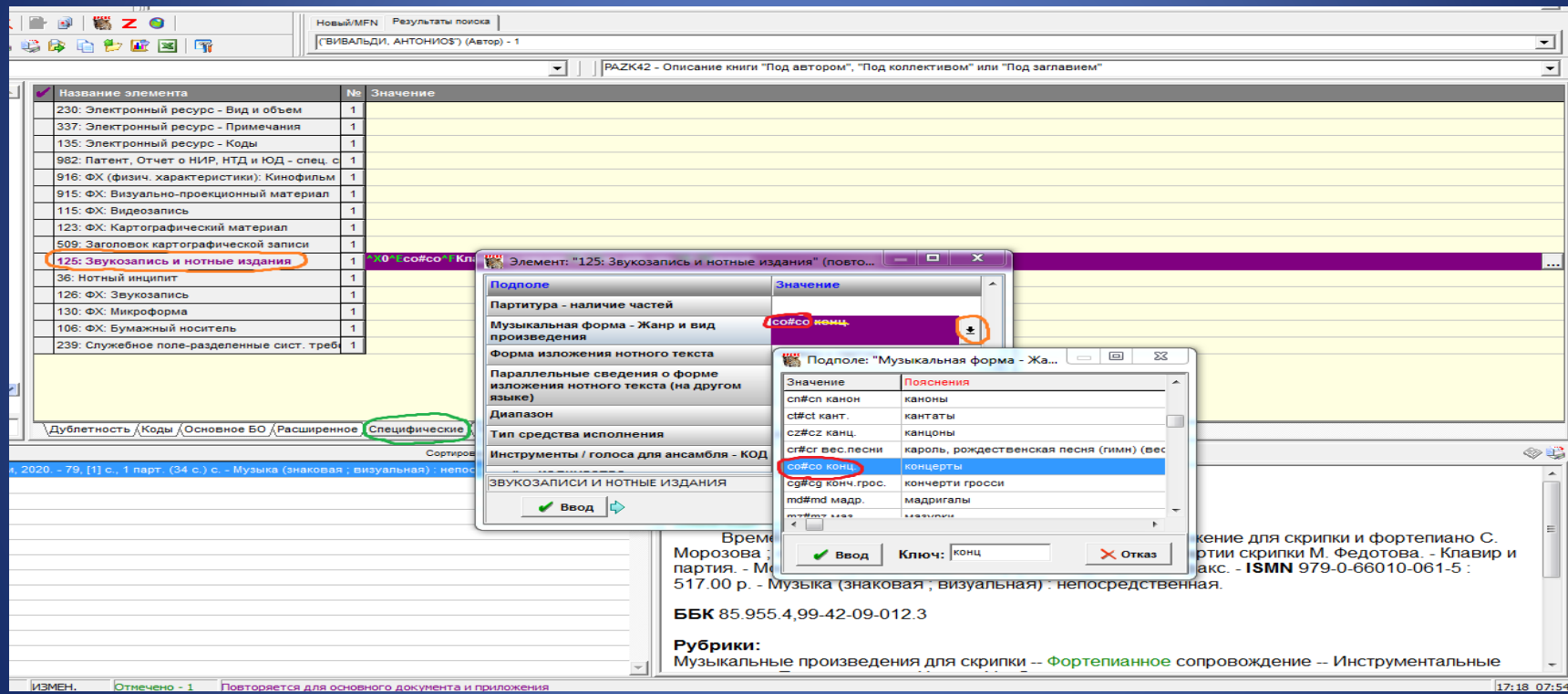

#### В подполе Форма изложения нотного текста сведения вводятся в форме, приведенной в издании: Клавир и партия

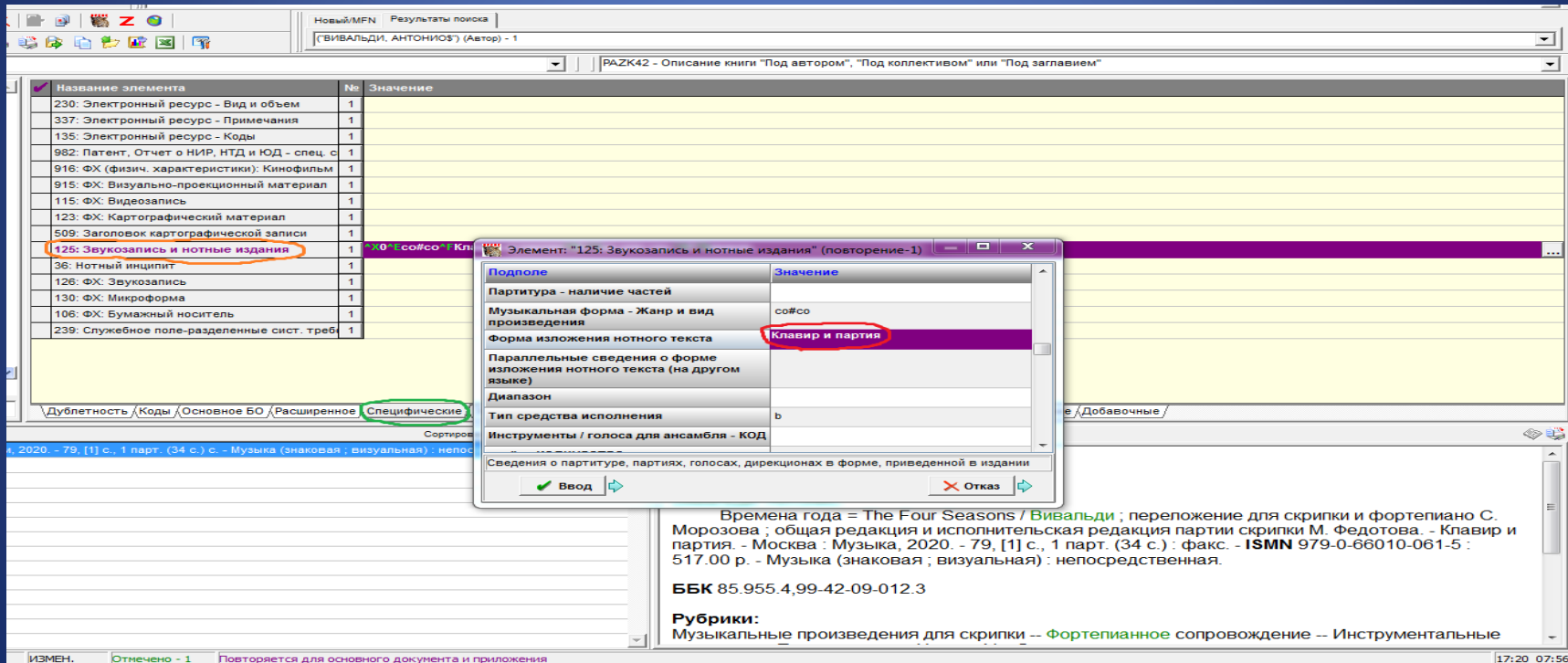

## В подполе Тип средства исполнения из открывающегося справочника вводится значение b инструментальная музыка

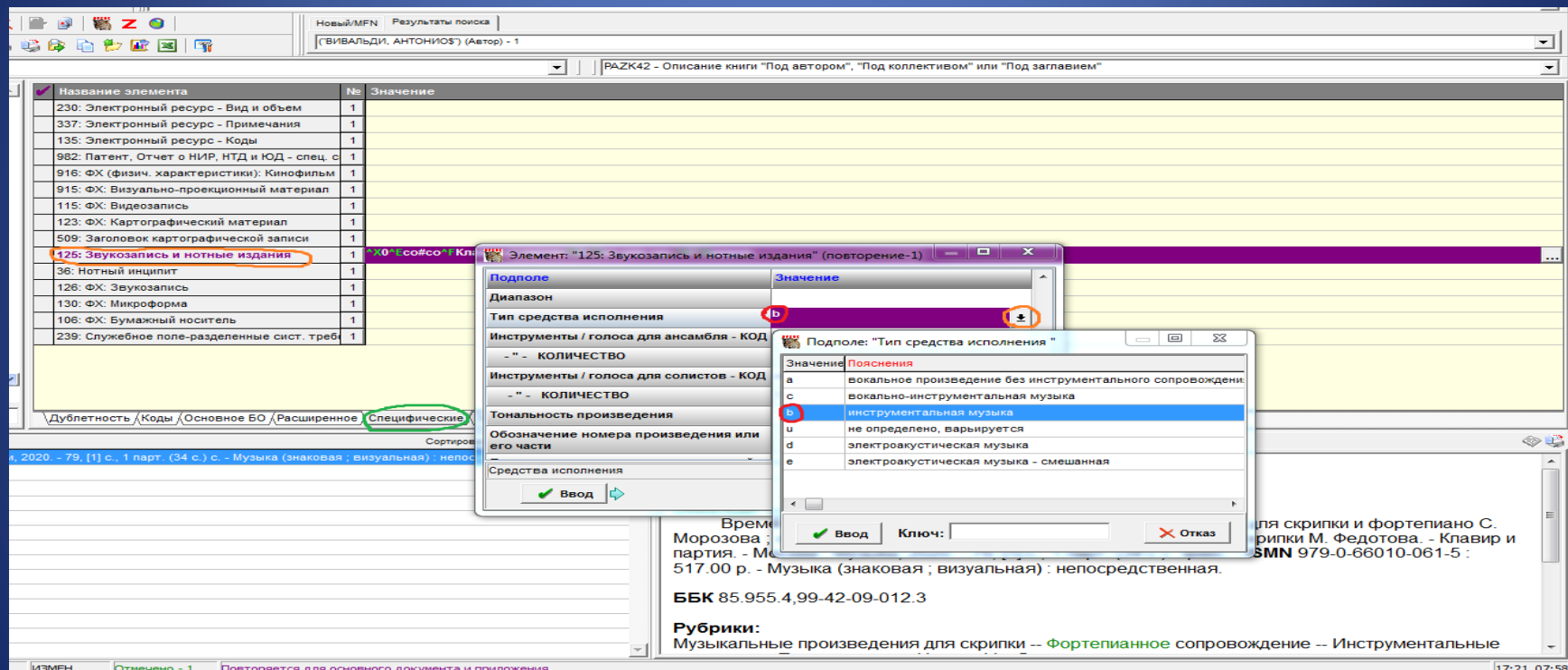

В подполе Инструменты / голоса для солистов – КОД из открывающегося справочника вводится код sa для скр. струнные смычковые – скрипка. Расшифровку кода и пробел перед ней убираем

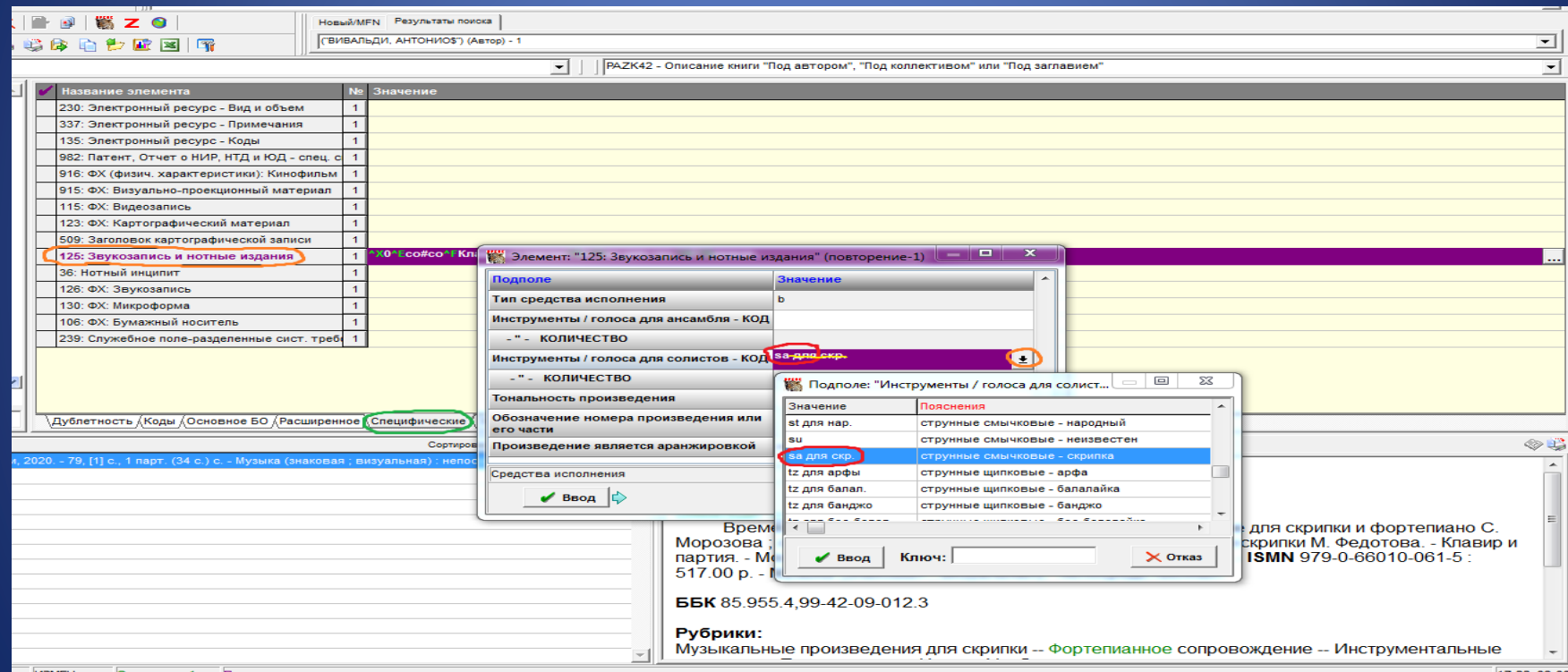

## В подполе Инструменты / голоса для солистов КОЛИЧЕСТВО вводится с клавиатуры

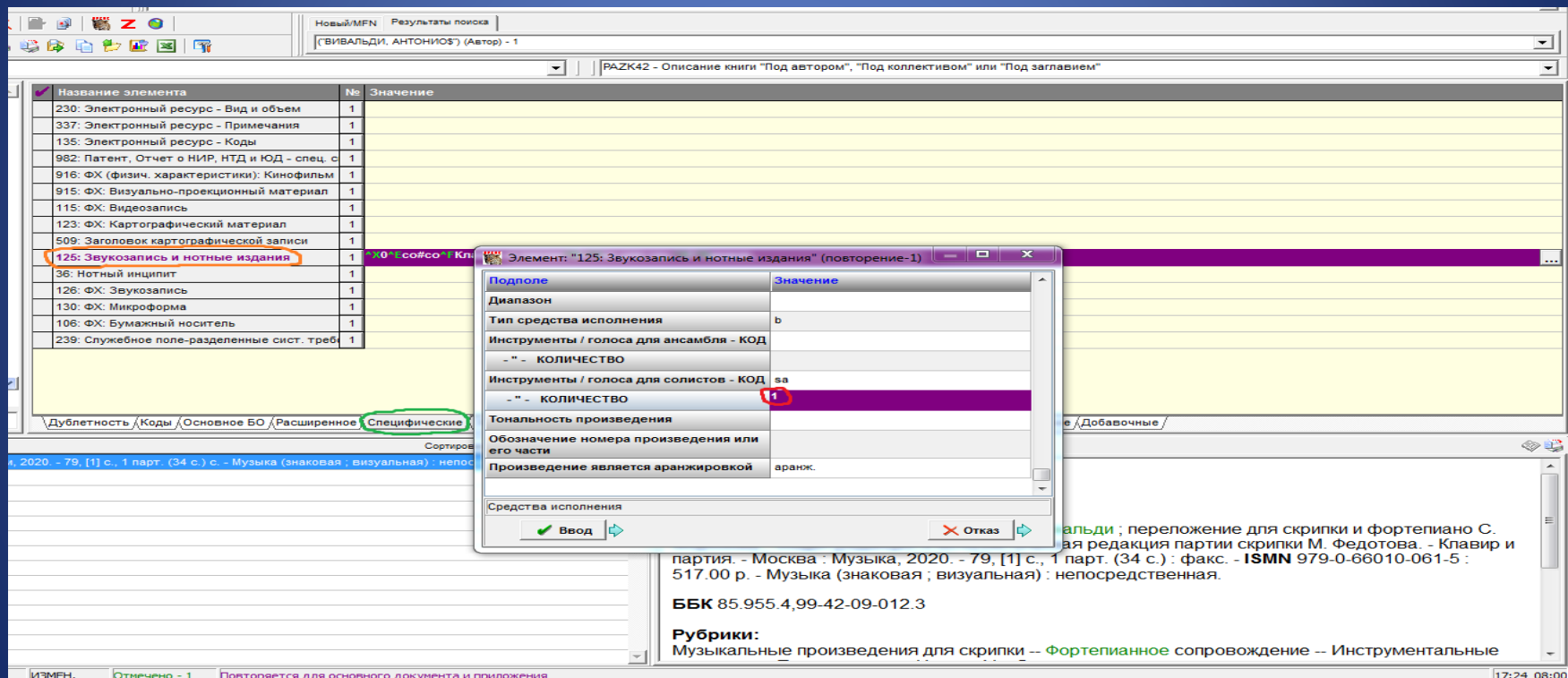

#### Полное описание

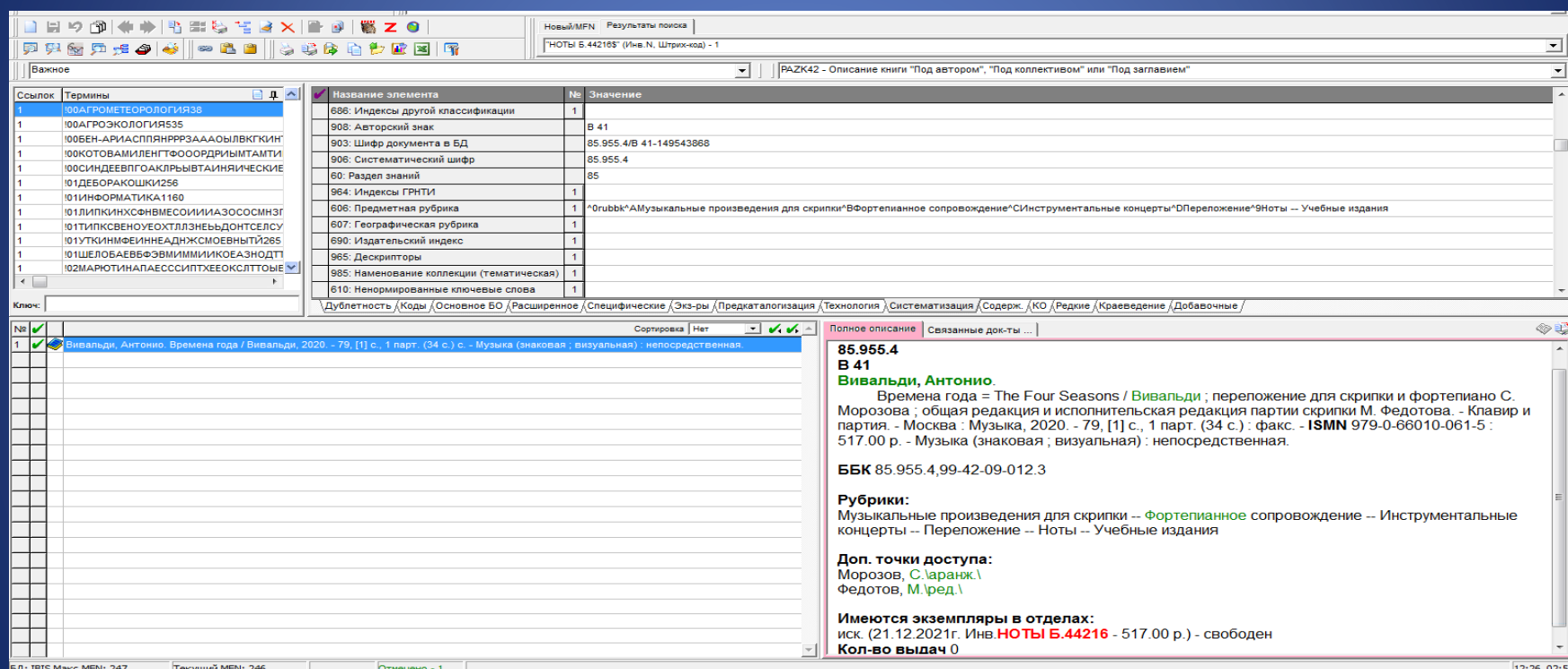